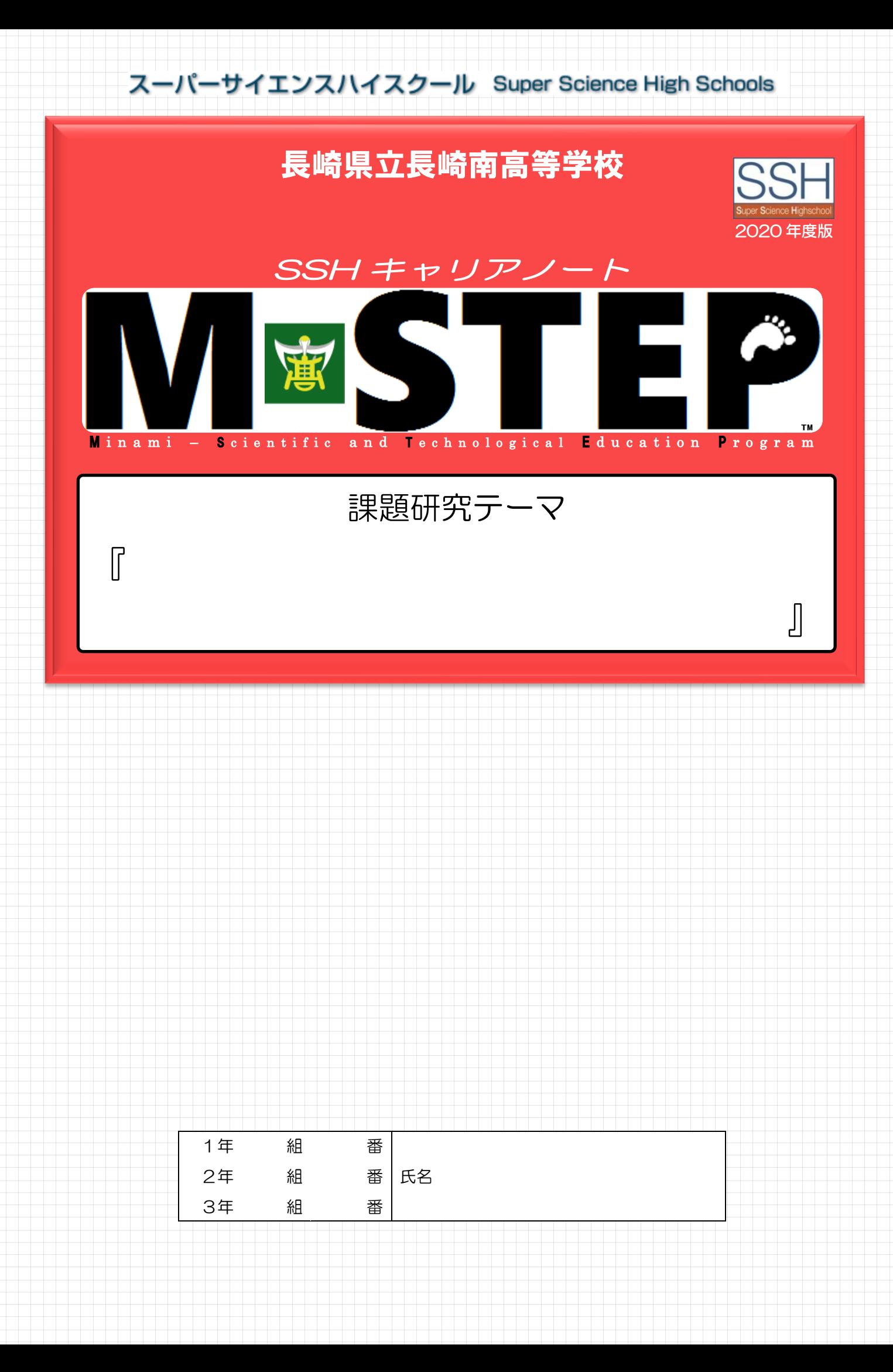

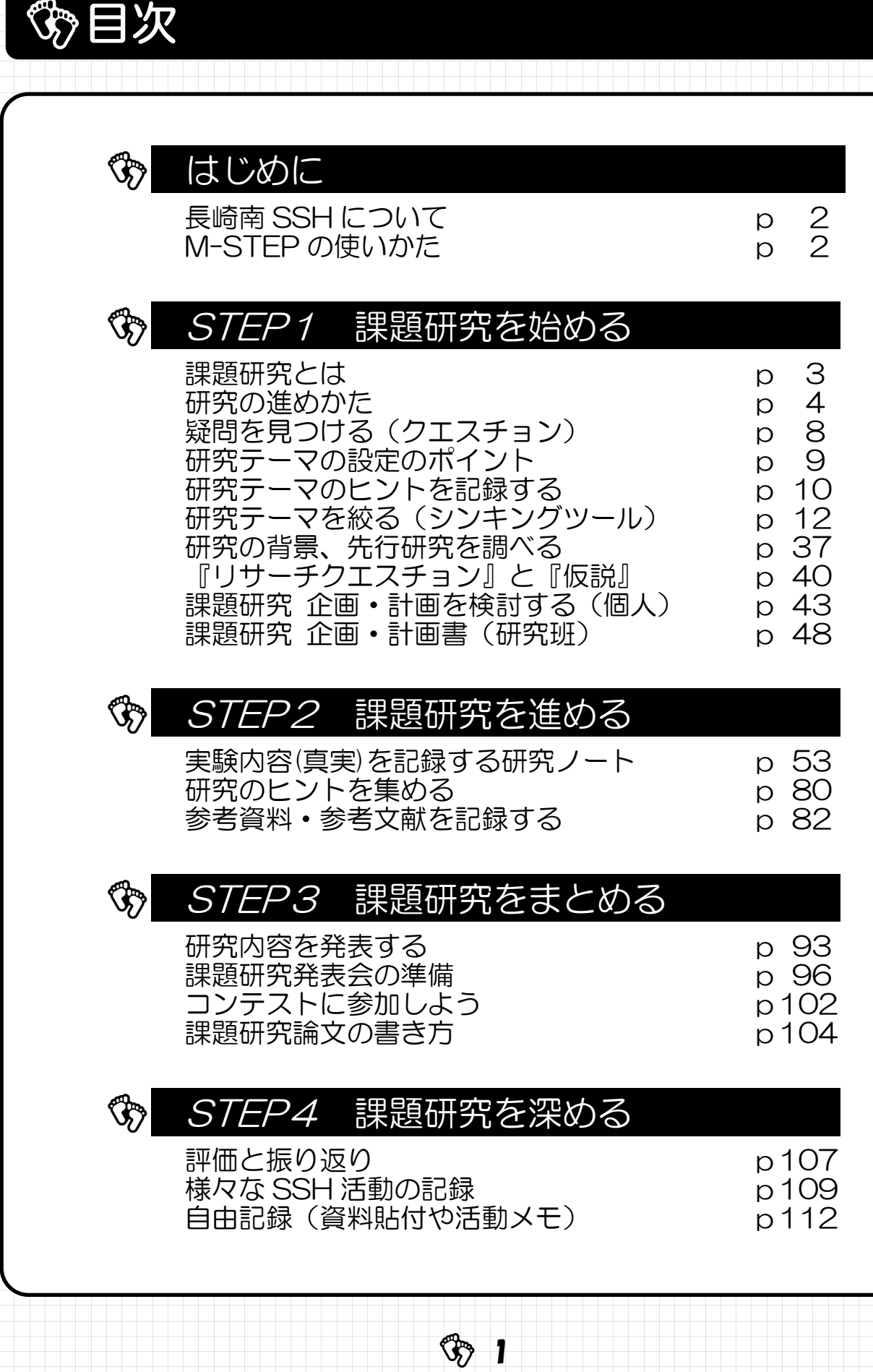

はじめに

# 長崎南 SSH について

SSH とは、文部科学省が未来を担う科学技術系人材を育てることをねらいとして、 SSH 校を指定し、理数系教育の充実を図る取り組みです。

長崎南高は平成25年度に指定を受け、科学技術系人材の育成のため様々な取り組 みを実施しています。

大きな取組は以下のとおりです。

- ① 全校生徒対象の学校設定科目「SSH トレーニングⅠ・Ⅱ・Ⅲ」(通称 S トレ) 課題研究を中心に全校生徒で取り組みます。また、校外研修や留学生交流など も行います。
- ② 1学年対象の学校設定科目「総合環境科学」
- ③ この冊子、SSH キャリアノート「M-STEP」

SSH 活動の全てを記録するポートフォリオです。

④ 科学部 SSH

希望者が集う、より高いレベルで行う課題研究チームです。全国大会での入賞 を目指します。

そのほか、南高独自の科学系人材育成に向けた取組みをたくさん行っています。

## **③ M-STEP の使いかた**

このノートは、長崎南高 (Minami) での SSH 活動の歩み (STEP) を、自分の経験 (キャリア)として記録していくためのポートフォリオノートです。

SSH の活動に限らず、南高での生活の中で経験した学校行事(講座や講演、研修、 読書など)で学んだ内容や考えたことを記録して、自分の課題研究や、進路実現へ向け てキャリアを蓄積していきましょう。

とにかくナンデモカンデモ書き残しましょう! きっと将来のヒントになりますよ!

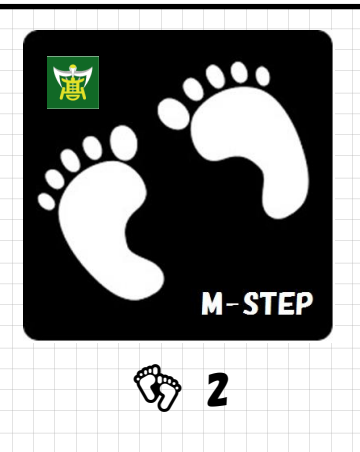

# **③ STEP1 課題研究を始める**

## 課題研究とは

課題研究は、自ら疑問に思ったことについて、ただ調べるだけのものではありません。 課題研究は自らの疑問で『リサーチクエスチョン』をつくることから始まり、『研究テー マ』・『仮説』を立てて、それを実験や観察・調査などで『検証』する研究活動のことです。 では、なぜ課題研究をするのでしょうか。それは、課題研究を行う中で君たちに次のよう な力が育つと考えられるからです。これらの力は、君たちがこれから生きていく日本の社会 の中で必要とされている能力と同じです。充実した課題研究が、君たちの将来の充実した社 会生活につながっています。

さあ、みんなで課題研究に取り組みましょう。

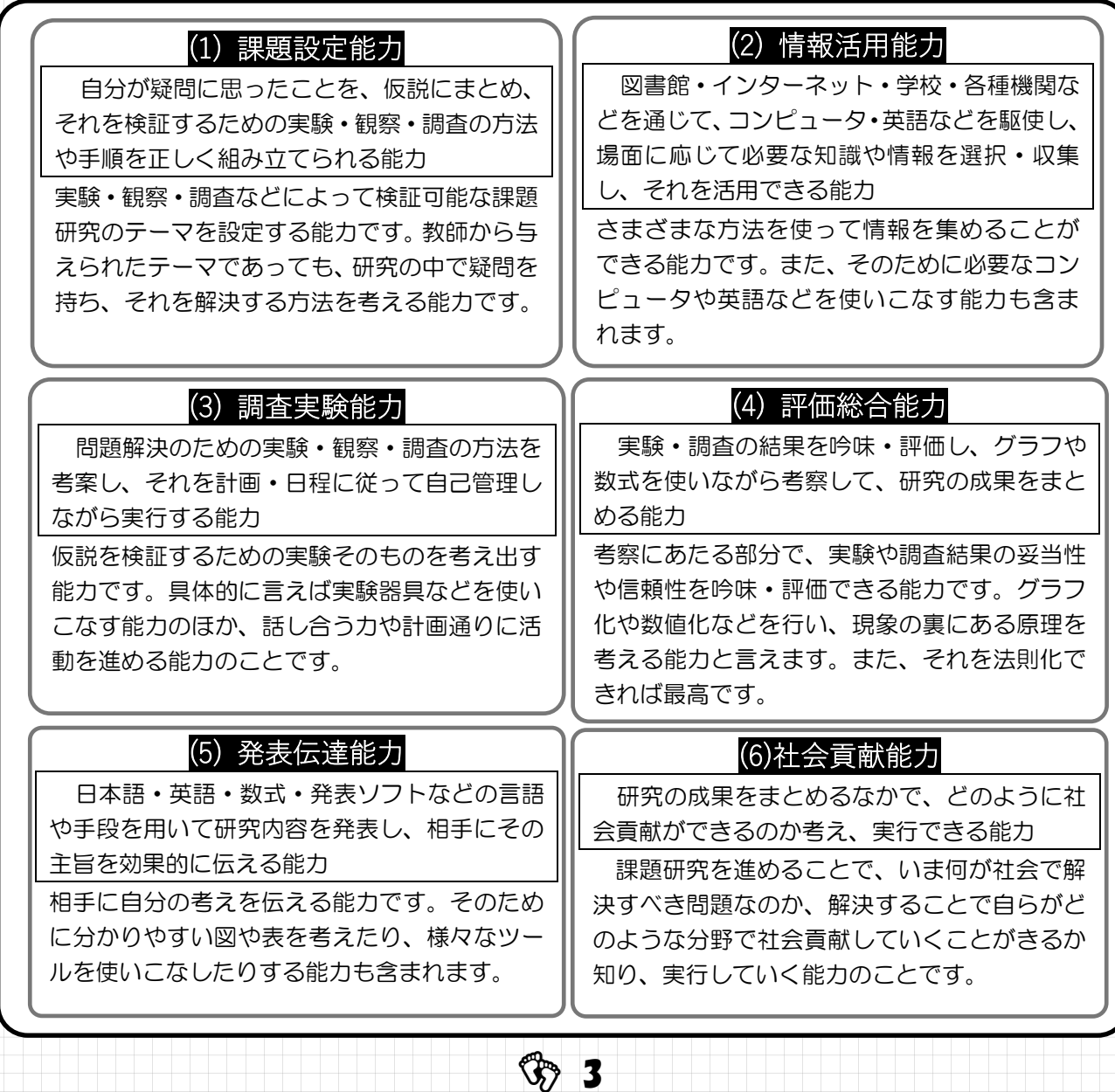

# 研究のすすめかた

SSH トレーニングで行う課題研究の大まかな手順を示します。もちろんこれは1つの例 ですので、この通りに行う必要はありません。しかし、研究を進めるなかでこの仮説検証サ イクルは変わりません。

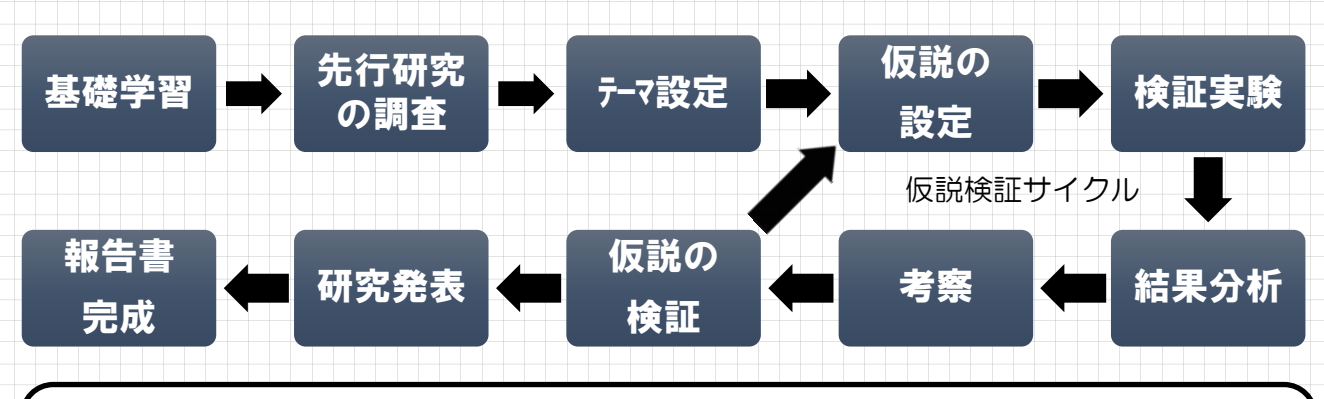

### 課題研究に対する基礎学習と大まかな計画

研究は日頃の生活の中で感じた疑問をもとに、自分が研究したいテーマを発見するこ とから始まります。

次は課題研究の方法や内容を理解する必要があります。そのために、基礎知識や原理・ 法則についての「基礎学習」が必要になることもあります。また、大まかな研究の手順 を決め、いつまでに何をやるかの目標を立てましょう。

長崎南高の課題研究が掲載された書籍 研究のすすめかたの参考に!

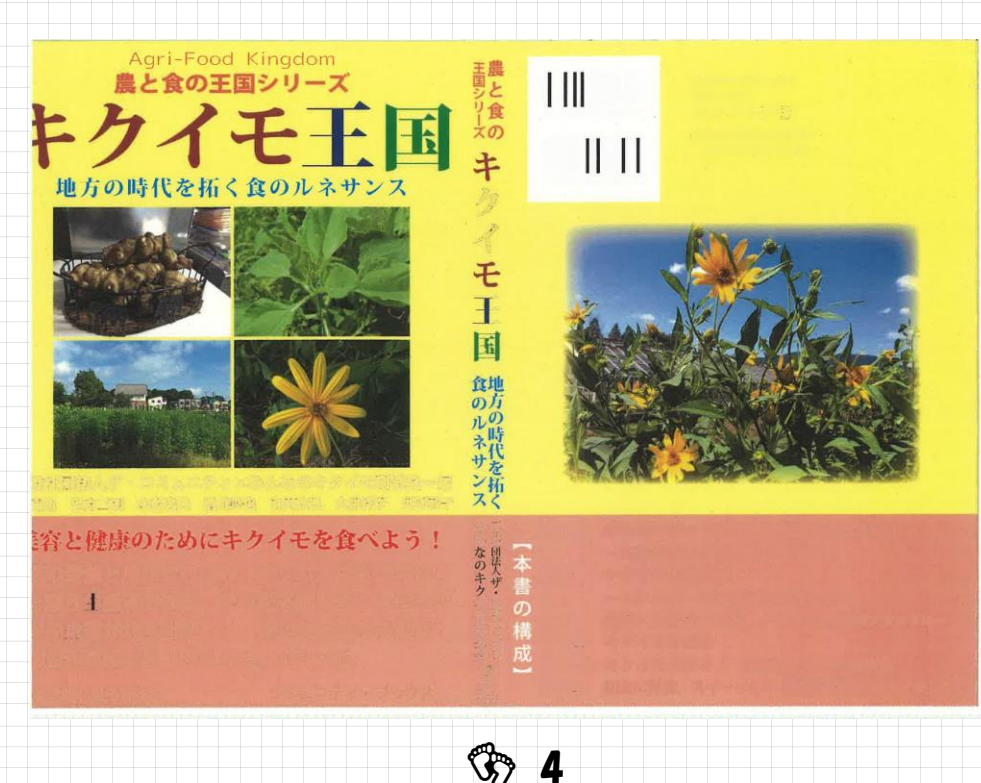

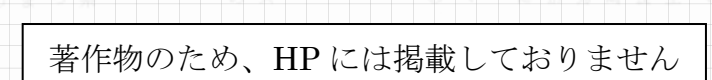

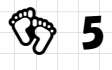

著作物のため、HP には掲載しておりません

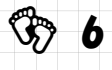

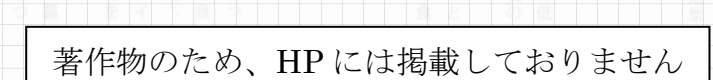

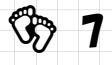

# 疑問をみつける(クエスチョン)

自分の課題研究テーマのヒントとなる、日常生活で疑問に感じたこと(クエスチョン) をいくつか記録しておこう。

クエスチョンは授業、家庭、行事、図書など、いろんなところでみつかるはずです。

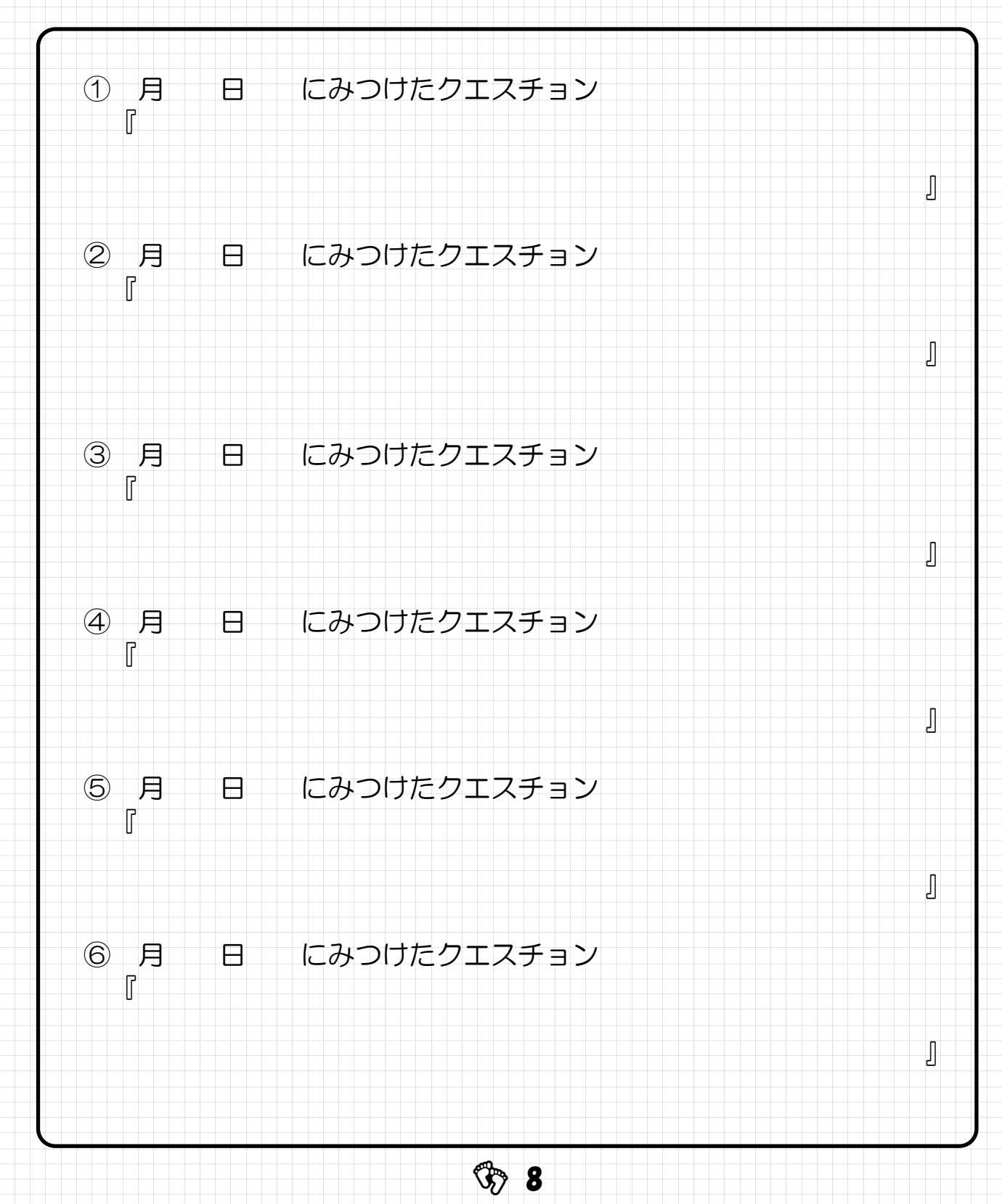

## 研究テーマ設定のポイント

課題研究のテーマを設定するときには、その後の研究をスムーズに進めるために次のこと に注意しよう。

### ① 実現可能性があるか

テーマは実際に実験・検証が可能か、研究の時間や予算は足りるのかなどを考え、実 現可能なテーマでなくてはなりません。「長崎県を活性化する」は国や地域が必死に取り 組んでいますし、高校生で効果をはかれません。また「**病気にならなくなる**」は臨床実験が できませんので効果を判断できません。これらは**検証できないテーマの例です**。

### ② 調べ学習で終わらないか

I

I

ſ

 $\overline{\phantom{a}}$ 

課題研究は、自分で調査や観察・実験を行い、問題を解決していくことが必要です。 単なる調べ学習で終わってしまってはダメです。もちろん様々な資料から分析を行い、 自分の考えをまとめることは単なる調べ学習とは異なります。

### ③ 取り組みやすいテーマか

取り組みやすいテーマを設定するポイントは、"検証可能な""具体的な実験課題" として研究テーマを設定することです。

「長崎県を活性化する」や「病気にならなくなる」も検証できないテーマでした。では、どの ように修正すればよいのでしょう。

「携帯電話は健康に良くないか」というテーマは高校の実験では実現できそうにありま せん。修正案として「電磁波が植物の生育に与える影響」とすると検証可能なテーマに なり、研究が進みそうです。

「~はなぜ~なのか」「~はどうして~するのか」「より~な~の開発」「~が~に 与える影響」など、検証しやすいパターンに当てはめてみるのも一つの方法です。

### ④ 客観的なデータをもとに評価できるか

様々な分析結果から自分の考えをまとめ、考察した結果は、客観的(特定の個人的主 観や考えから独立し、普遍性をもっている)に評価できるものでなければなりません。 私は「~であろう」と考える…だけでは、本当にそうであるかの判断ができず、評価も できません。

だくさんのデータ(数値)を集めることが必要です。

「独立行政法人科学技術振興機構(JST) 理数学習支援センター 課題研究データベース」

URL https://ssh.jst.go.jp/research/list

ヒントがたくさんあるかも…。のぞいてみよう!

 $\Im 9$ 

# 研究テーマのヒントを記録する

学校でおこなわれる、様々な講演会や講座などの行事で感じたことや、学んだことをメモ に残しましょう。当日気づかなかったことでも、今後の課題研究のヒントになることがある かもしれません。

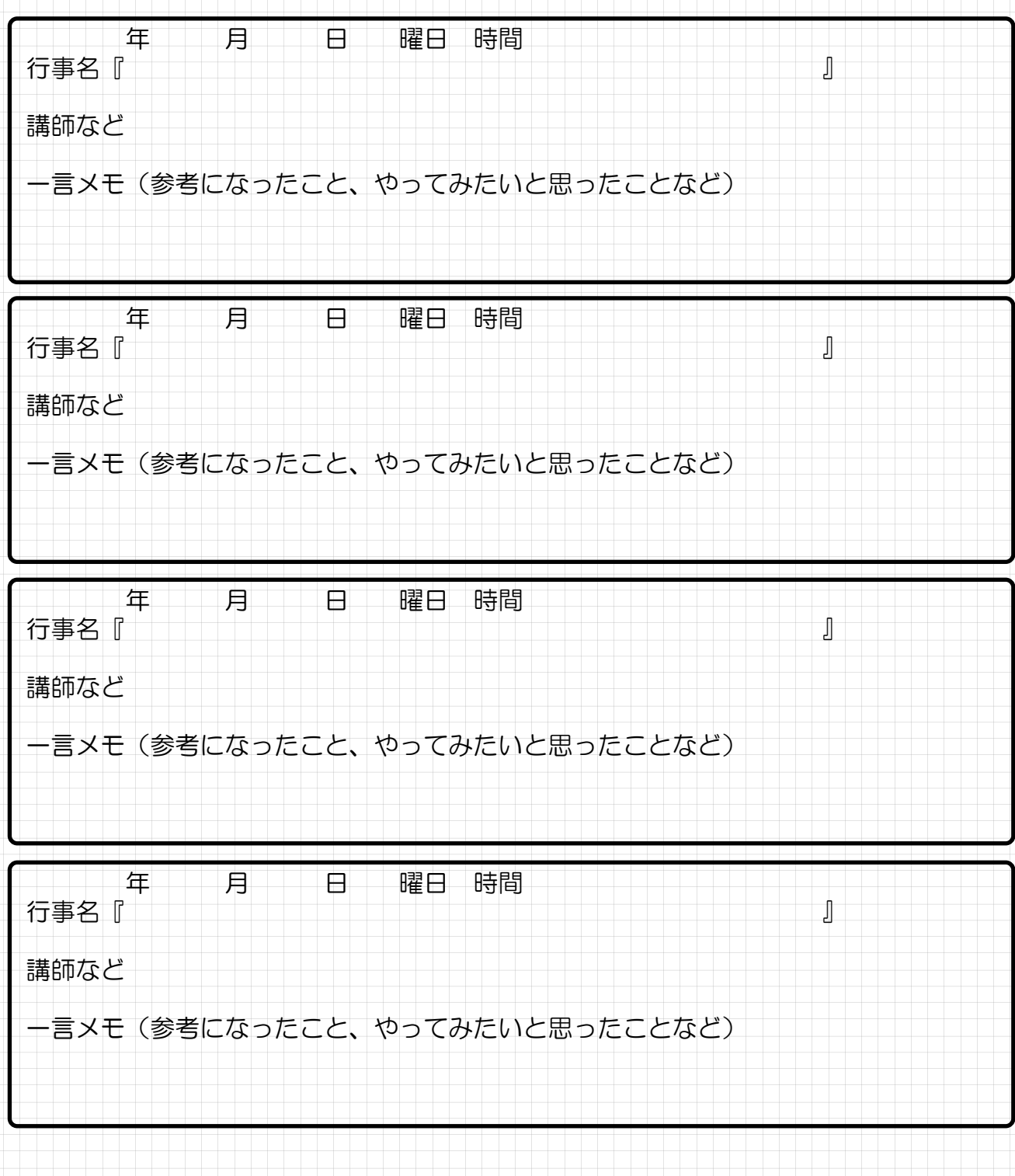

 $\circled{3}$  10

長崎県立長崎南高等学校 SSH

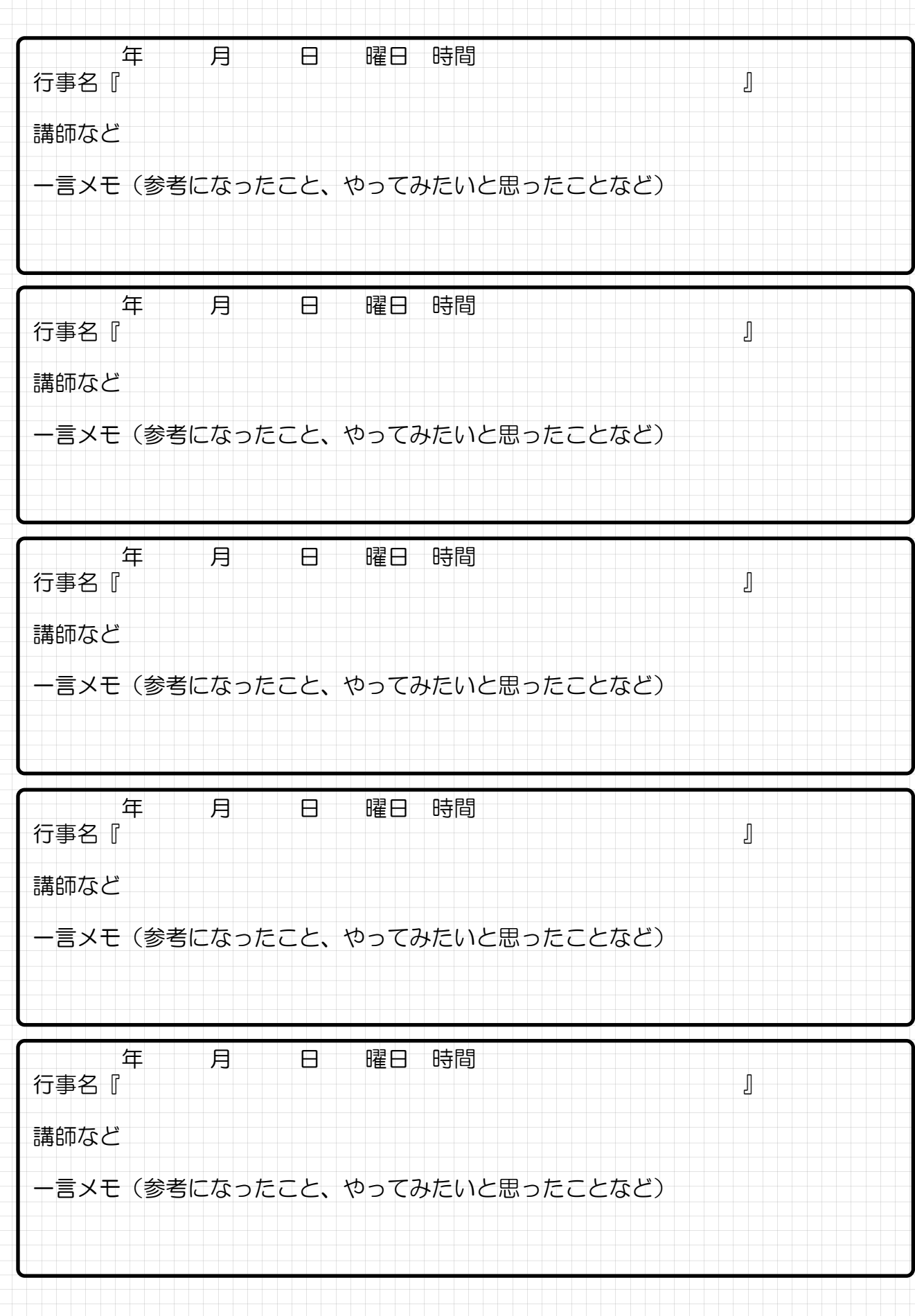

**11** 

# 研究テーマを絞る(シンキングツール)

研究テーマの設定が課題研究を行うにあたって最も難しいかもしれません。そこで課題研 究のテーマを考えるときには次のようなことを手がかりに、シンキングツールを使って、自 分の研究テーマを探してみよう。

テーマ設定の段階では、必ずしも「未解明の現象」にとらわれず、不思議に思うことや、 興味のあることを第一に、自分たちで何とか解決できそうなテーマを設定しよう!

#### ① 興味が持てる分野から探す

飛行機が好きなら「力学」や「流体」の分野、医療に興味があるなら「生物学」の分 野など、興味が持てる分野からテーマを設定する。

#### ② キーワードから探す

宇宙から連想し、「無重力での植物の育ち方」、伝統から連想し「地震で倒れない法 隆寺の五重塔の建築法」など、キーワードから連想を広げていってテーマを設定する。

#### ③ ユニークなもの、独創的なものから探す

例えば、満員電車から乗客が押し出されていくときの順番を考えたり、ビー玉の転が る順番を調べたり、講演会などで避けられる座席を予測したりするなど、生活の中のち ょっとした疑問からユニークな発想へ広げテーマを設定する。

#### ④ 社会性、話題性から探す

PM2.5 や津波、観光客や新幹線などに関して、長崎の現状を調べるなど、今話題にな っていることからテーマを設定する。

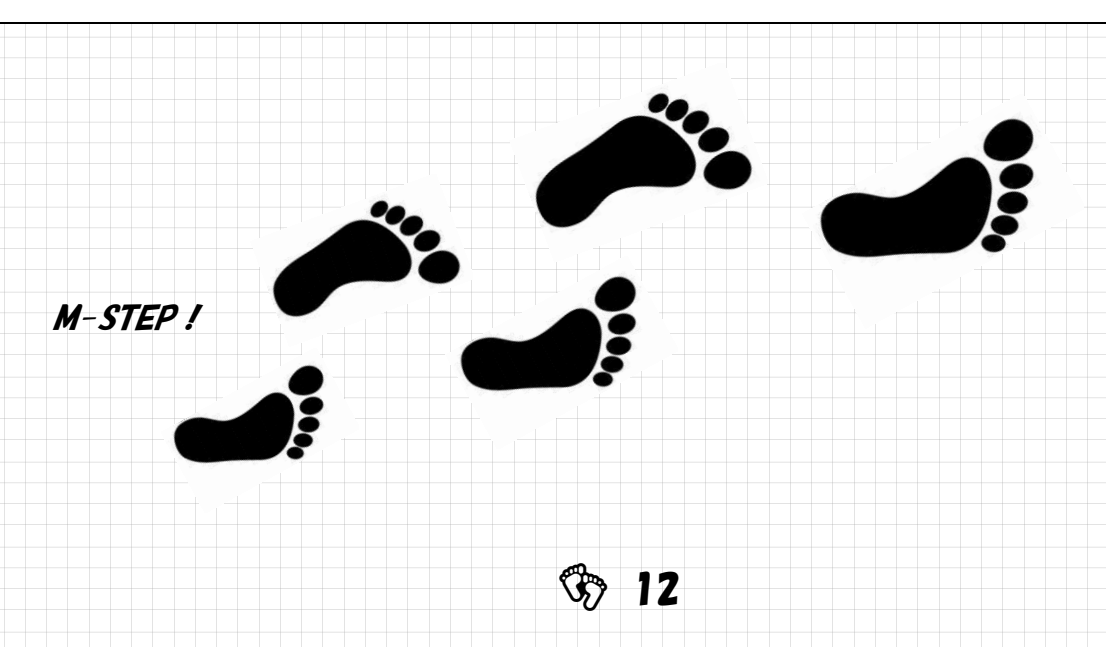

## シンキングツール ❶ マッピング

1. テーマにしたいキーワードを真ん中に書き、思いついた言葉を周りに書く。 2. 書いた言葉で、互いに関係すると思うものを線で結ぶ。

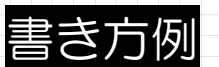

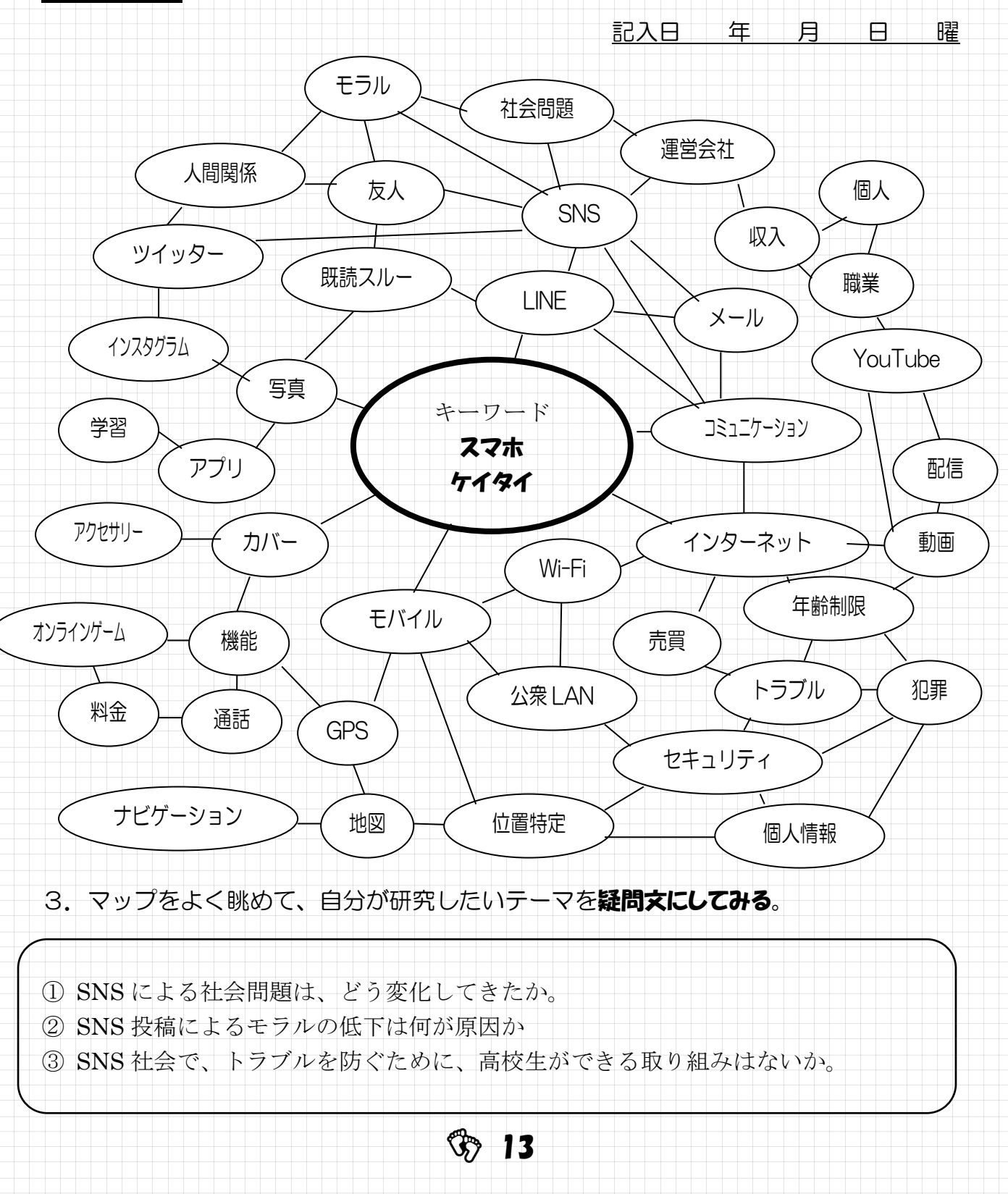

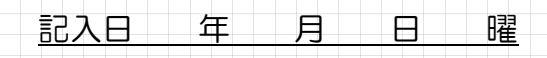

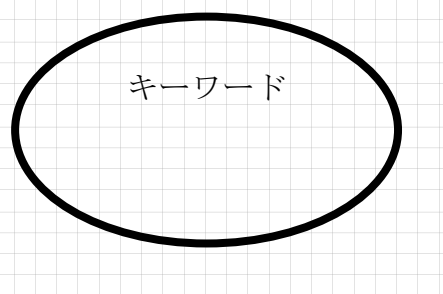

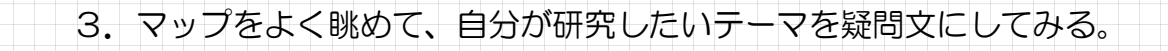

**14** 

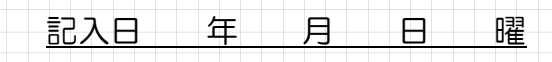

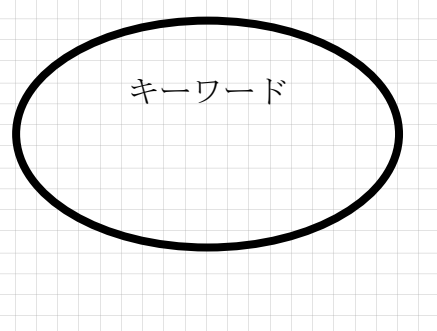

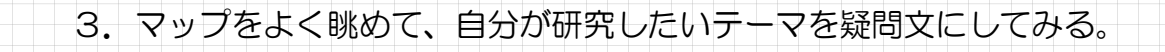

**15** 

## シンキングツール ❷ マンダラート

1. 下の図の真ん中に、テーマの中心となるキーワードを書く。

2. まわりにある8つのマスの中に、そのテーマに関することで思いついたことを書く。

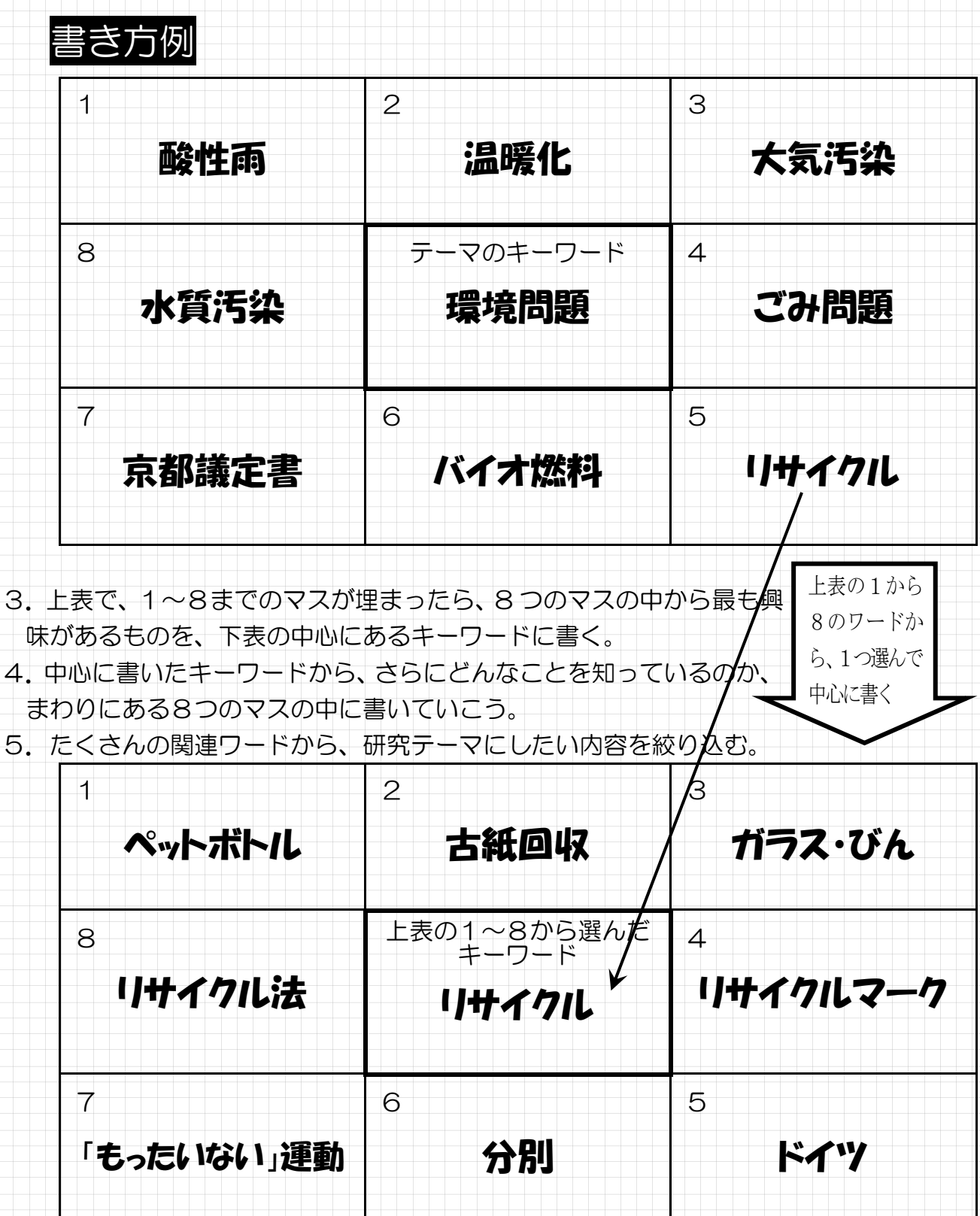

 $\circled{3}$  16

- 1. 下の図の真ん中に、テーマの中心となるキーワードを書く。
- 2. まわりにある8つのマスの中に、そのテーマに関することで思いついたことを書く。

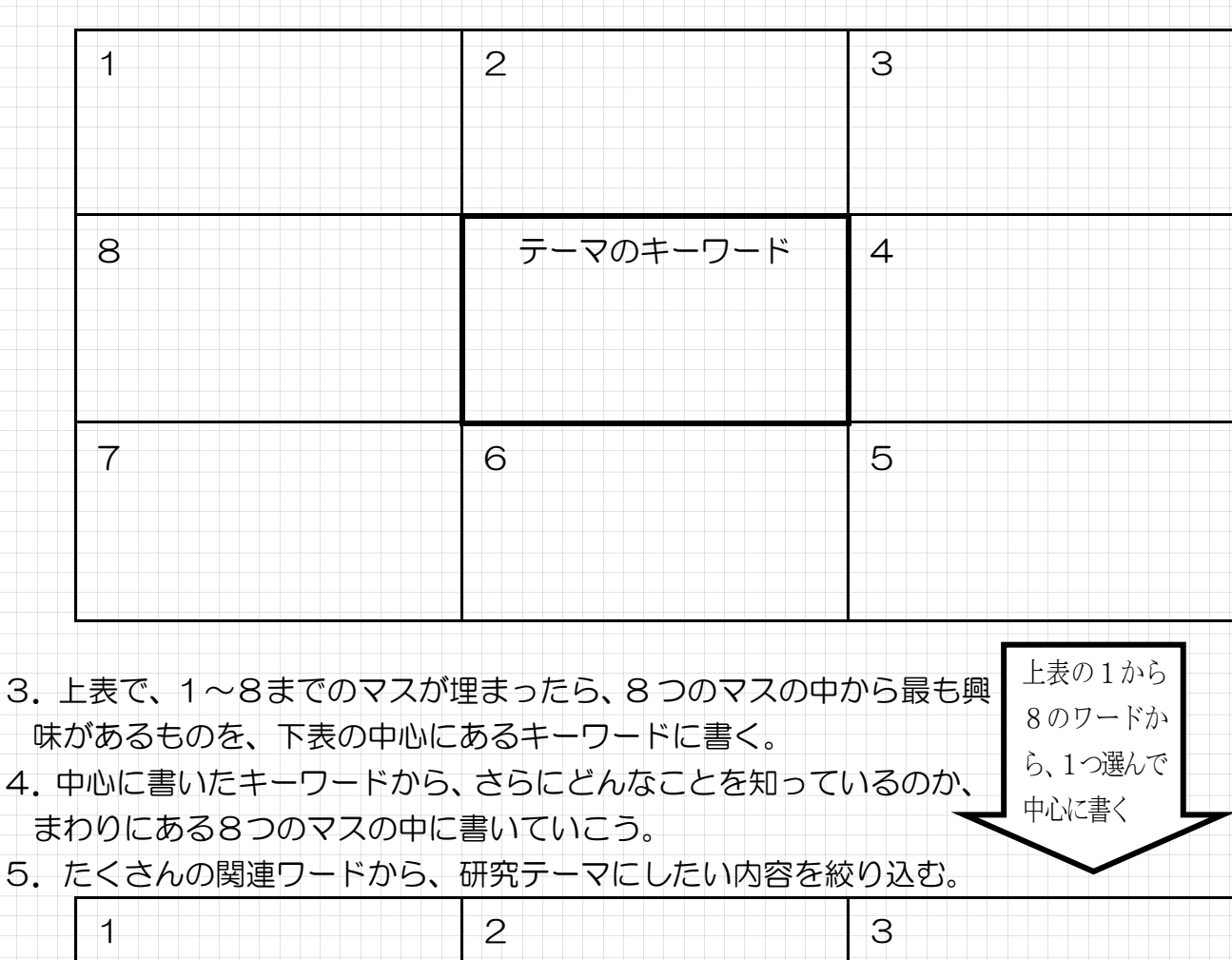

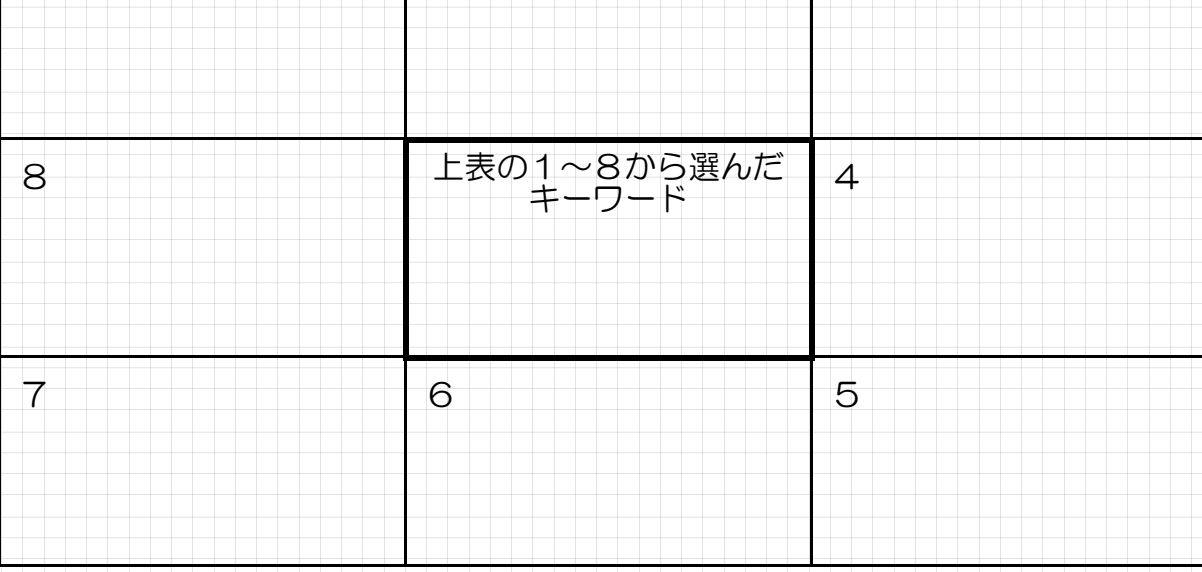

 $\circled{3}$  17

中心に書く

- 1. 下の図の真ん中に、テーマの中心となるキーワードを書く。
- 2. まわりにある8つのマスの中に、そのテーマに関することで思いついたことを書く。

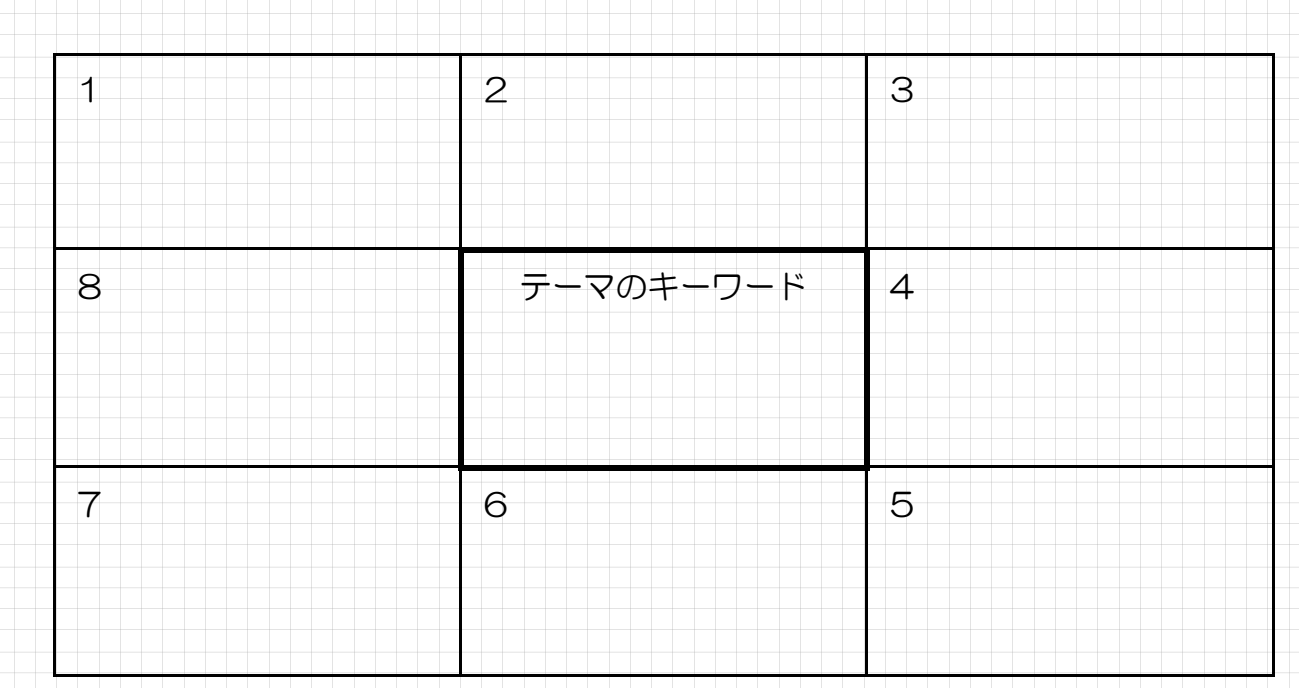

- 3.上表で、1~8までのマスが埋まったら、8 つのマスの中から最も興 味があるものを、下表の中心にあるキーワードに書く。 上表の1から 8のワードか ら、1つ選んで
- 4.中心に書いたキーワードから、さらにどんなことを知っているのか、 まわりにある8つのマスの中に書いていこう。
- 5. たくさんの関連ワードから、研究テーマにしたい内容を絞り込む。

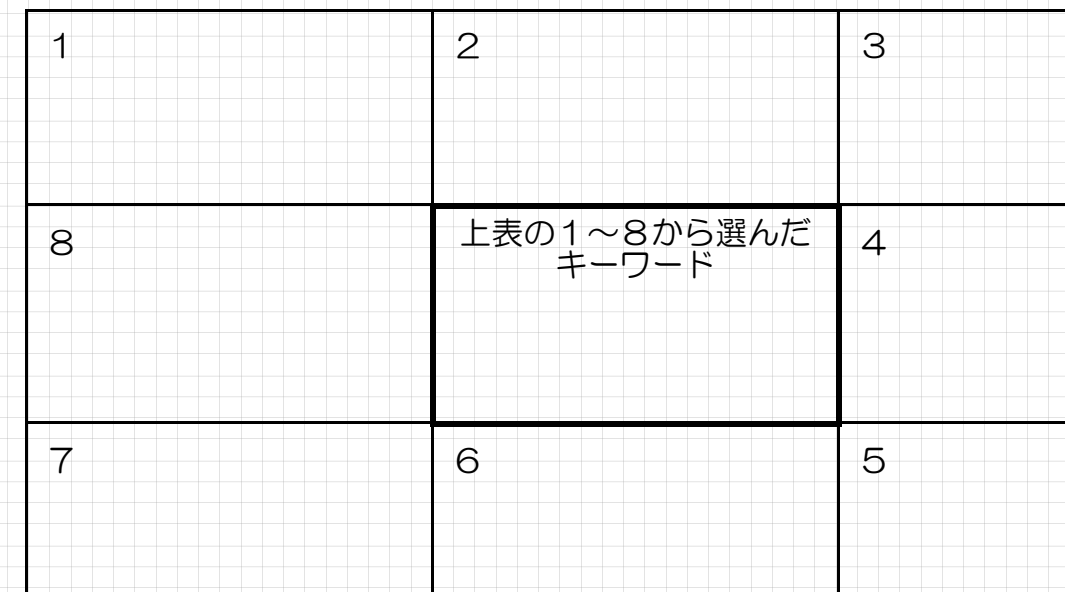

 $$18$ 

### シンキングツール ❸ 原因と結果シート1

1.原因と結果を考察する場合で、一つの事柄から起こるさまざまな影響を整理分析した い時に使う。

2.研究テーマの中にある「原因」を記入し、それから考えられる「結果」を記入する。 3.「結果」は大きなテーマで3つ記入する。

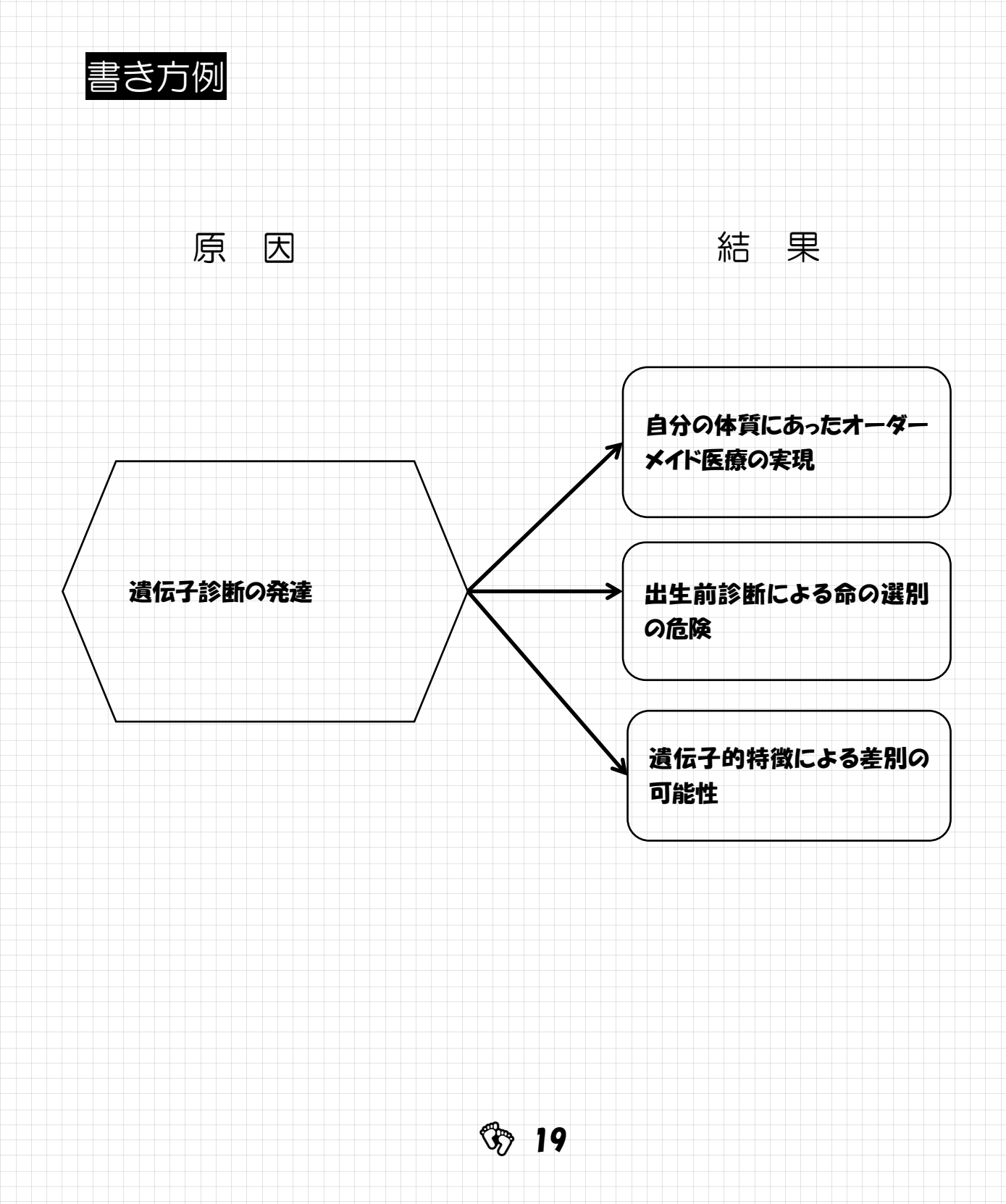

1.原因と結果を考察する場合で、一つの事柄から起こるさまざまな影響を整理分析した い時に使う。

2.研究テーマの中にある「原因」を記入し、それから考えられる「結果」を記入する。

3.「結果」は大きなテーマで3つ記入する。

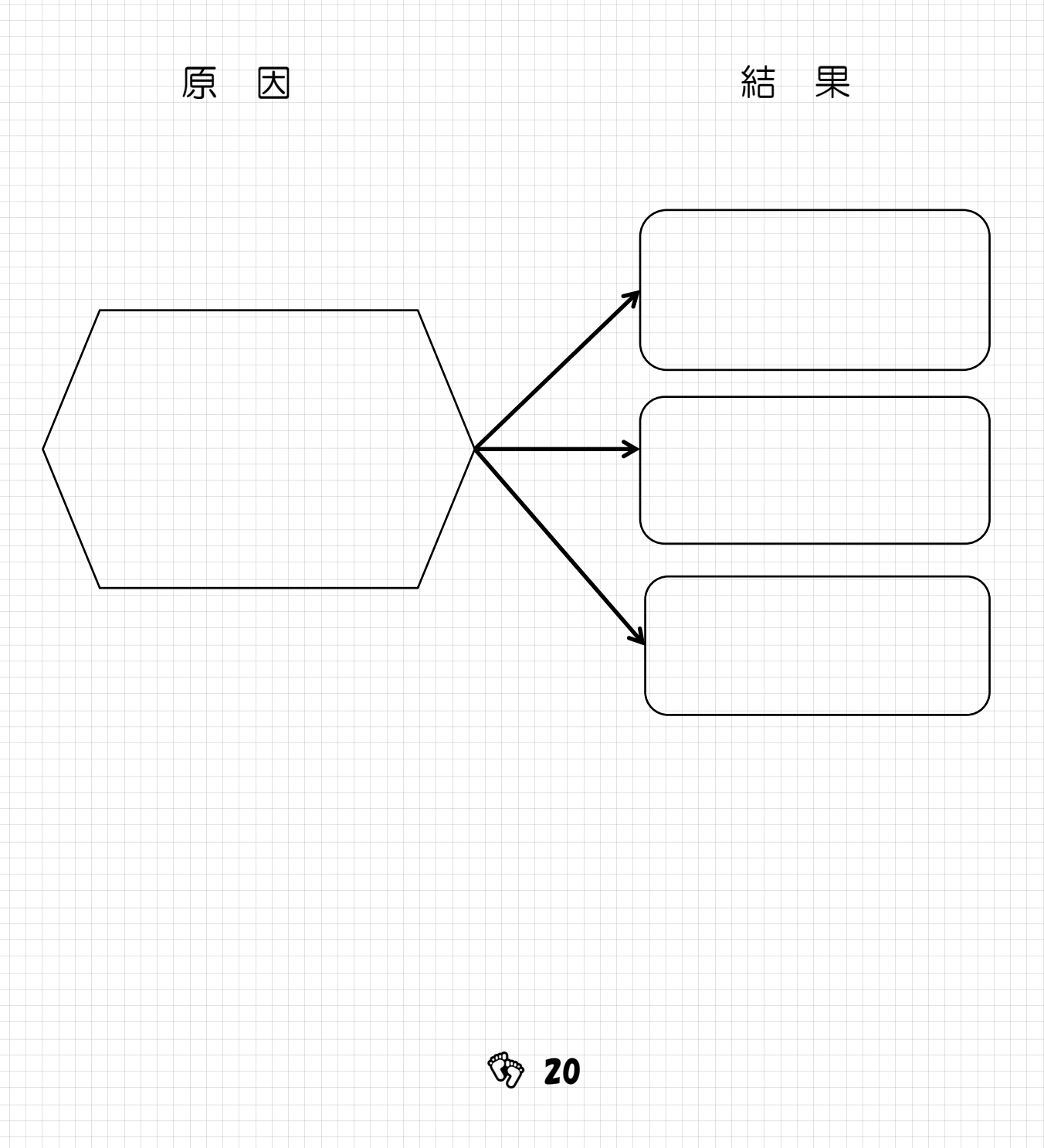

1.原因と結果を考察する場合で、一つの事柄から起こるさまざまな影響を整理分析した い時に使う。

2.研究テーマの中にある「原因」を記入し、それから考えられる「結果」を記入する。

3.「結果」は大きなテーマで3つ記入する。

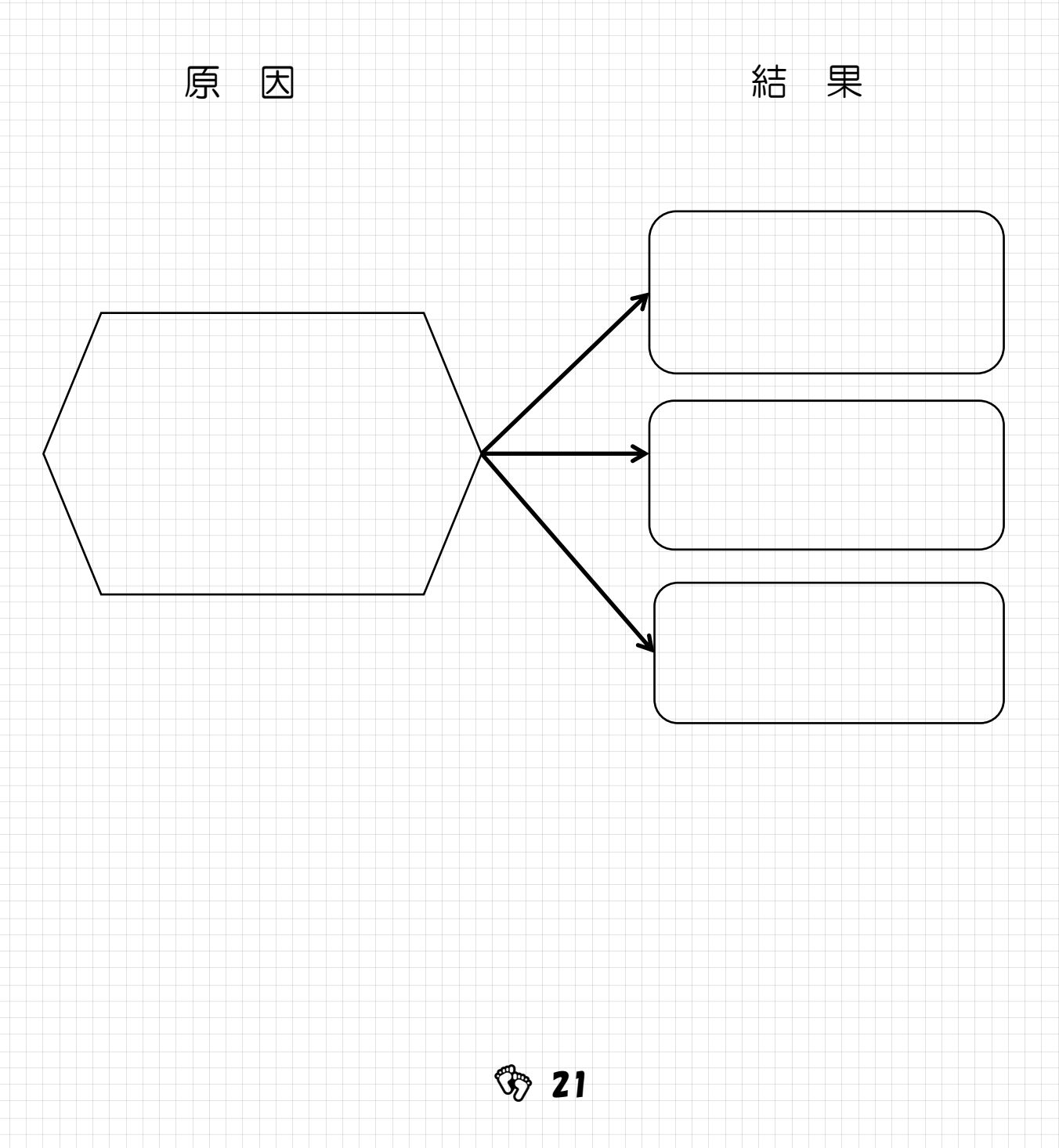

### シンキングツール ❸ 原因と結果シート2

- 1.原因と結果を考察する場合で、一つの事柄から起こるさまざまな影響を整理分析した い時に使う。
- 2.研究テーマの中にある「原因」を3つ記入し、それから考えられる「結果」を記入す る。
- 3.「原因」は大きなテーマで3つ記入する。

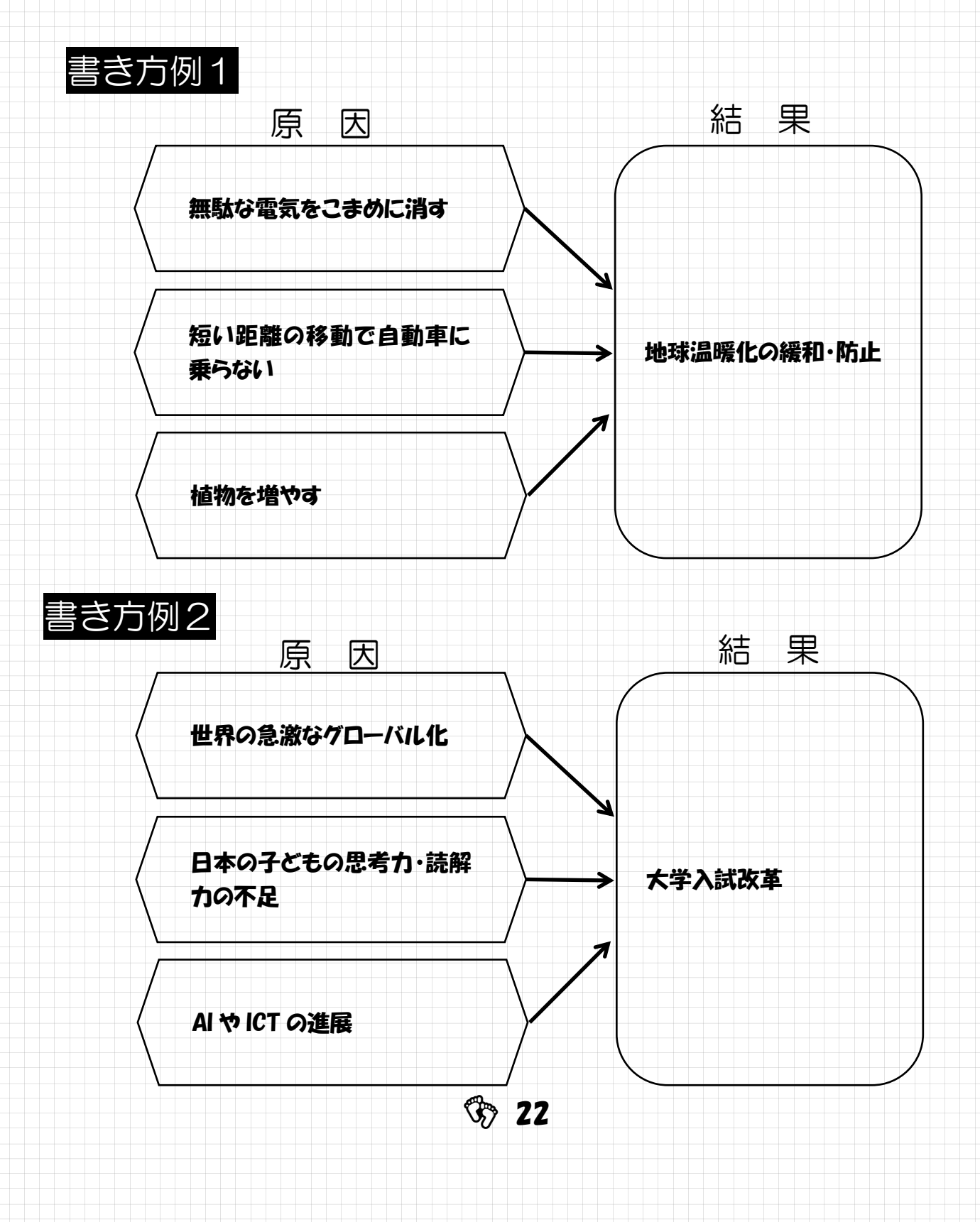

- 1.原因と結果を考察する場合で、一つの事柄から起こるさまざまな影響を整理分析した い時に使う。
- 2.研究テーマの中にある「原因」を3つ記入し、それから考えられる「結果」を記入す る。
- 3.「原因」は大きなテーマで3つ記入する。

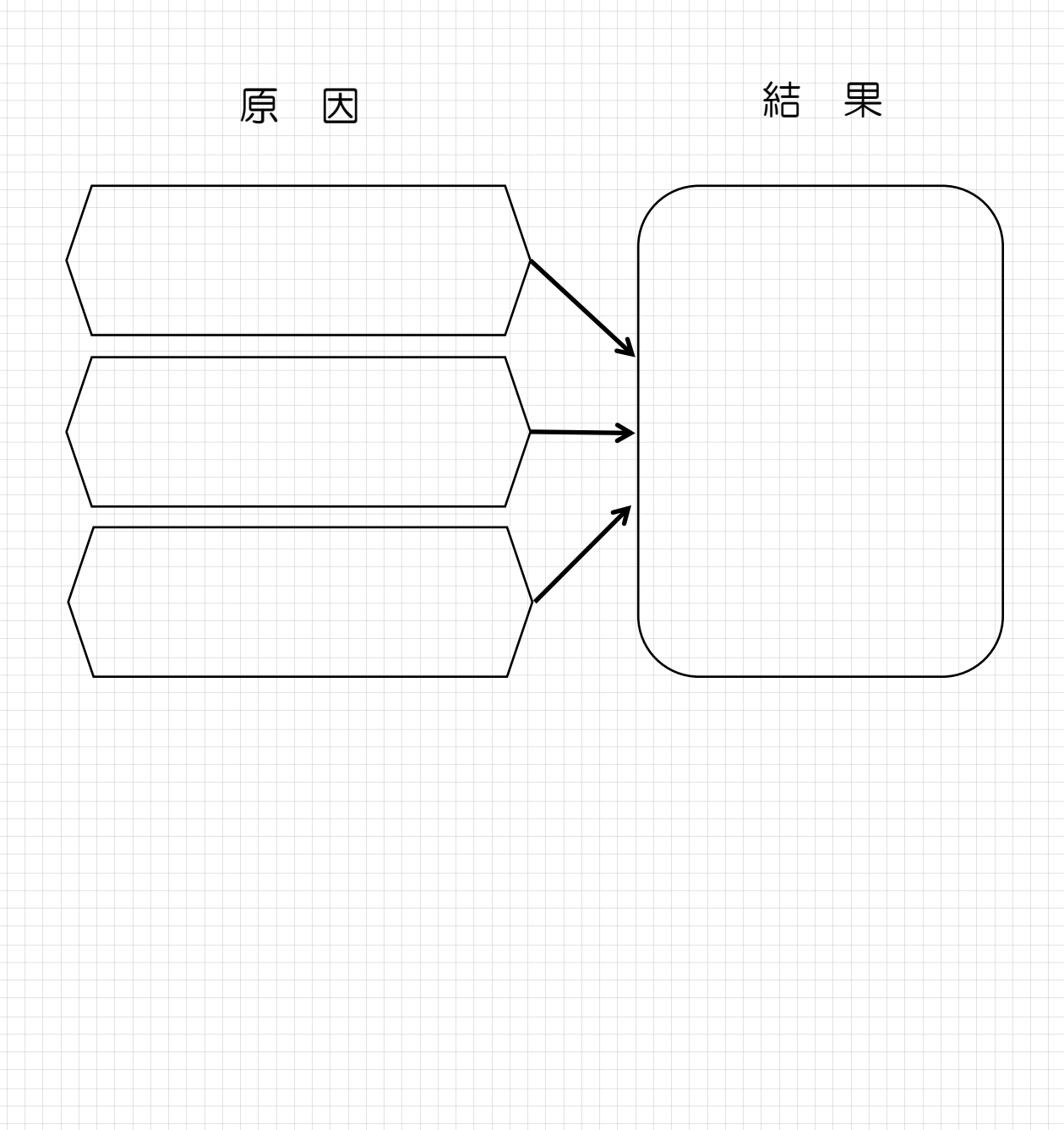

- 1.原因と結果を考察する場合で、一つの事柄から起こるさまざまな影響を整理分析した い時に使う。
- 2.研究テーマの中にある「原因」を3つ記入し、それから考えられる「結果」を記入す る。
- 3.「原因」は大きなテーマで3つ記入する。

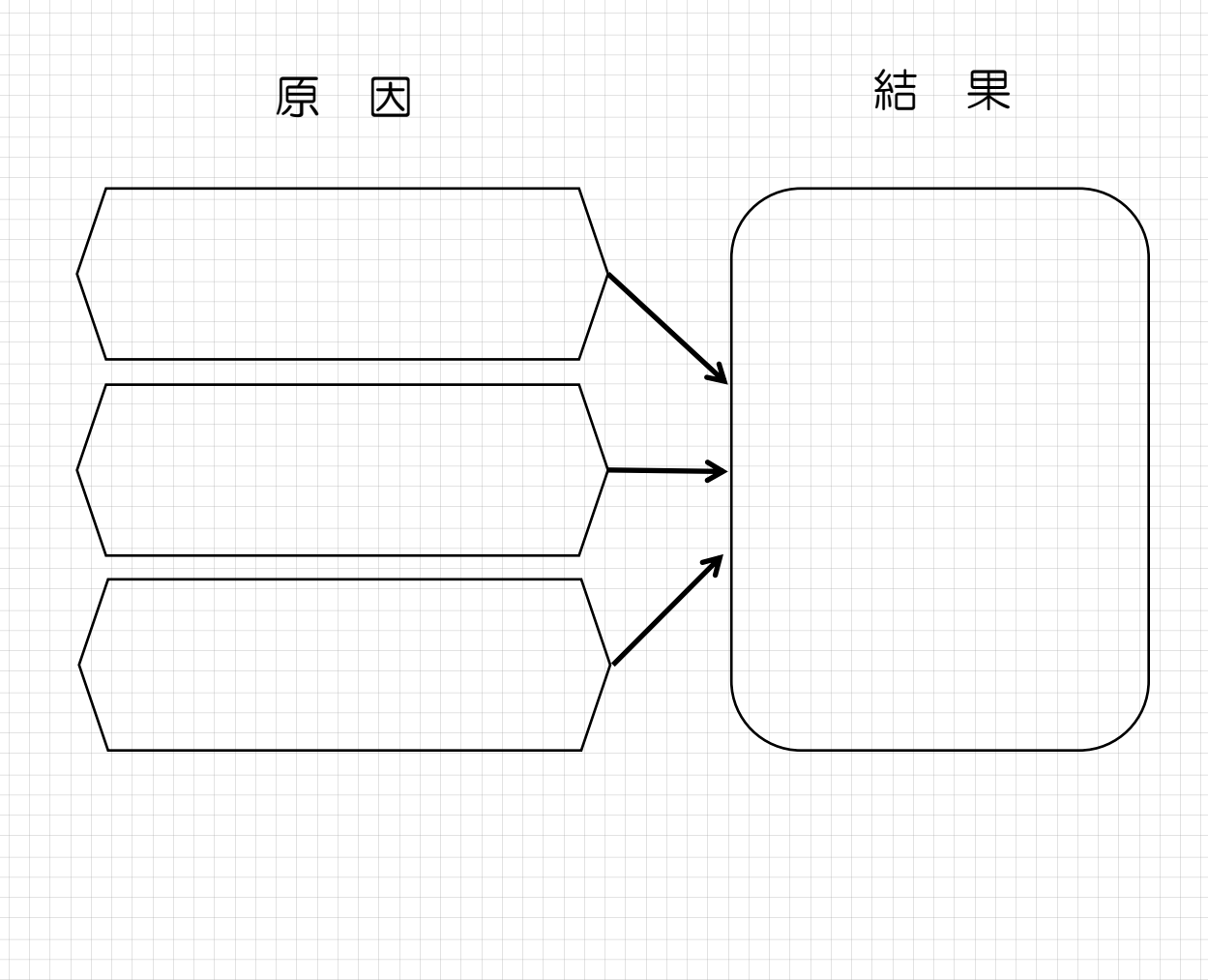

### シンキングツール ❸ 原因と結果シート3

- 1.原因と結果を考察する場合で、一つの事柄から起こるさまざまな影響を整理分析した い時に使う。
- 2.研究テーマの中にある「原因」を3つ記入し、それから考えられる「結果」を記入す る。
- 3.「原因」は大きなテーマで3つ記入する。

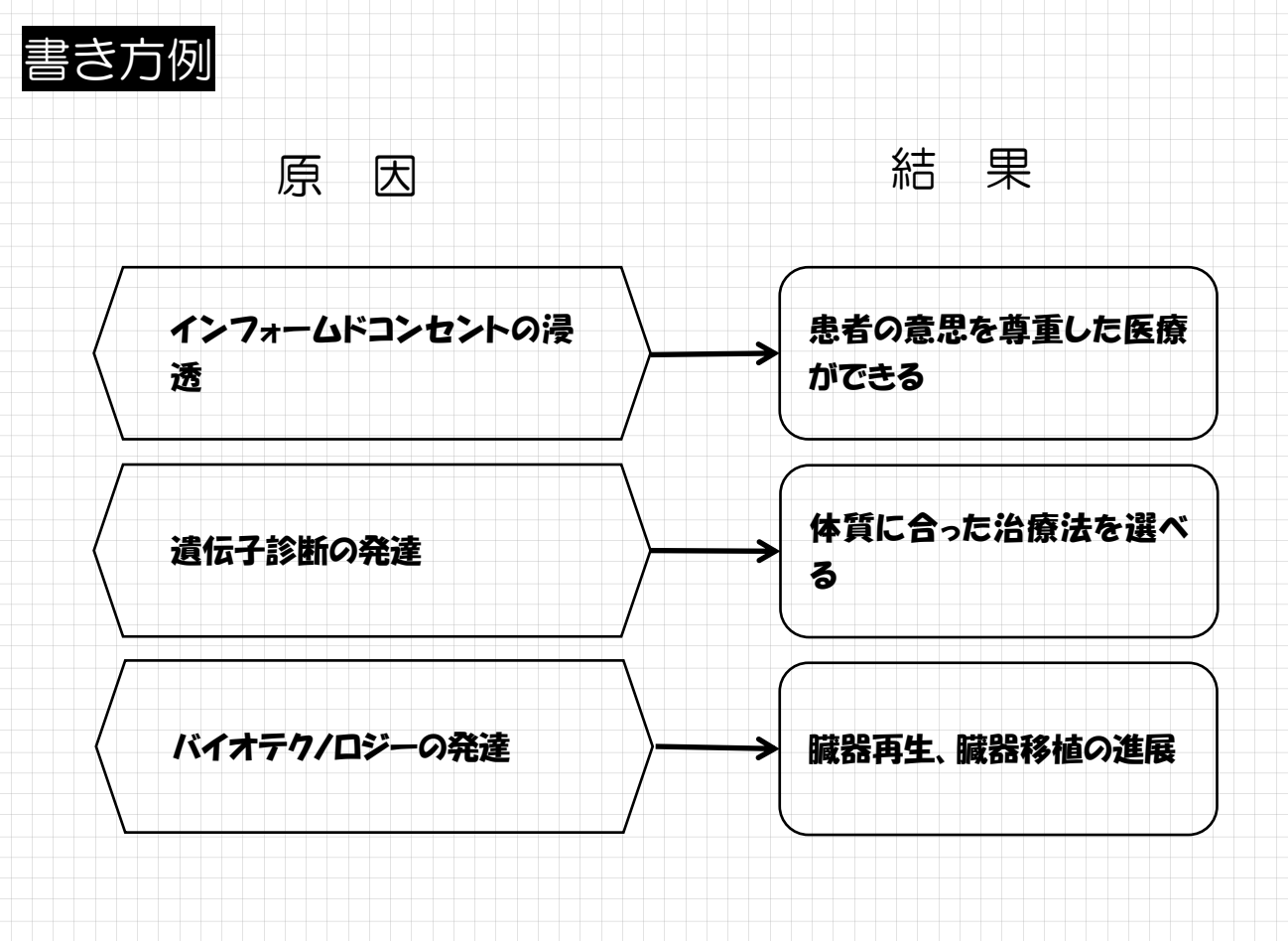

- 1.原因と結果を考察する場合で、一つの事柄から起こるさまざまな影響を整理分析した い時に使う。
- 2.研究テーマの中にある「原因」を3つ記入し、それから考えられる「結果」を記入す る。
- 3.「原因」は大きなテーマで3つ記入する。

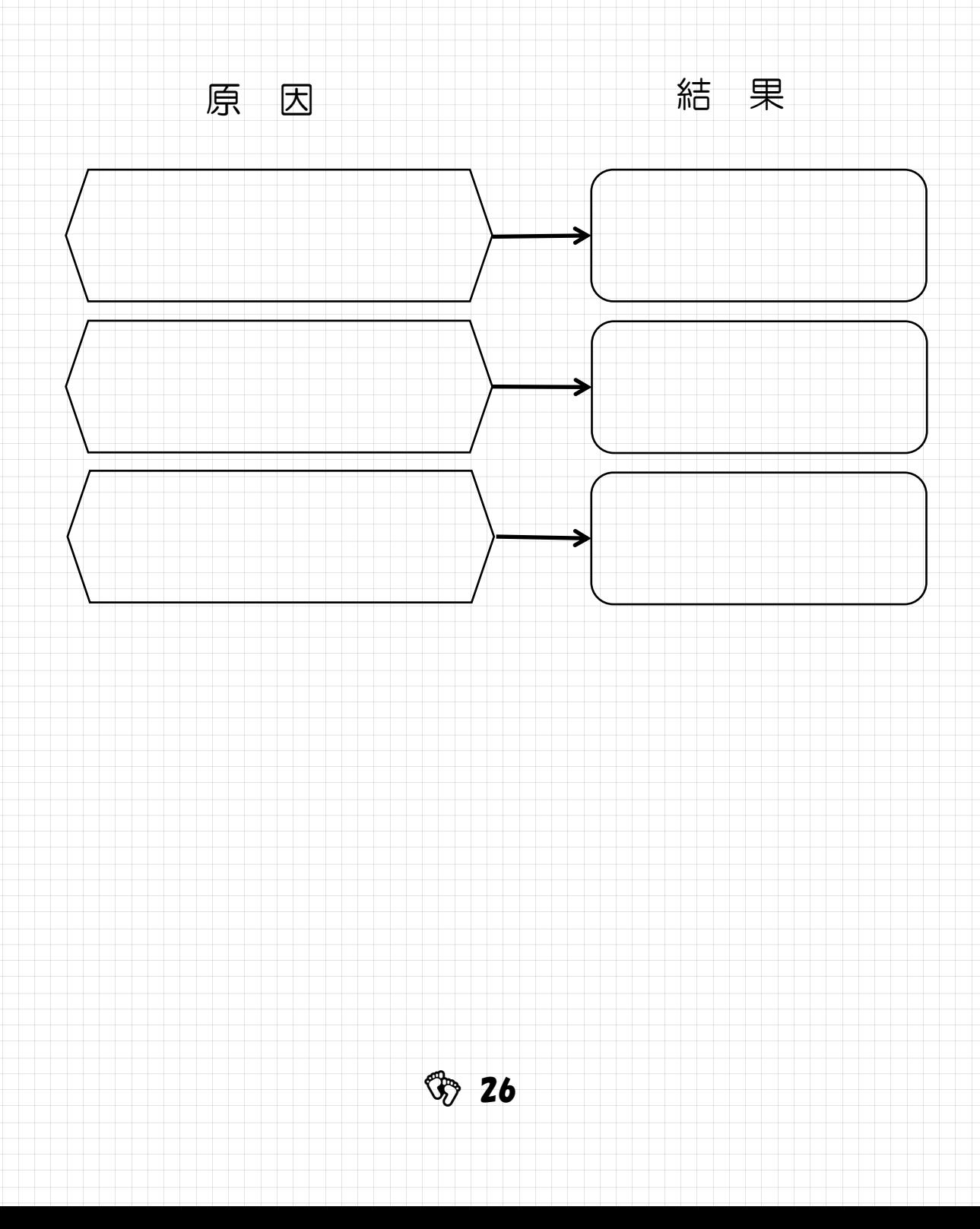

- 1.原因と結果を考察する場合で、一つの事柄から起こるさまざまな影響を整理分析した い時に使う。
- 2.研究テーマの中にある「原因」を3つ記入し、それから考えられる「結果」を記入す る。
- 3.「原因」は大きなテーマで3つ記入する。

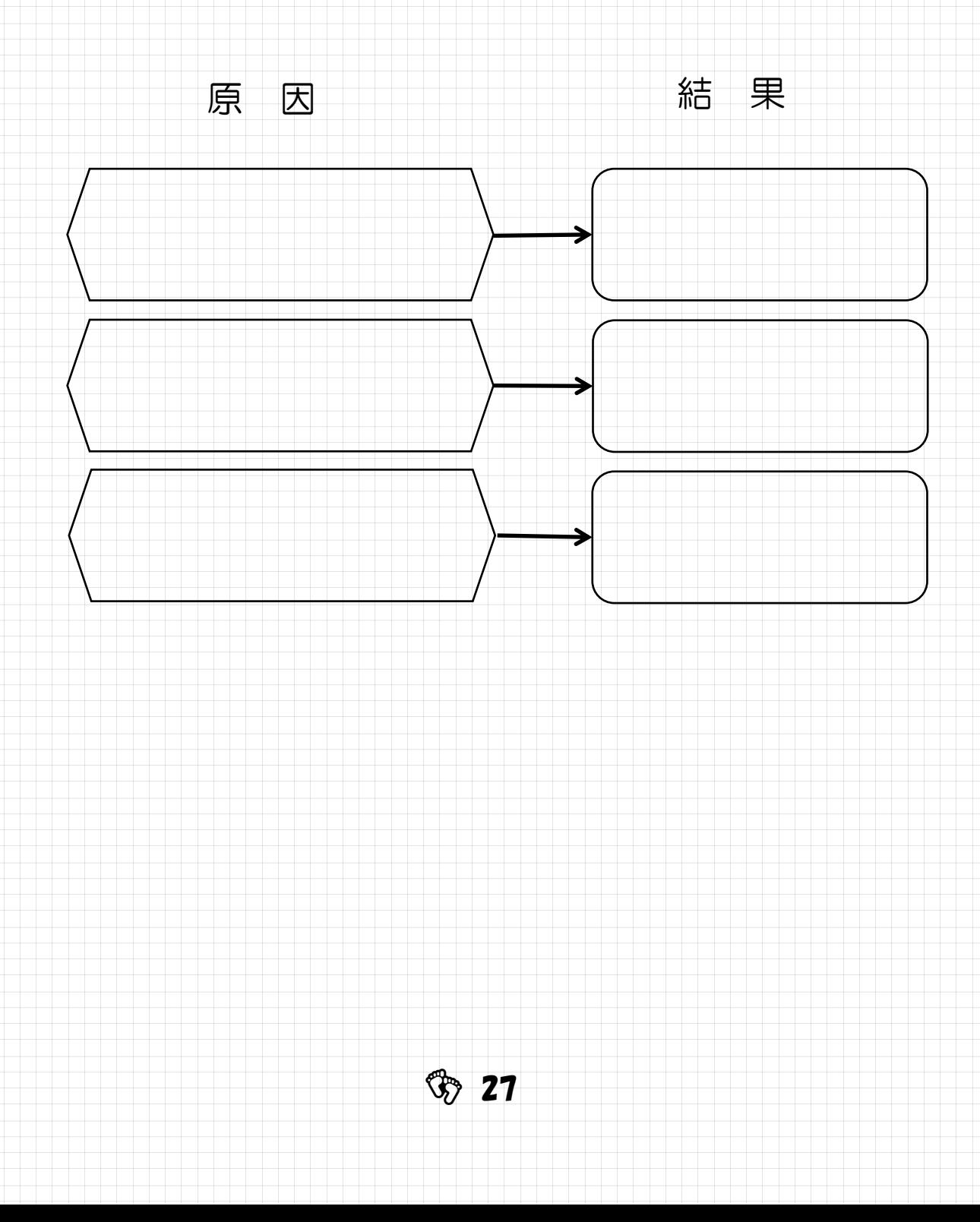

### シンキングツール ❸ 原因と結果シート4

1.原因と結果を考察する場合で、一つの事柄から起こるさまざまな影響を整理分析した い時に使う。

2. 研究テーマの中にある「原因」を4つ記入し、それから考えられる「結果」を記入す る。

3.「結果」から考えられる「影響」を2つ記入する。

4.「結果」に対する「解決策」(対策や取組)を考え、記入する。

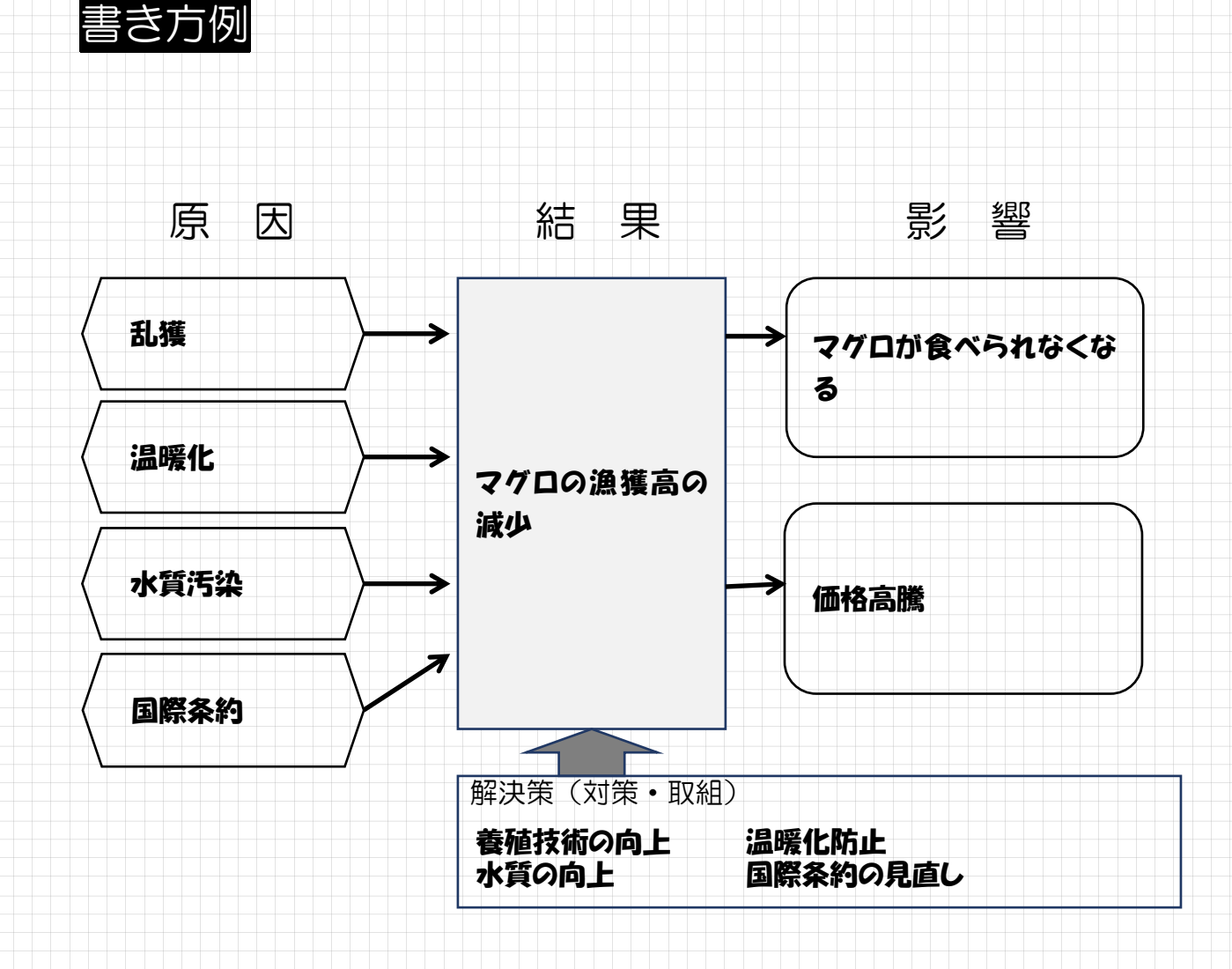

 $\circled{3}$  28

1.原因と結果を考察する場合で、一つの事柄から起こるさまざまな影響を整理分析した い時に使う。

- 2.研究テーマの中にある「原因」を4つ記入し、それから考えられる「結果」を記入す る。
- 3.「結果」から考えられる「影響」を2つ記入する。
- 4.「結果」に対する「解決策」(対策や取組)を考え、記入する。

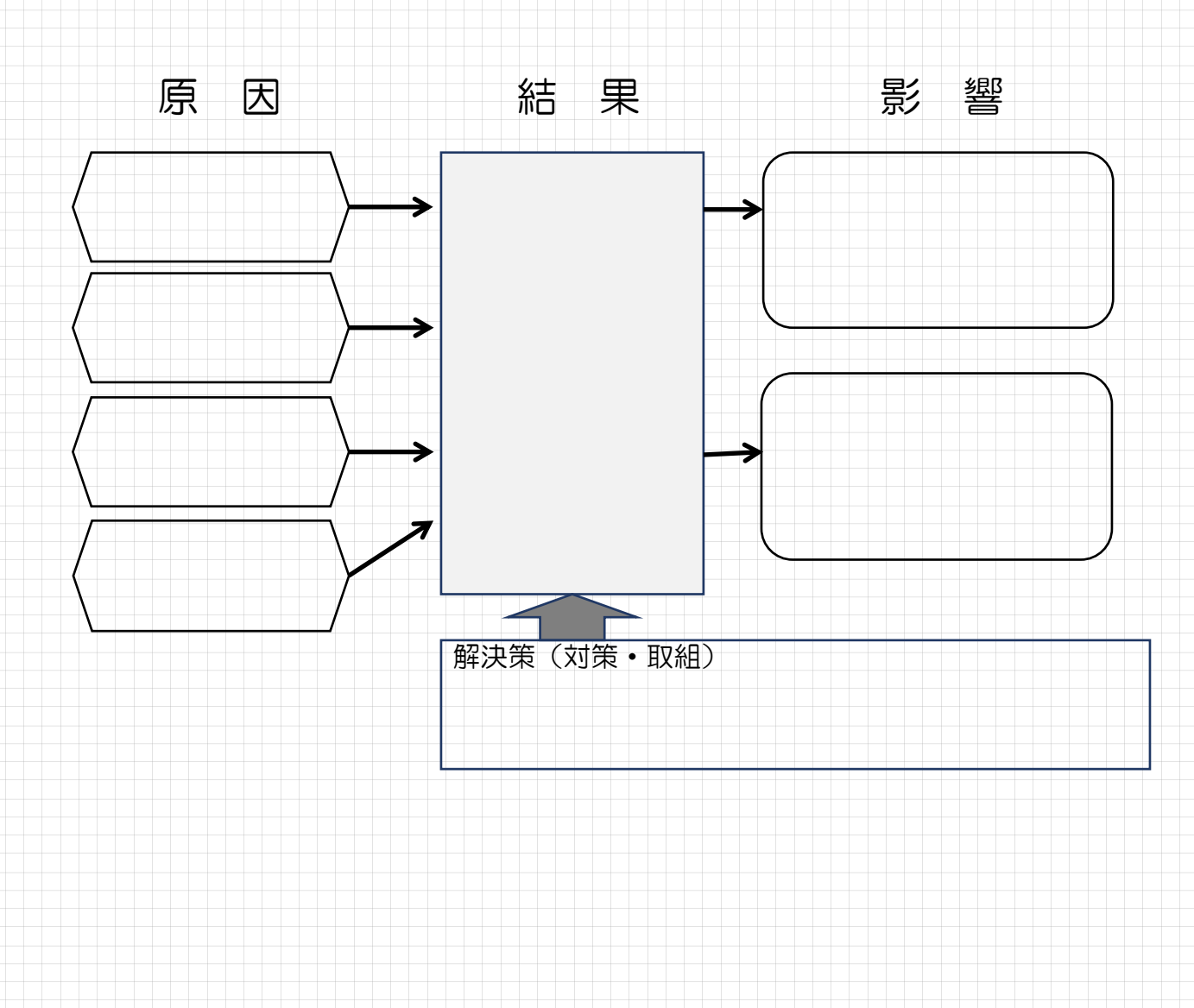

1.原因と結果を考察する場合で、一つの事柄から起こるさまざまな影響を整理分析した い時に使う。

- 2.研究テーマの中にある「原因」を4つ記入し、それから考えられる「結果」を記入す る。
- 3.「結果」から考えられる「影響」を2つ記入する。
- 4.「結果」に対する「解決策」(対策や取組)を考え、記入する。

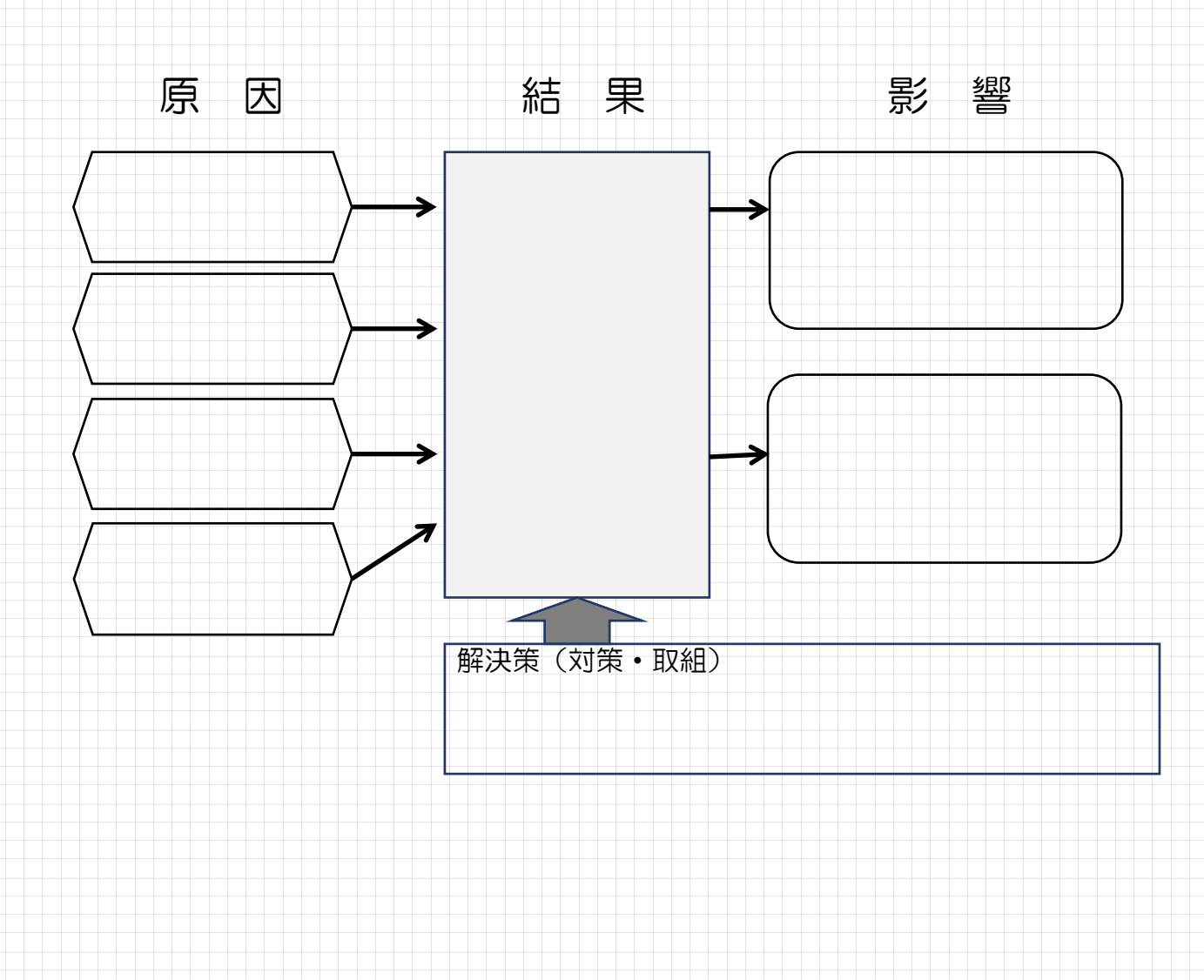

## シンキングツール 4 絞り込みシート

1.テーマを絞り込み、調べることについて疑問文の形で問いを作る。

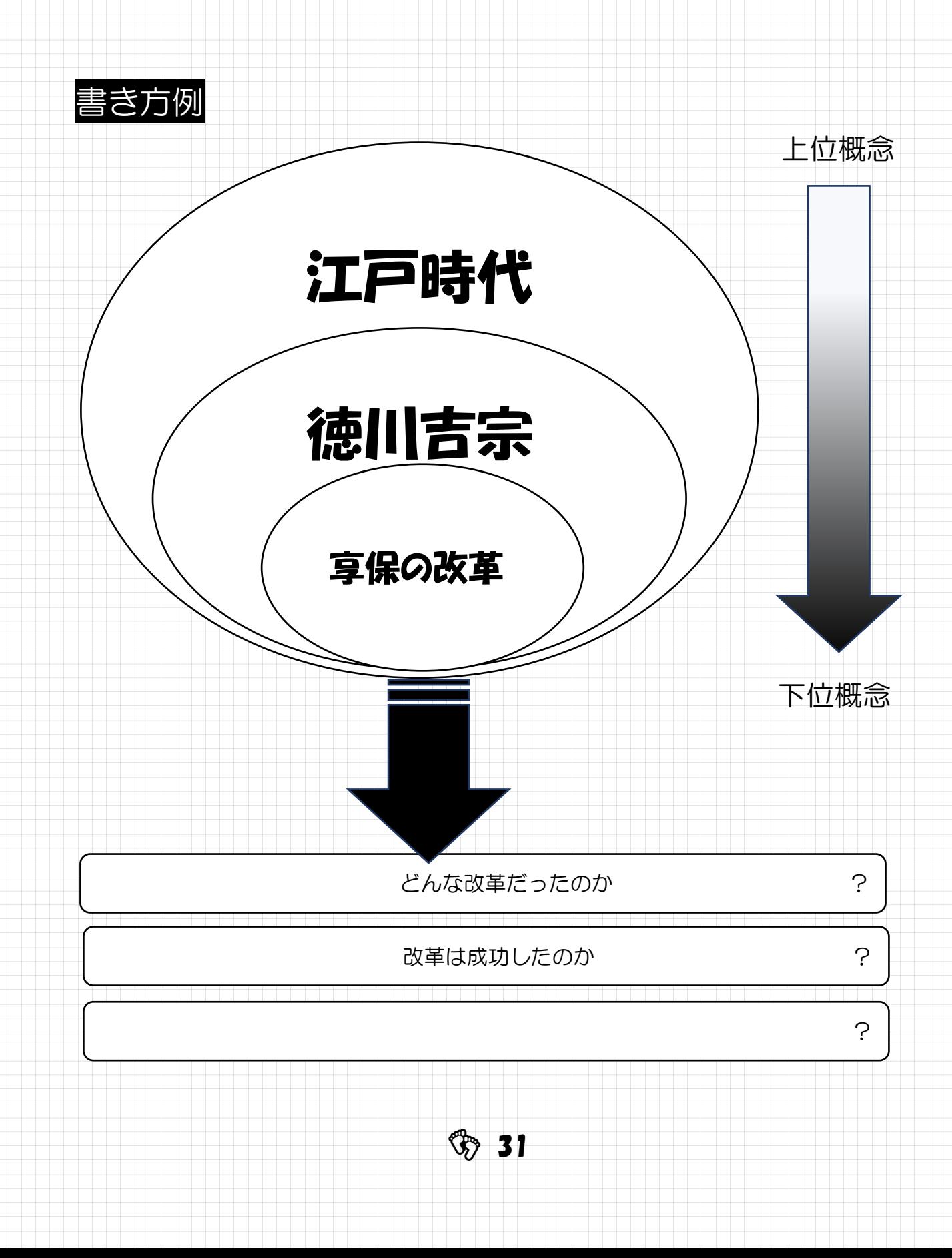

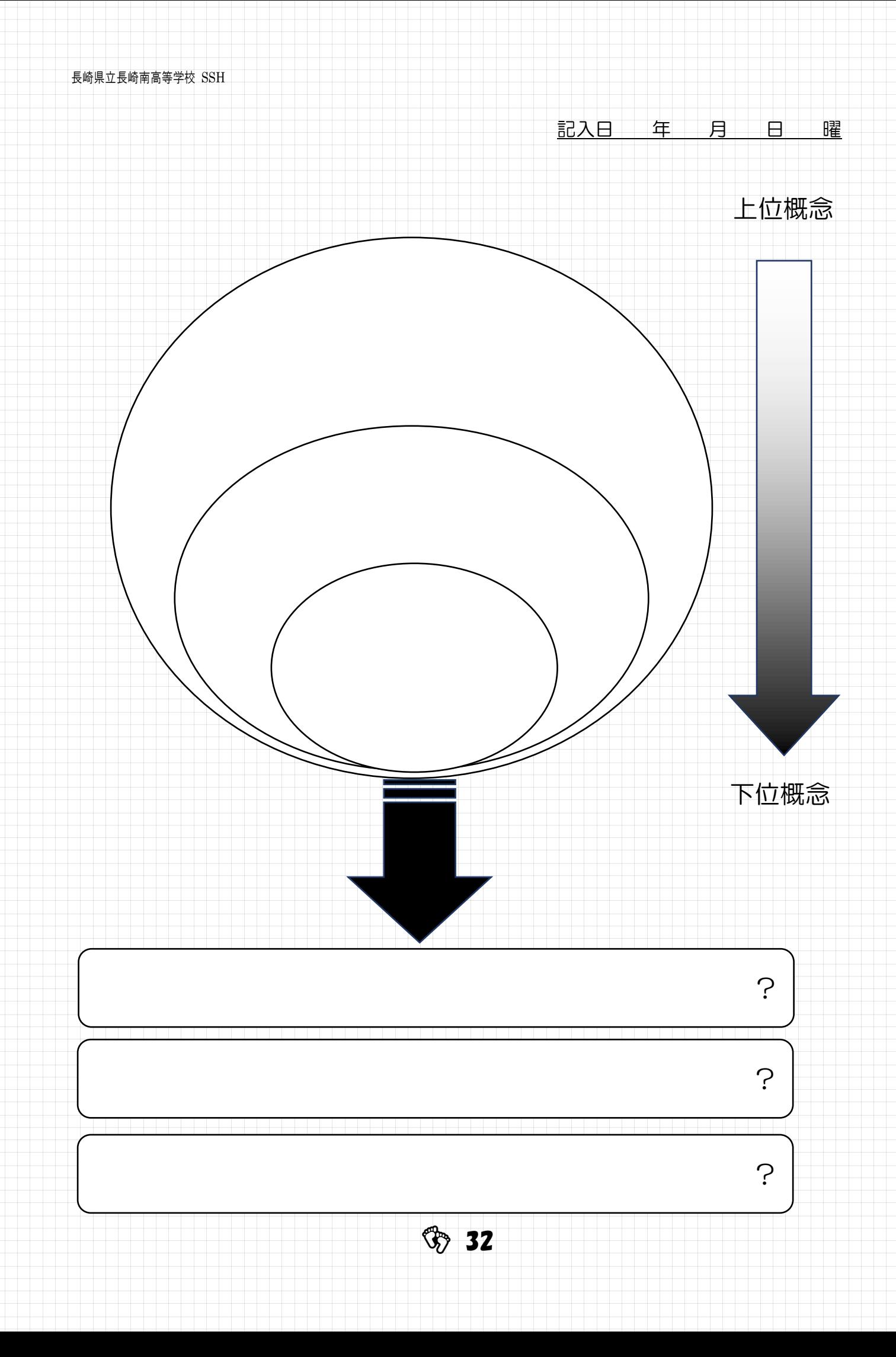

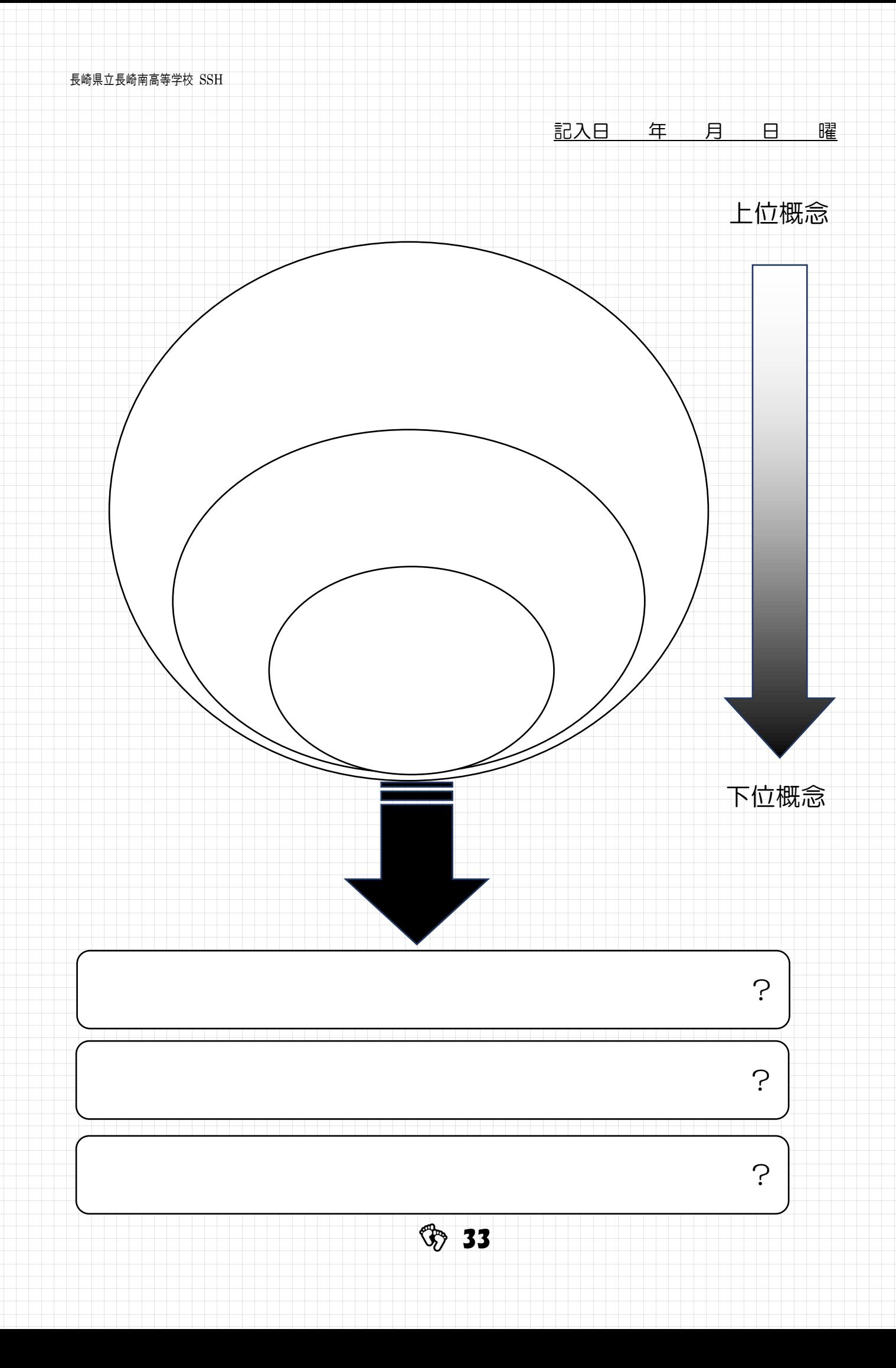

## シンキングツール❺ 論証のためのトゥールミン・モデル

- 1.ディベートやスピーチ、論証文を書くための基本モデルとして使用する。
- 2. 証拠(データ)と主張とが「理由」によって結びつく形となっているか確認する。

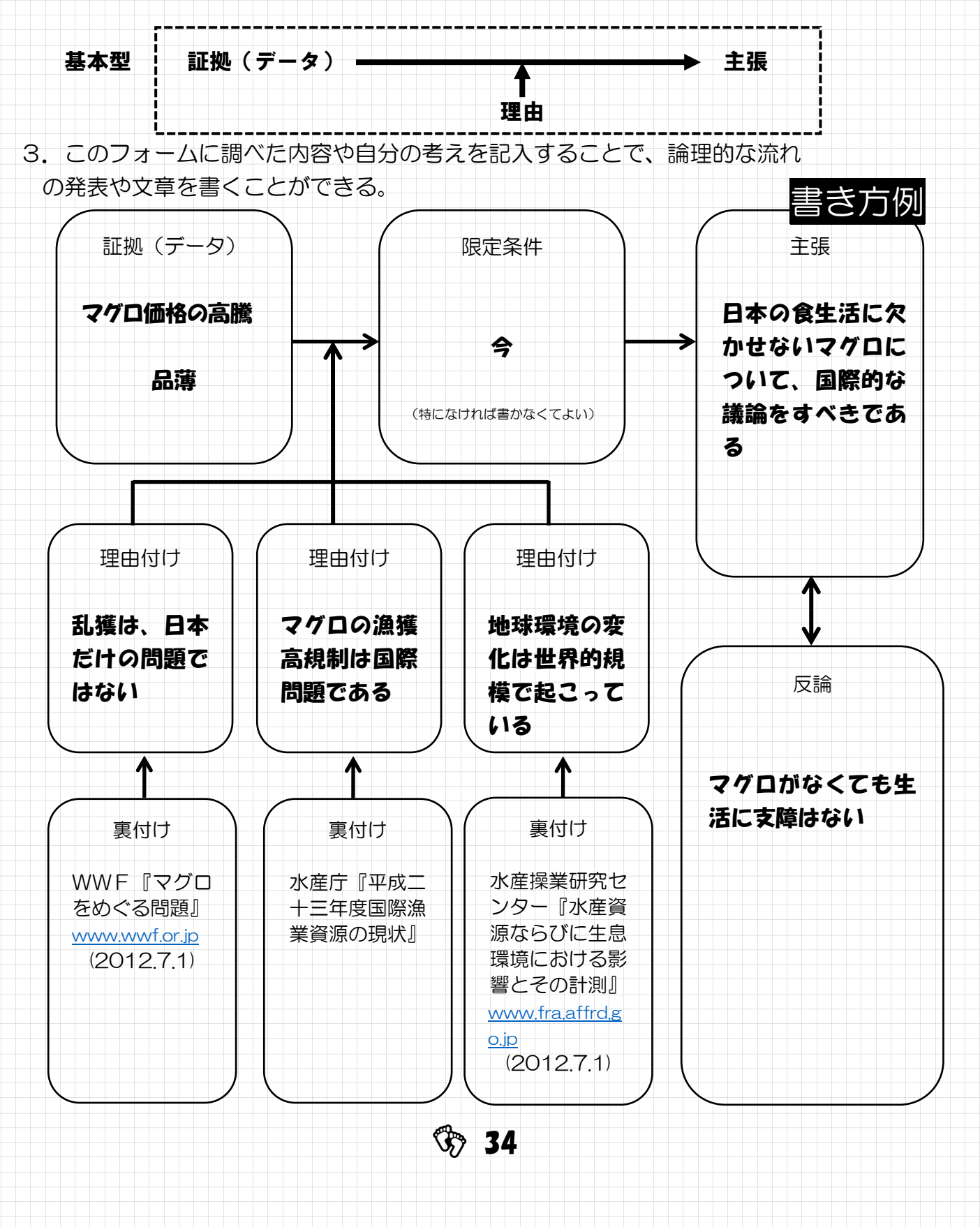

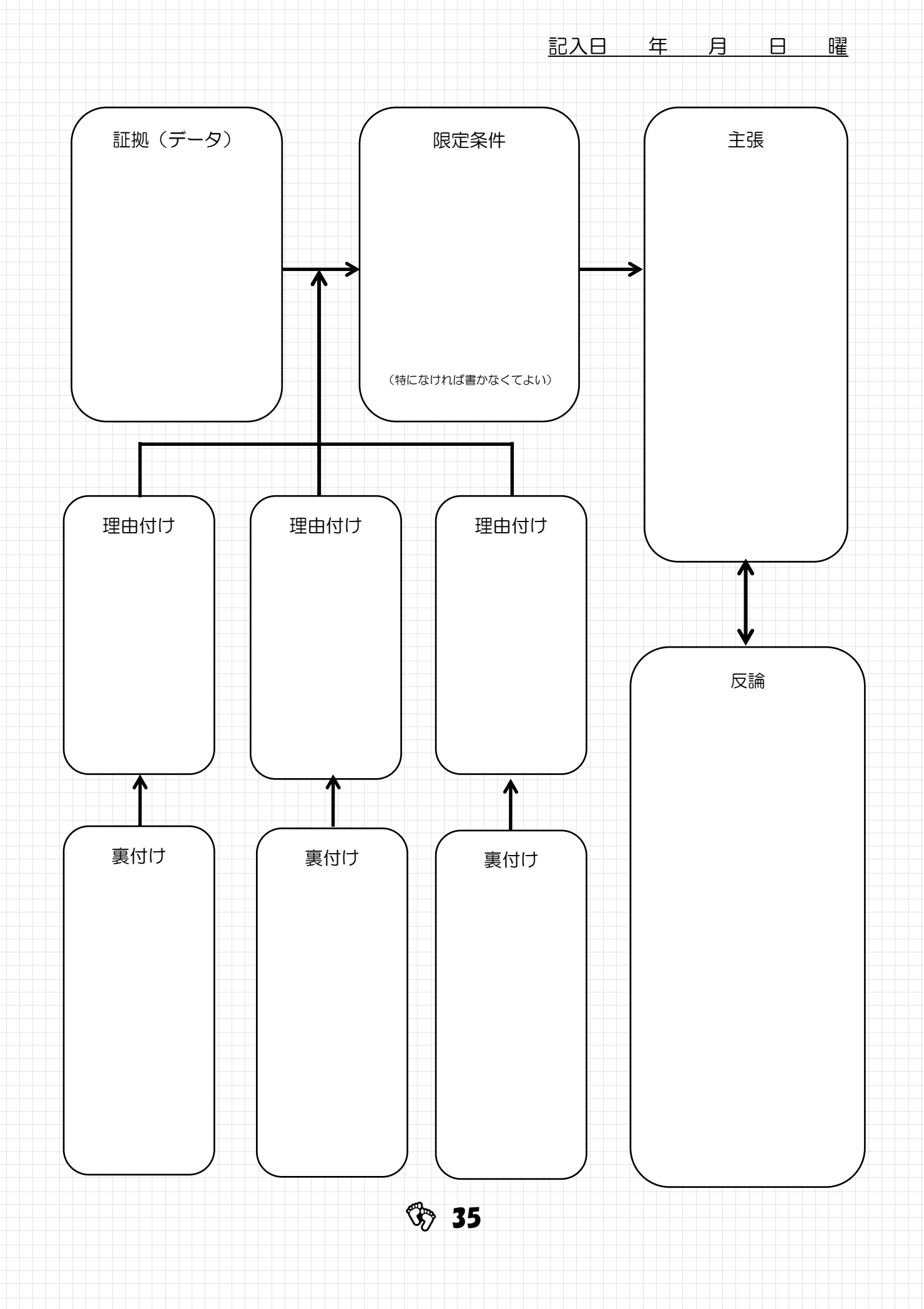
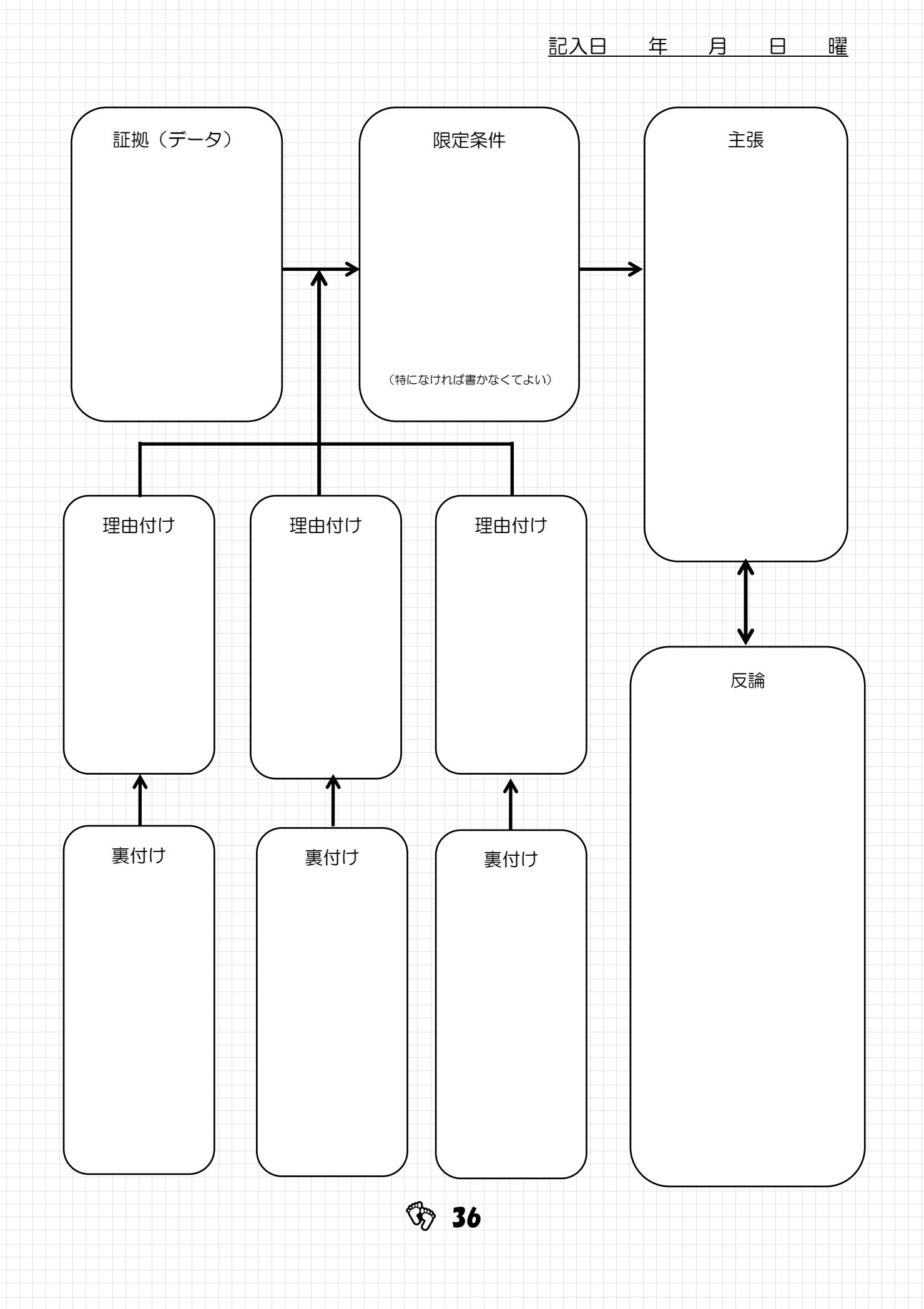

## 研究の背景、先行研究を調べる

白分が研究しようとする内容について、既に解明されていないか、どこまで研究が進んで いるのか、などについて十分に調べておくことが大切です。同じテーマ、または同じような 研究内容のものを探し、これからの研究の参考にします。

現代の研究はそれまでの研究に新しい一歩を付け加える、あるいは**今までとは違う視点**か ら光を当てるという形で進展していくことが多く、そのための方法を紹介します。

#### 「情報」と「知識」 「インターネット」と「書籍」

「情報」を得るのにもっとも手軽なのはインターネットですが、それだけでは詳しい 情報を得ることは困難です。よってその内容が書かれている書籍を探す必要がありま す。そこでインターネットと書籍を以下のように使い分けましょう。 ☆ 雑多な「情報」はインターネットから、まとまった「知識」は書籍から収集

#### インターネットで、便利な検索方法

#### ○ 論文検索

いろいろな学会や、研究雑誌で発表された論文は公表されており、だれでも読む ことができます。『グーグル スカラー』の Web ページで検索してみましょう。

#### ○ and 検索

キーワードが1つだとあまりにもたくさんの候補がでてくるので、検索の条件を 2つ以上入力する。そのときは、キーワードの間にスペースを入れる。例えば、「科学 長崎]のようにすると、どちらも(and)含まれる結果が表示されます。

#### ○ キーワードの除外

検索したいときに、除外したいキーワードを入力するものです。 **除外したいキーワ** ードの前に、半角のマイナス「-」を入力するだけ。

[科学 -生物]のように入れると、科学で生物を除く結果が表示されます。

#### ○ サイト内検索

検索したいページの中だけ(そのウェブサイトの中だけを検索する)で情報を 調べたいときは、サイト内検索を使います。

「検索したいキーワード」と「検索の対象としたウェブサイトのドメイン名(イ ンターネット上の住所のようなものでURLの http://のあとから次の/まで)」 を入力します。例えば、ドメインが athome.co.jp で検索したいキーワードが環境 ならば、「環境 site:www.athome.co.jp]とする。ドメイン名の前に site:を入れる のを忘れないように気を付けましょう。

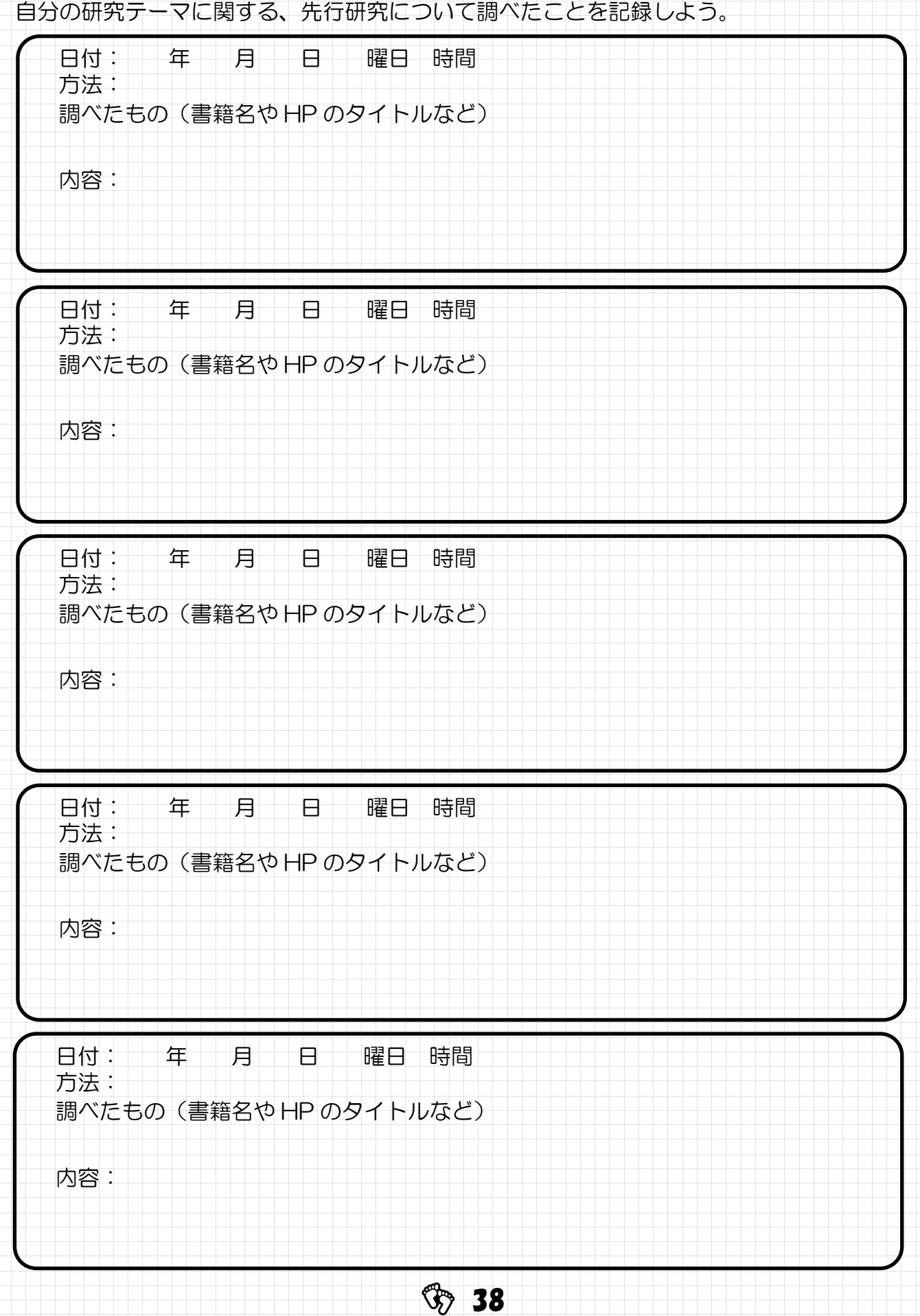

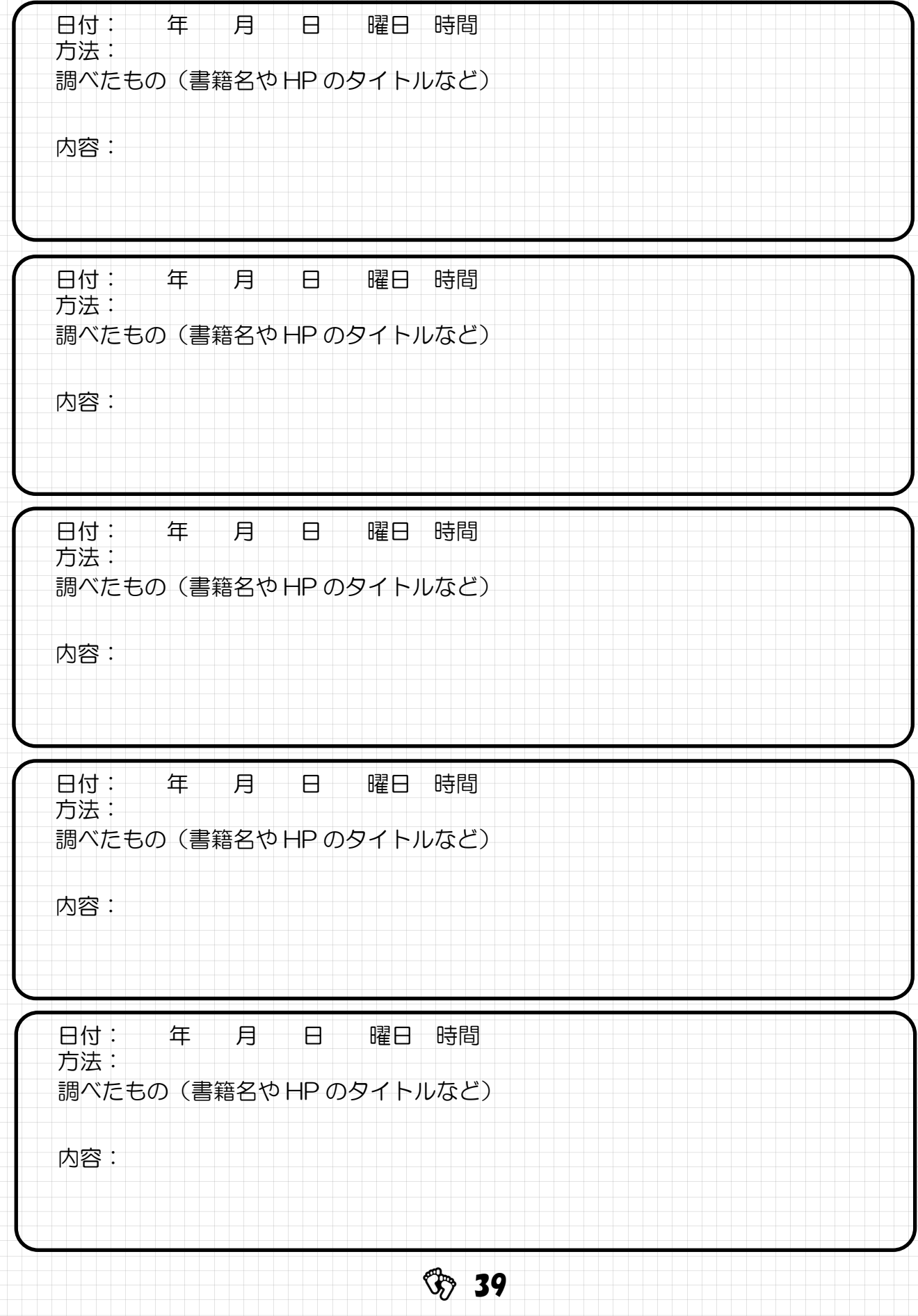

# ● 『リサーチクエスチョン』と『仮説』

これまでの記録やシンキングツールの結果から、研究テーマの決定にむけて「リサーチク エスチョン (解決したい疑問)」をつくり、それを解決するための「研究仮説」を立てよう。 仮説は「○○すれば、□□ができる」「○○すれば、□□になる」の定型文に、○○には 方法、□□には結果を入れて書いてみよう。何度も書いて修正していこう!

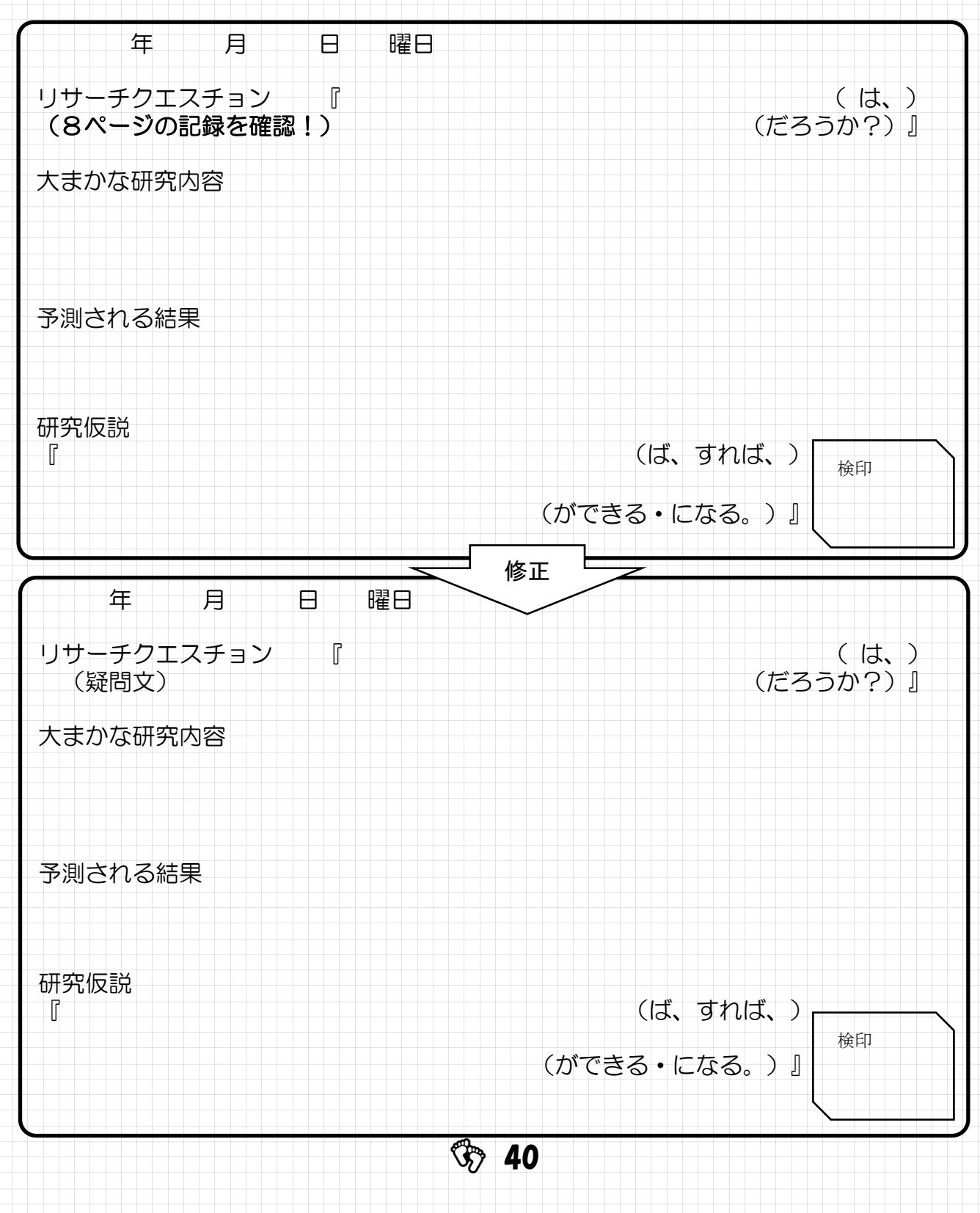

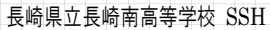

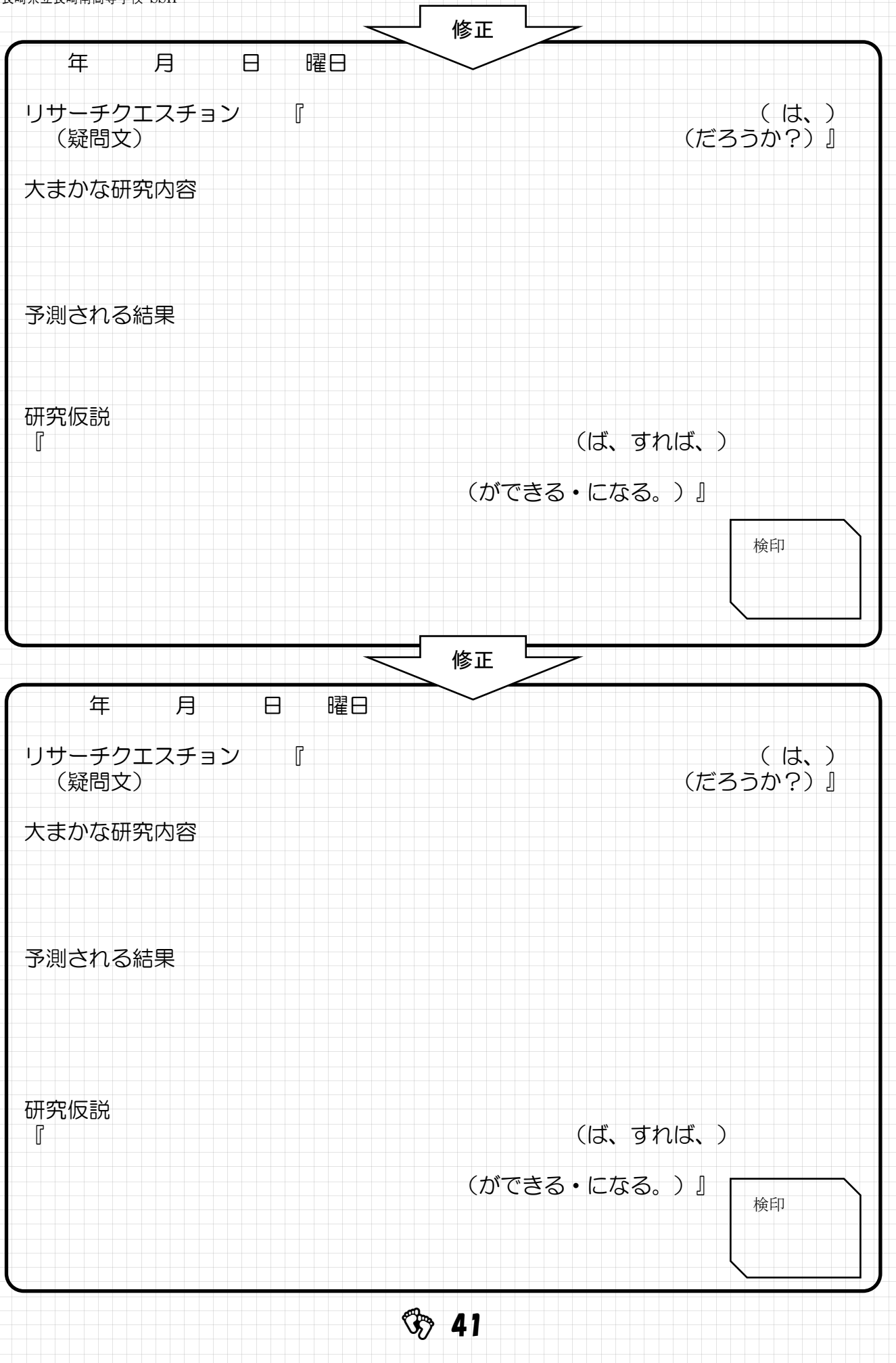

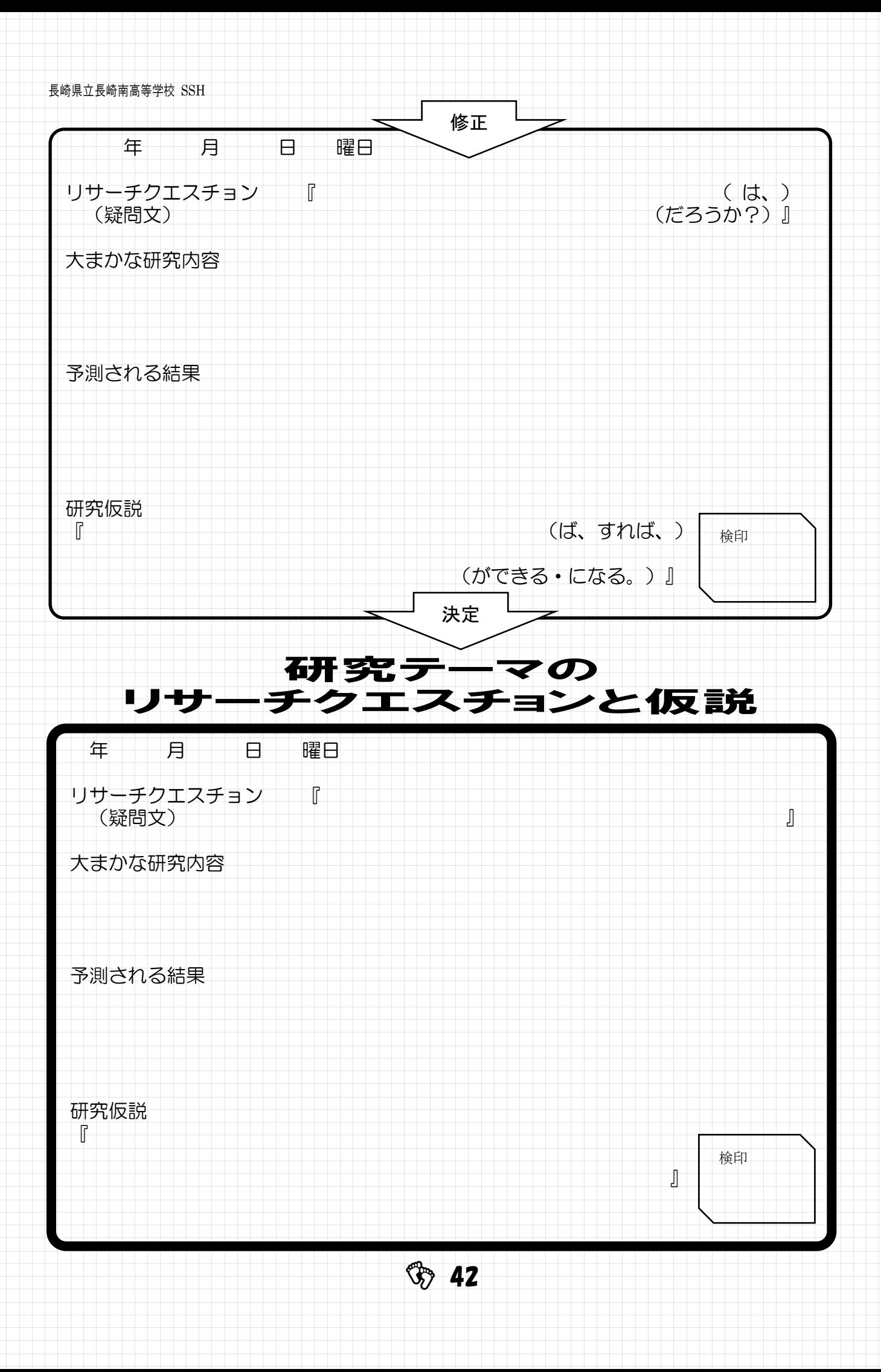

J,

I Ę ٦ I  $\overline{\phantom{a}}$  $\overline{\phantom{a}}$ J I  $\overline{a}$ 

## 課題研究企画・計画を検討する(個人)

先行研究などをもとに、次の流れを参考にして、調査や実験・観察の「課題研究企画・計 画書」を書きましょう。

#### ① 疑問をもつ(リサーチクエスチョン) (8ページの記録を確認!)

まず、現象に対する要因が何かを考える。つまり、なぜその現象が起こるのかを考え、そして 実際にどの要因について実験などを行うのかを決める。

#### ② 仮説を立てる(40ページの記録を確認!)

調べる要因が決まったら、それがどのように作用してその現象が起こるのかという仮説を立て る。「○○すれば、□□ができる」「○○すれば、□□になる」の定型文に、○○ には方法、□□には結果を入れて書いてみよう。

#### ③ 検証のための実験を考案する

仮説を証明するためには、どのような実験や調査を行えばよいのかを考える。検証を行うとき は次のような注意が必要です。

○「実験群」と「対照群」(統制群) 実験をするときは変数以外の条件をなくすために「変化を与えるグループ」(実験群)と「変 化を与えないグループ」(対照群)が必要になる。例えば、「薬を飲むグループ」と「成分を含 まないダミーの薬を飲むグループ」のように、調べたい要因以外をできるだけ除くことを考なけ ればならない。

#### ④ 結果を考察する

検証の結果がでたら、それを考察する。考察を行うときはグラフ化するなどの工夫が必要です。 また、次のような注意点もあります。

○「定性的」と「定量的」 物質の性質や現象の進み方、どんな成分が含まれるかなどを 調べることを「定性実験」といい、長さや時間、濃度、組成などを数値として測定する実験を 「定量実験」といいます。 課題研究を進める場合、ある現象がどのように進行するか、あるい はどんな物質が含まれるかなど、現象の全体像を把握するために定性的な実験・観察が行われ ることがよくあります。その上で特定の変量や成分について、数値として測定する定量的な実 験が行われ、表やグラフ、数式を用いて研究が展開していくのが一般的です。その意味で、研 究は『定性』から『定量』へという方向性をもって進められます。ただし、定量実験は現象の 中の特定の部分だけを抜き出して数字で表現するために、実験計画をうまく立てないと現象の 全体像が見えなくなることがあります。

○「相関関係」と「因果関係」

AとBの2つの変数の間にAが増えるほどBも増え る(正の相関)、Aが増えるほどBは減る(負の相関) などの関係があるとき、2つの変数の間には相関があ るといい、相関の程度は「相関係数」で表される。

- ➢ Aが必ずBより先に起こる。
- ➢ Aが起これば必ずBが起こる。
- ➢ Aが起きなければBは起きない。

Aが原因となってその結果Bが起きる場合、AとBの間には因果関係があるといい。因果 関係の証明には次の全てが成り立つことが大事だと言われている。

#### ⑤ ②~④までの過程を繰り返す

検証の結果が仮説に合わない、または検証の結果が仮説のとおりになっても、その妥 当性を高めるため、②~④までの考察(仮説検証サイクル→4ページ)を繰り返します。

 $\otimes$  43

## 課題研究企画・計画(個人)

#### 評価 ○:いいね △:考え直し

テーマ \*計画全体を見て決めた方が良い。 ーーーーーーーーー 評価○△

情報源になった行事や本など

協力相談をお願いしたい機関(大学や企業など)

1 リサーチクエスチョンと仮説 △の場合、以前のものは消さずに修正しよう

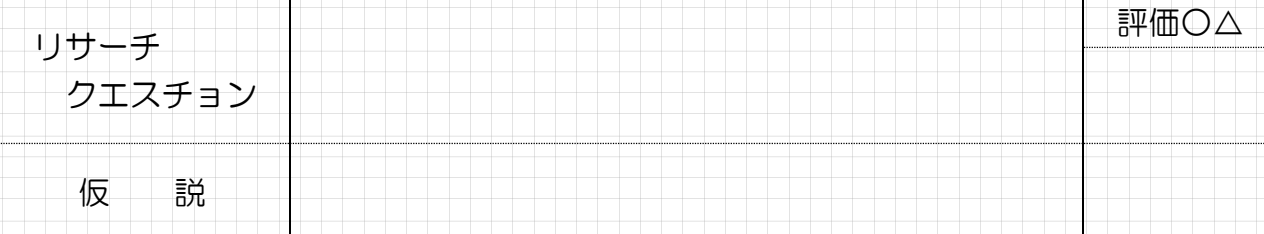

#### 2 研究の背景(37 ページの記録を確認)

これまでの先行研究の経過(歴史)と残されている課題を書きなさい。 | 評価○△ (例) ①本校 54 回生の「 」の研究により、□□□は・・・が有効であることがわかっている。②△△大学… 教授により明らかにされている。③♢♢により調査されたが、□□については明らかにされていない。

次になぜそのテーマを選んだのか(研究動機)を書きなさい。 ← ← ← 評価○△

\$ 44

#### 3 研究の目的

最初にリサーチクエスチョンと仮説を書きなさい。 ← ← ← ← ← ← ← 評価○△ リサーチクエスチョン(疑問文)

仮説 (~すれば、…になる。の定型文)

次にリサーチクエスチョンと仮説をたてるに至った経緯を書きなさい。 ーズにファイアフエステログに設計さんでSADエフに社社と自己などV: 評価○△<br>その中に学校での**研修や体験など実体験を入れる**とさらに良い。

4 研究の意義(再度、何のために研究するの確認する)

最初にこれまでにわかっていることを書きなさい。 インタン・コン・コン・ショウ 評価○△

次にこの研究に関連することを誰が、どのように調査や実験を行っている かを書きなさい。(現在研究をしている人はいないか。) 評価○△

最後にわかっていないこと(未解決の事項や問題点)を書きなさい。 ── 評価○△

\$ 45

#### 5 研究の手法(具体的なデータのとり方や、研究対象)

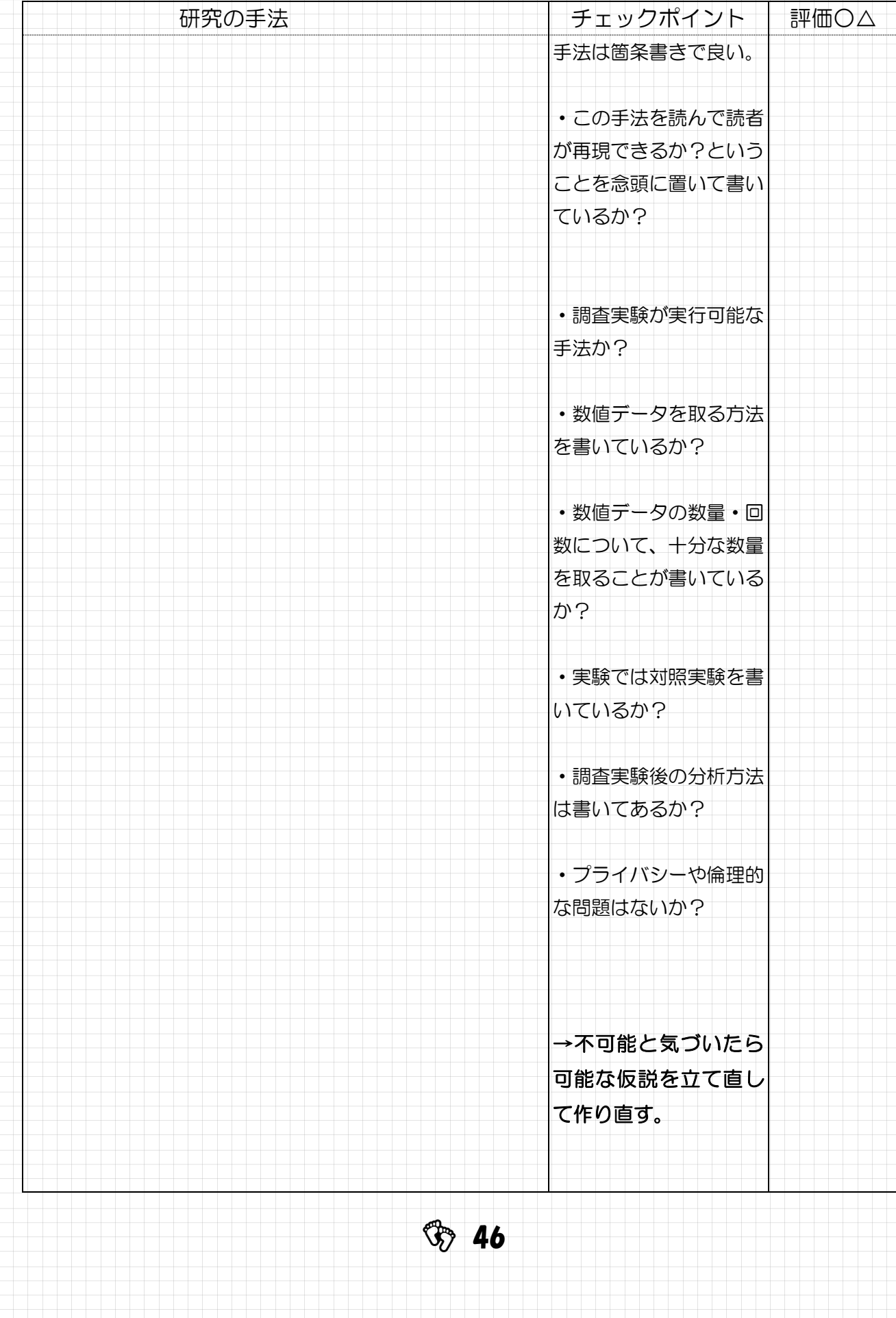

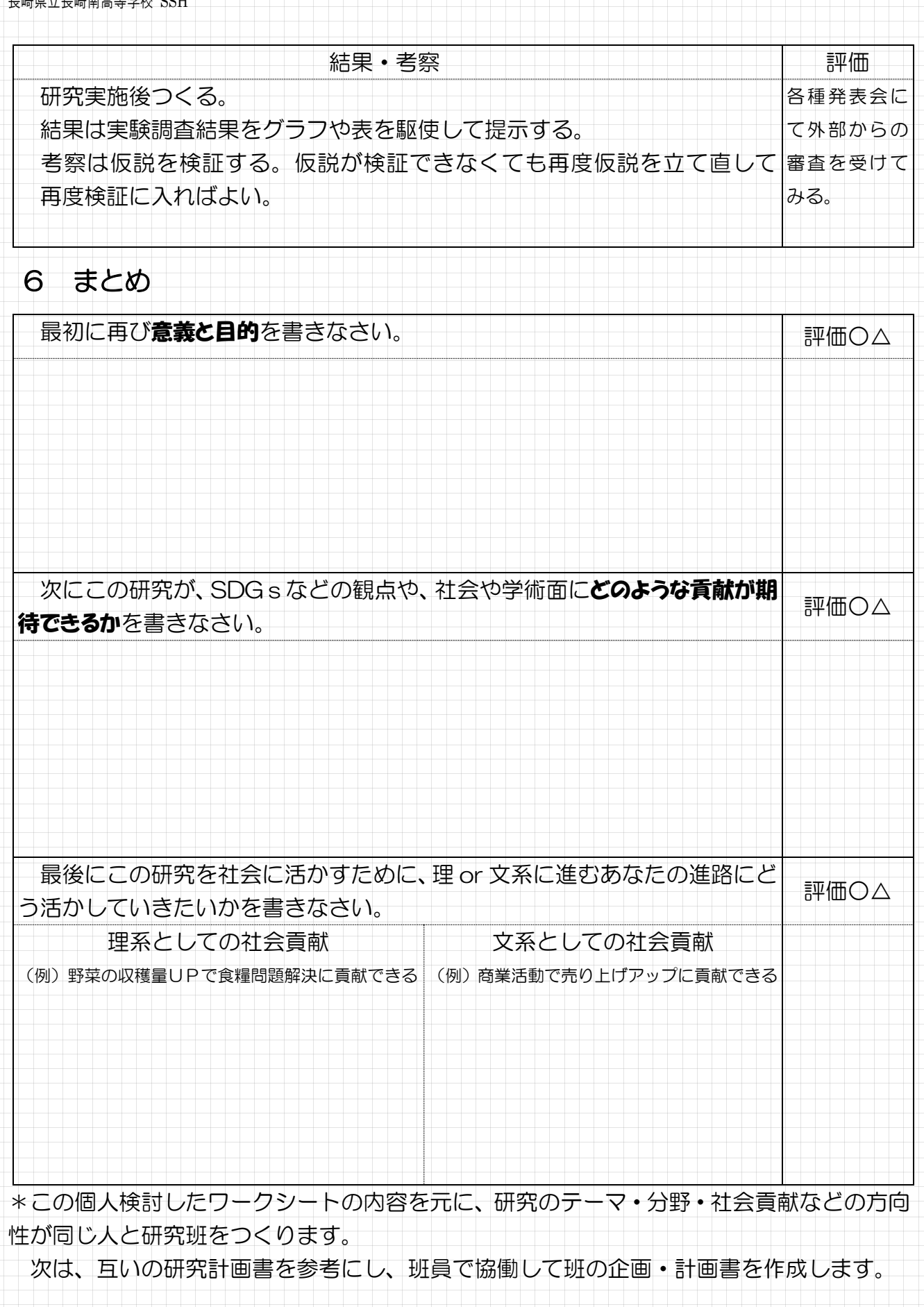

**\$** 47

### Ċ, 課題研究 企画・計画書(班研究)

# 評価 ○:いいね △:考え直し テーマ \*計画全体を見て決めた方が良い。 評価○△

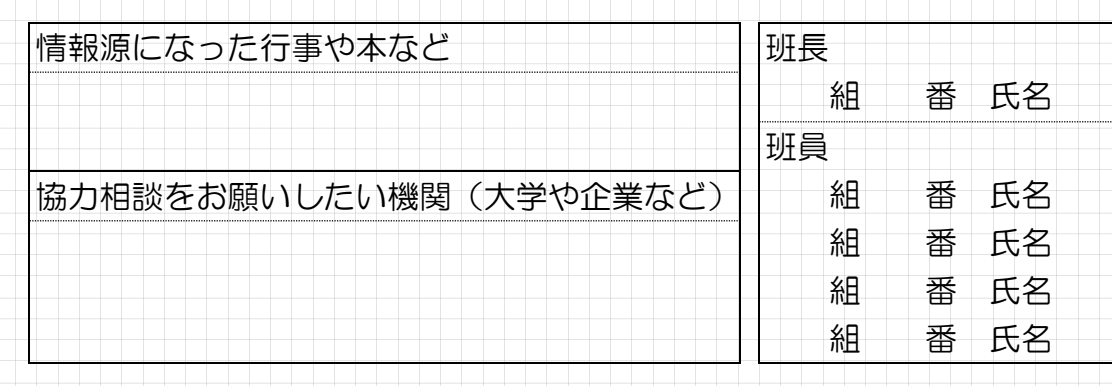

#### 1 リサーチクエスチョンと仮説 △の場合、以前のものは消さずに修正しよう

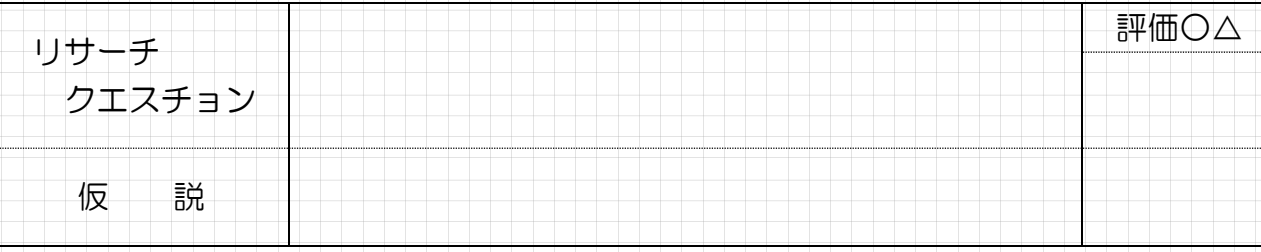

#### 2 研究の背景

これまでの先行研究の経過(歴史)と残されている課題を書きなさい。 朝価○△ (例) ①本校 54 回生の「 」の研究により、□□□は・・・が有効であることがわかっている。②△△大学… 教授により明らかにされている。③♢♢により調査されたが、□□については明らかにされていない。

#### 次になぜそのテーマを選んだのか(研究動機)を書きなさい。 | | | | 評価○△

 $\circled{3}$  48

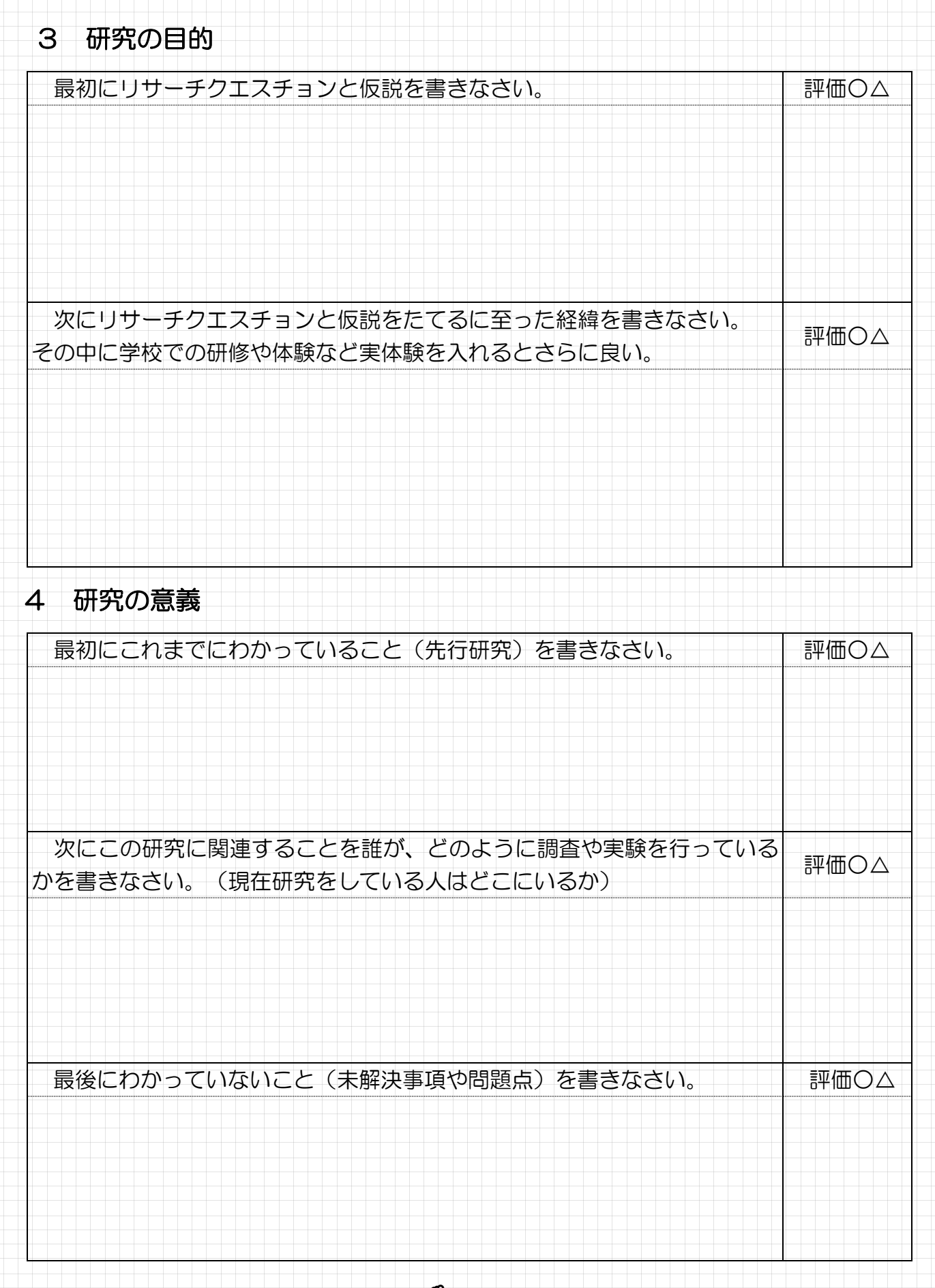

 $\circled{3}$  49

5 研究の手法

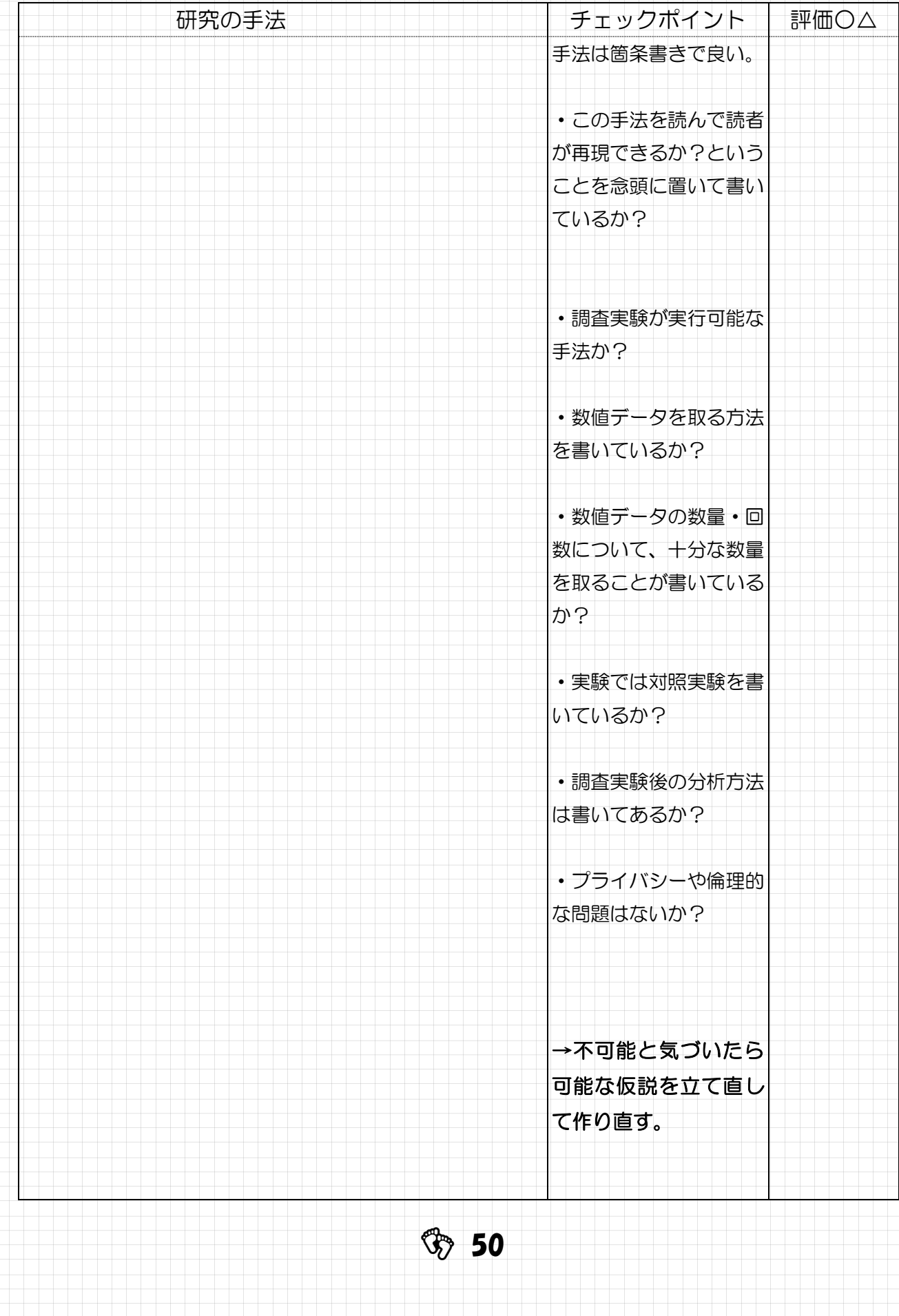

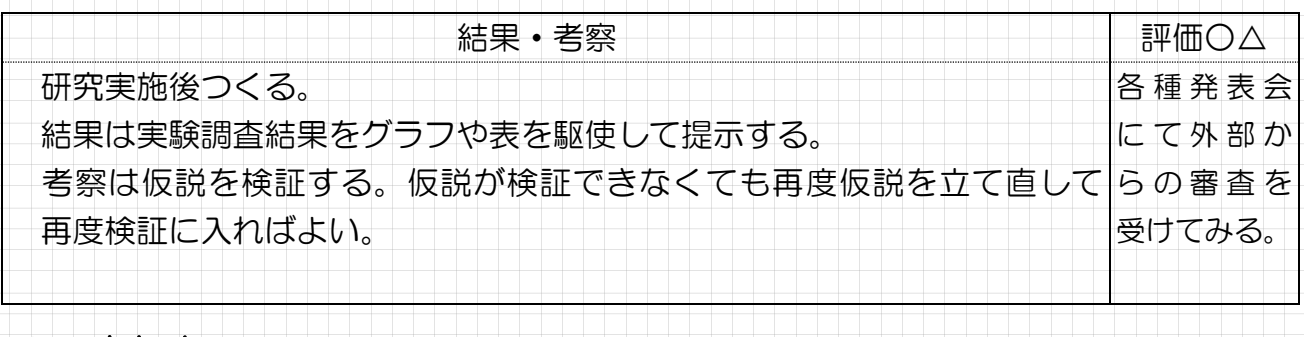

#### 6 まとめ

最初に再び意義と目的を書きなさい。 インタンストンストリック 評価○△

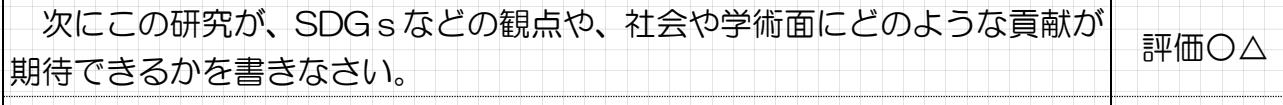

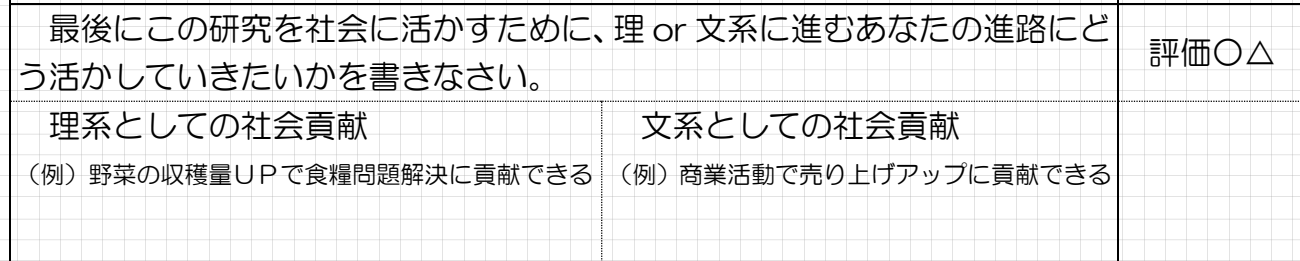

\*このワークシート各項目を1枚にまとめると、発表用ポスターができる。 \*このワークシート各項目の最初の文章を抜き出して文章を作ると要約ができる。 \*結果・考察を作成して、報告書や論文ができる。

**\$** 51

## 課題研究テーマ発表会のポスターレイアウト例

研究テーマ

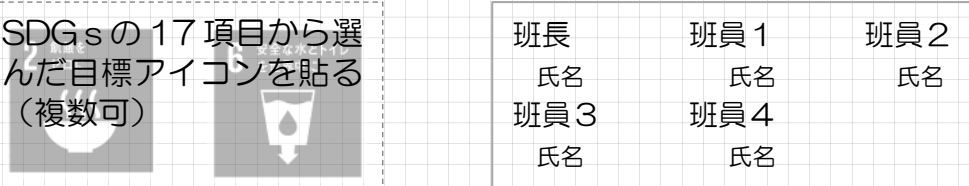

1 はじめに

研究のもとになった書籍・新聞記事・課題研究・行事などを示して 何が問題点で、何を解決したいと考えたかを書く

- 2 リサーチクエスチョン  $\lceil$  ?
- 3 仮説

『 すれば、 できる』

4 研究の背景

 先行研究などにもとづいて現在、どこまでわかっているのかを書く (例)○○大学の研究(書籍や、□年度♢♢高校課題研究報告書)により、△△ △であることが分かっている(知られている・明らかになっている)。

5 研究の意義・目的

ついますの研究では、これがある。

SDGsの目標にふれ、どのような社会貢献ができるのか書く。 (例)SDGsの目標3「 ○○○○の解決」に食料確保の面で貢献できる など

6 研究の方法  $(1)$ ⑵ どのような調査・実験方法で検証するか書く ⑶ (例)研究対象、場所、使用するもの、得られるデータ、予想される結果 など 7 社会貢献にむけて 〇文系にできる貢献 ・商業分野で、店舗での商品の効果的なレ イアウトに貢献できる  $\bullet$ 〇理系にできる貢献 • 農学 • 工学の分野で、作物収穫の自動化 に貢献できる ・

 $\circled{3}$  52

# **⑤ S***TEP2* **課題研究を進める**

## 実験内容(真実)を記録する研究ノート

研究で行った内容は、小さなことでも必ず全て記録することが鉄則です。<br>**正確な記録けその時、その時間に1度しかとろことけできません**、後から記録し

正確な記録はその時、その時間に1度しかとることはできません。後から記録したものはどん どん不確かなものになっていきます。そして、真実だけしか記載はできません。よって、事 前に何を行うのか、何を記録するのかについて計画しておくことが重要です。

研究計画を立て、修正しながら記録を残しましょう。その時は必要ないと思うことでも、 後になって重要な事柄と気づくこともあります。

また、研究の記録は自分(自分たち)の行った実験や検証の証拠や証明になります。さら に、この記録をもとにして、別の者が「同じ実験や検証を再現できるか」重要となり、真偽 を判断する基準にもなります。

#### 【必ず記録すること】

① 日付などの基礎情報

・研究(実験や検証などの活動)の日付や時間、場所、気象データ、共同研究者

② 目的

この時間は何のために行ったのか

- ③ 行ったこと(方法や内容)
	- ・実験や検証の内容や、その日行った活動内容をできるだけ詳しく記録します。
	- ・実験機材、実験で用いた薬品等、方法などを記録します。
	- (後日、同じことができるように、詳細に記録しましょう)
	- ・表やグラフなどを活用し、簡潔にまとめることを心掛ける。
	- ・写真や資料など、利用したものを張り付けておくことも大切です。

【そのほか記録すること】

④ 結果

- ・その日に行った実験や検証で得られた結果について、詳しく記録します。
- ・予想と同じであったか、いつもと違うことは無いかなどについて注意しながら観察 しましょう。
- ⑤ 考察

・結果を見て、その時考えたことや、新たな気づきや発見を記録しましょう。

- ⑥ 次回へ向けて
	- ・今回の実験をふまえ、次回の追加実験など活動を計画しましょう。
	- ・研究計画を修正することも大切です。

 $$3$ 

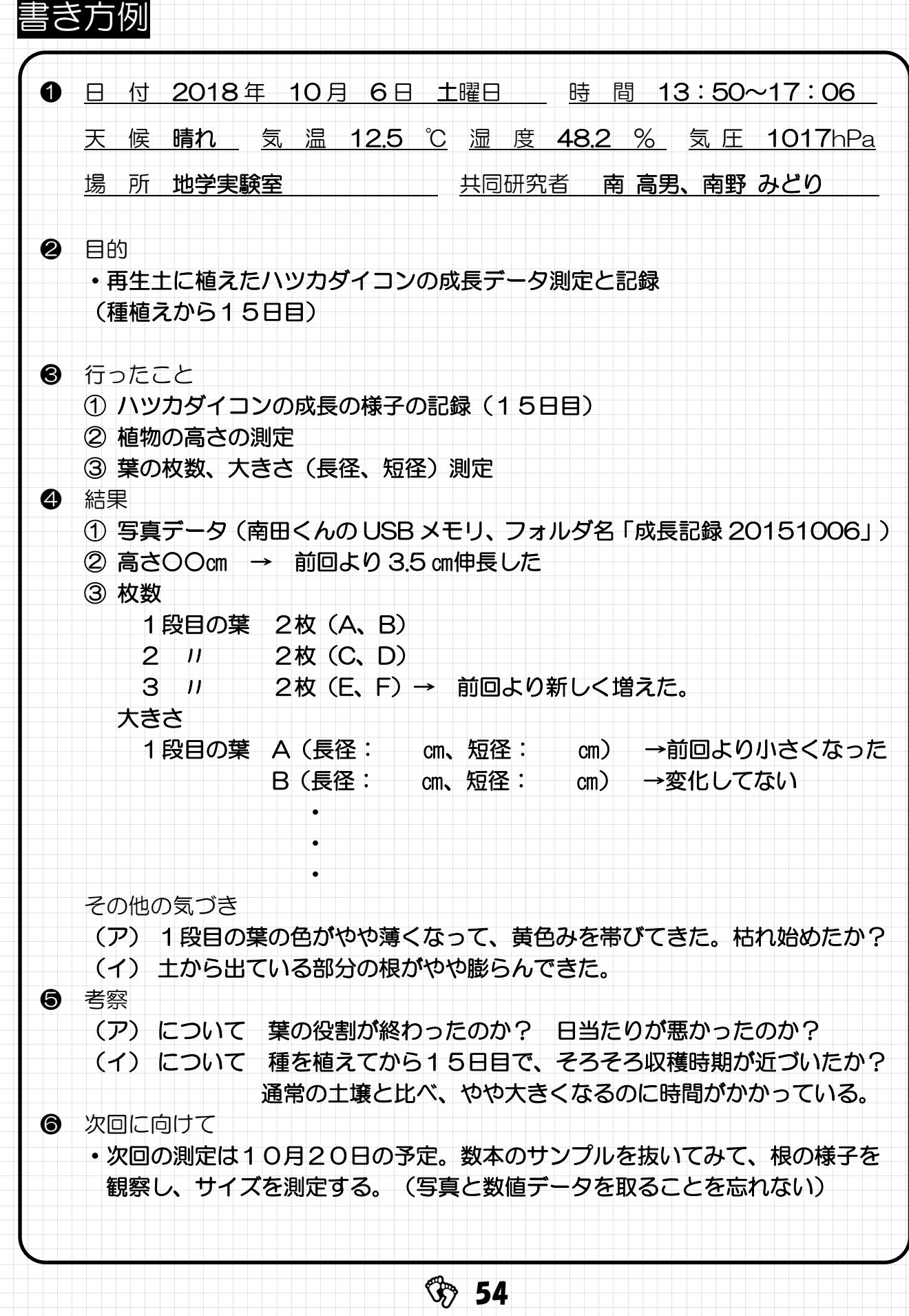

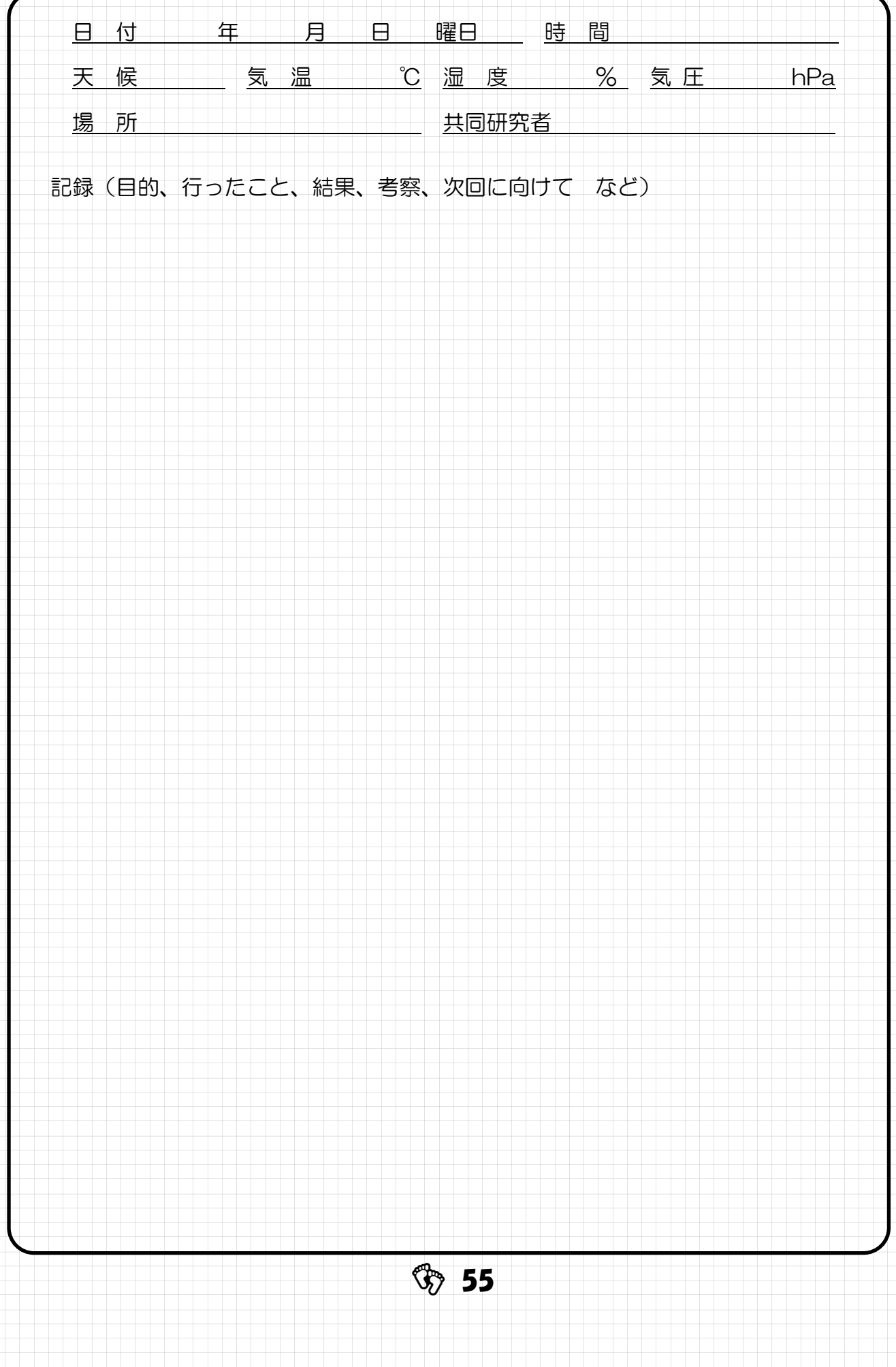

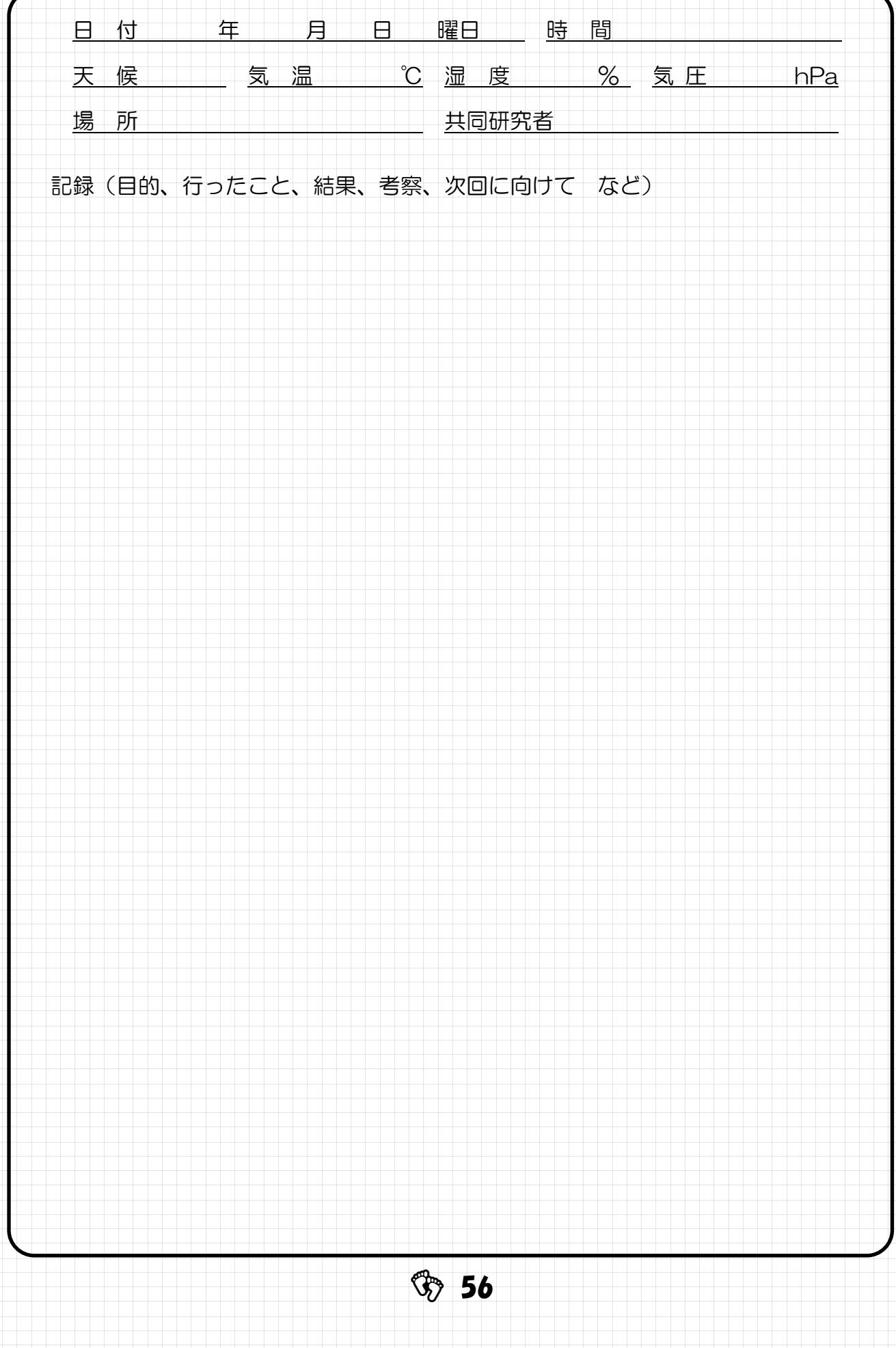

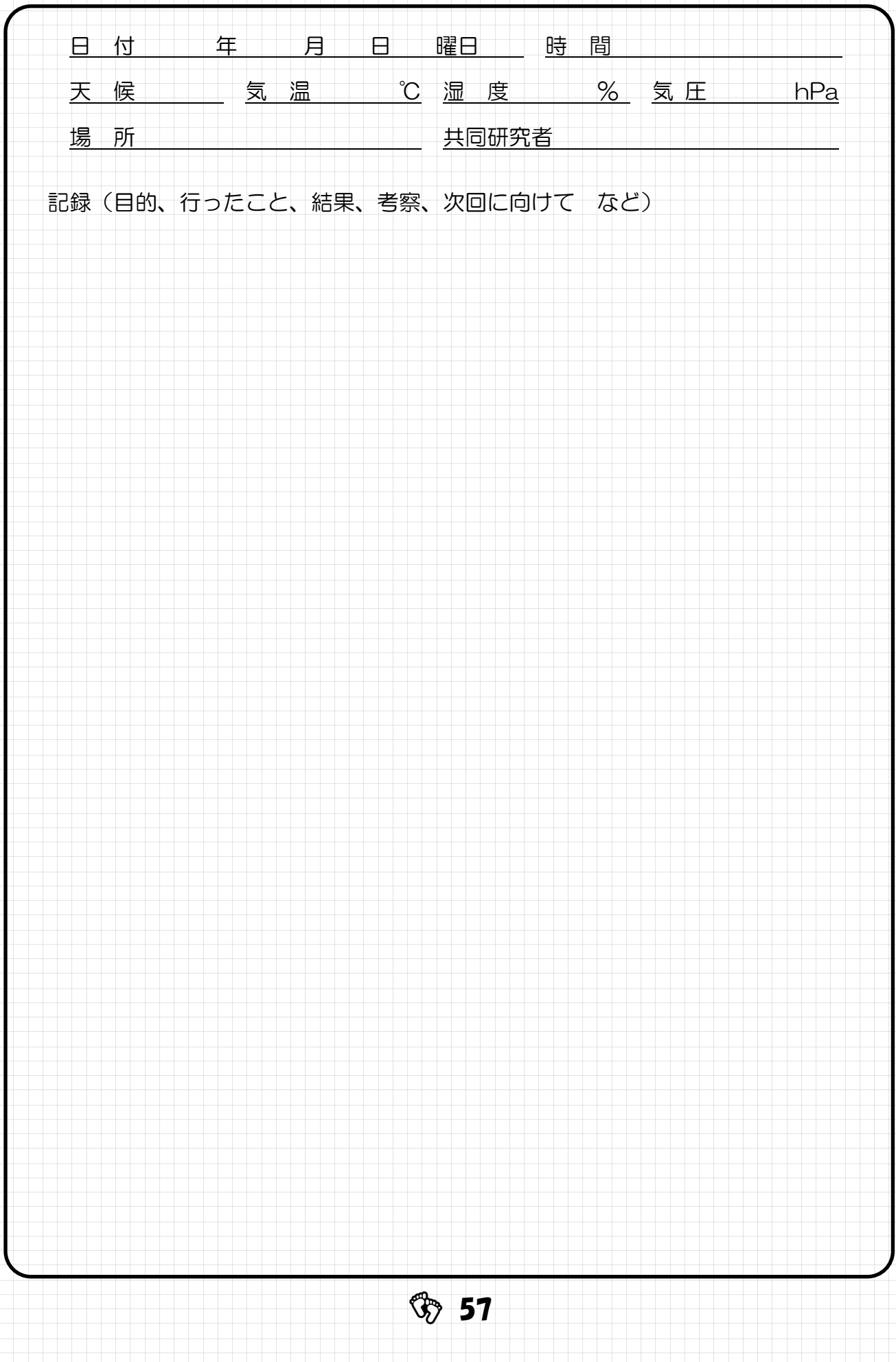

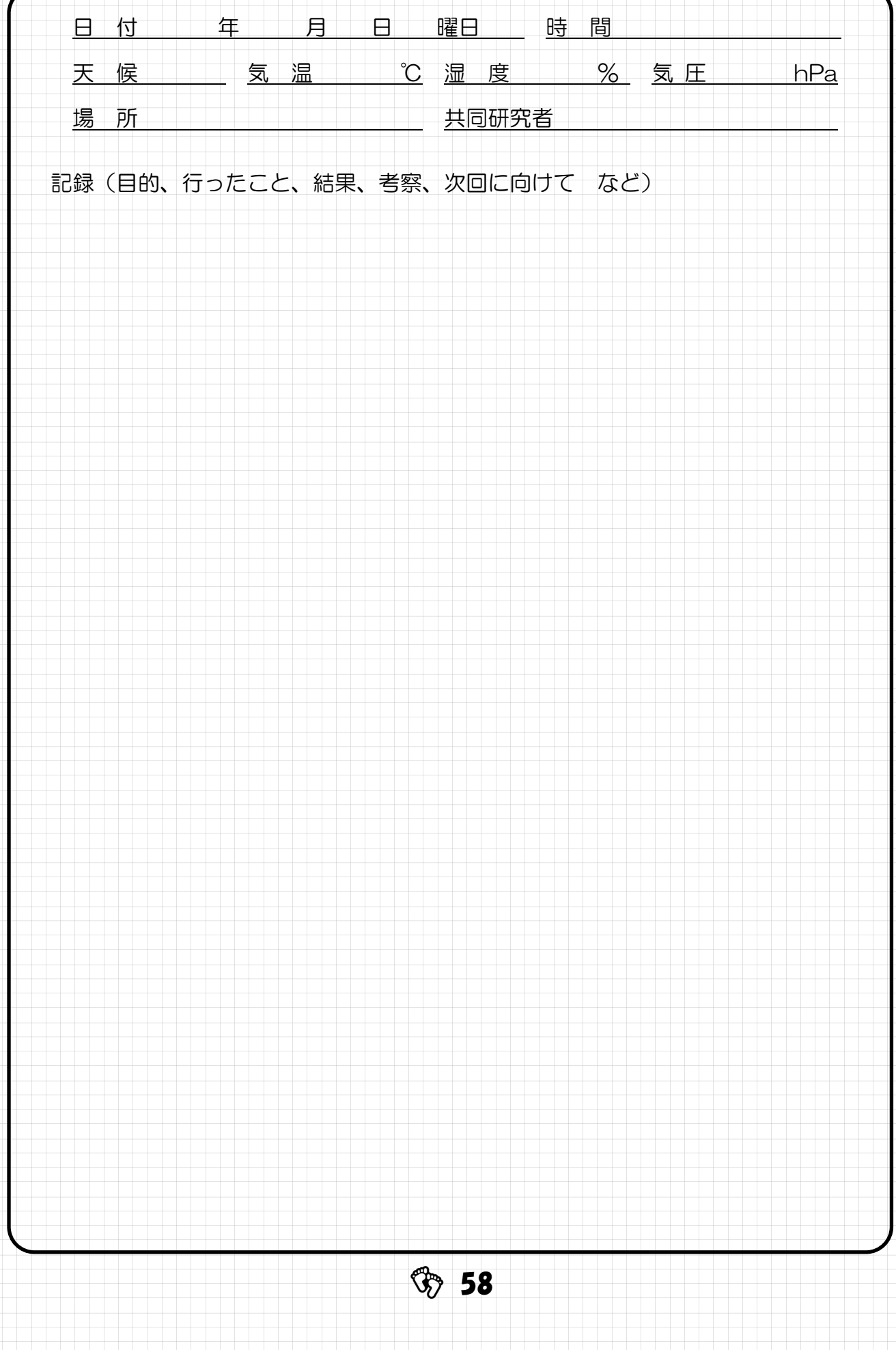

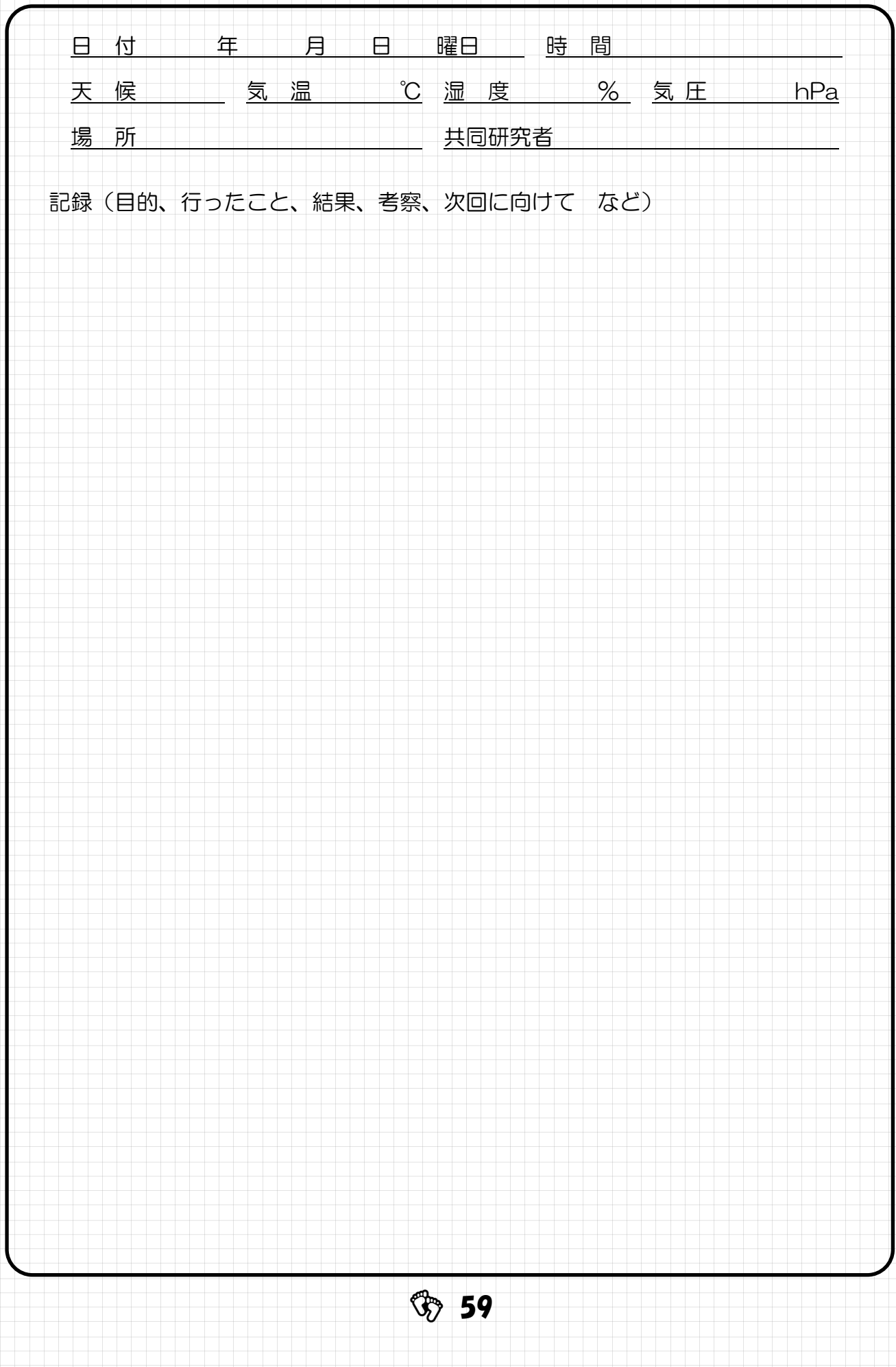

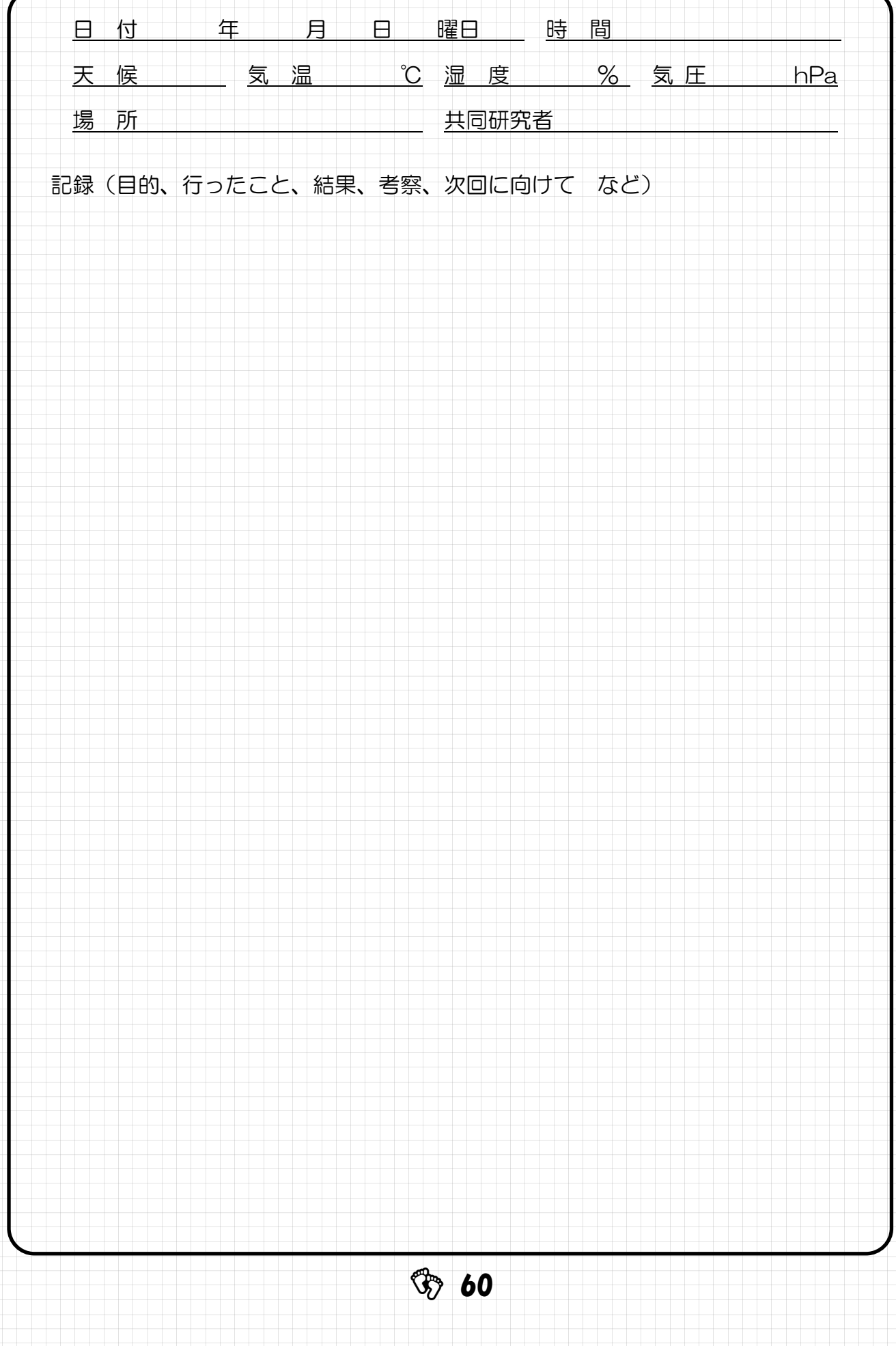

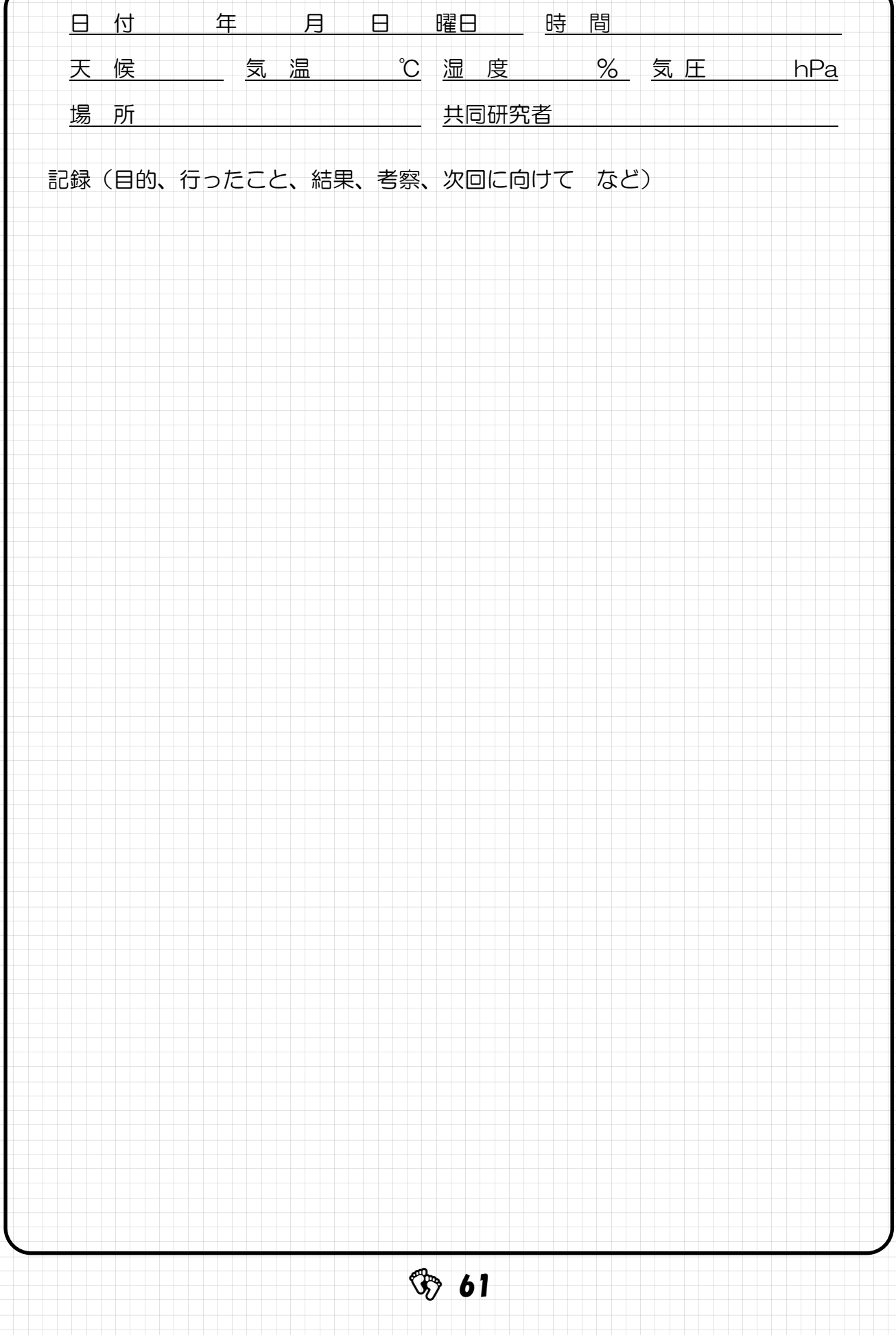

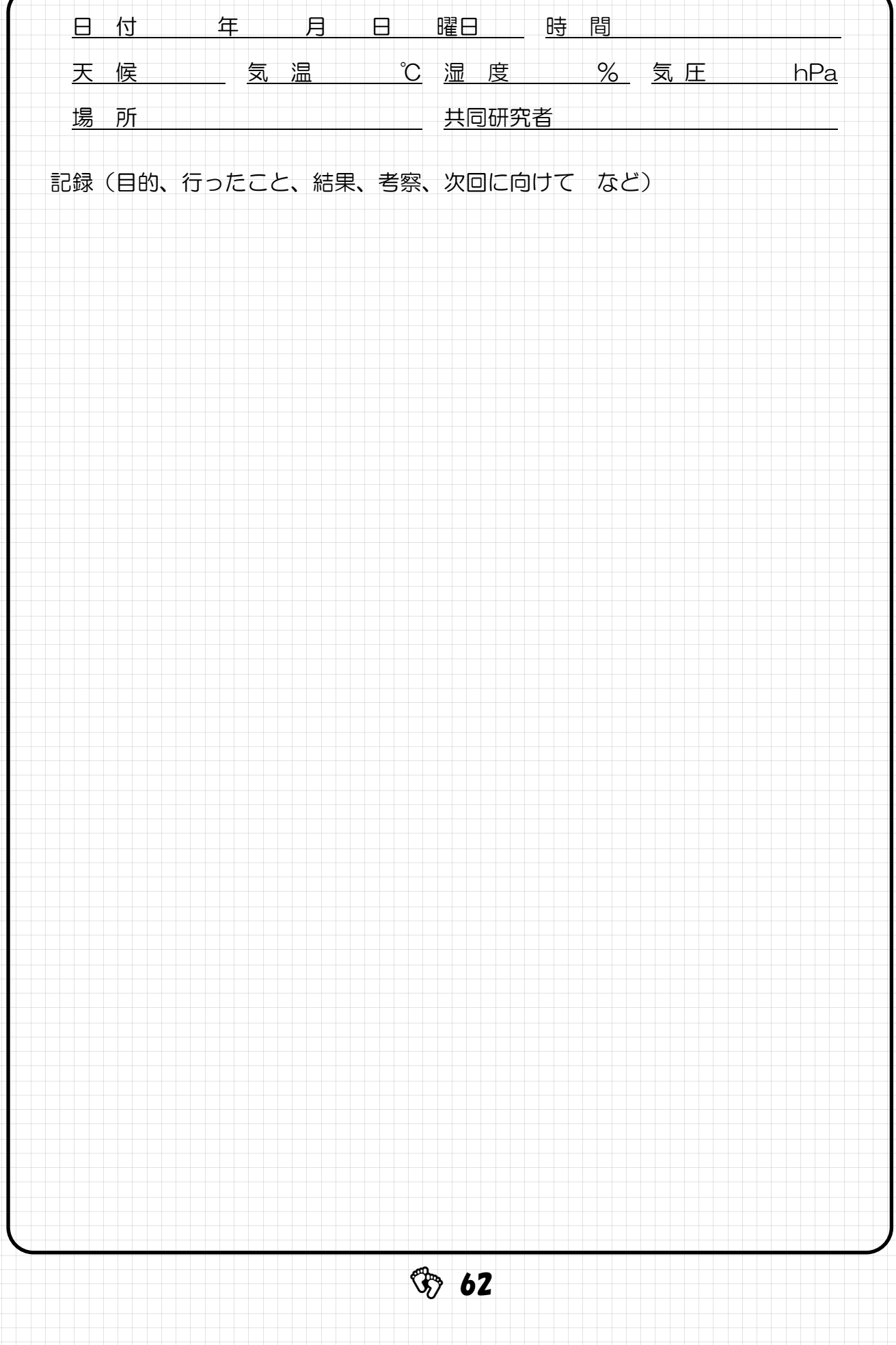

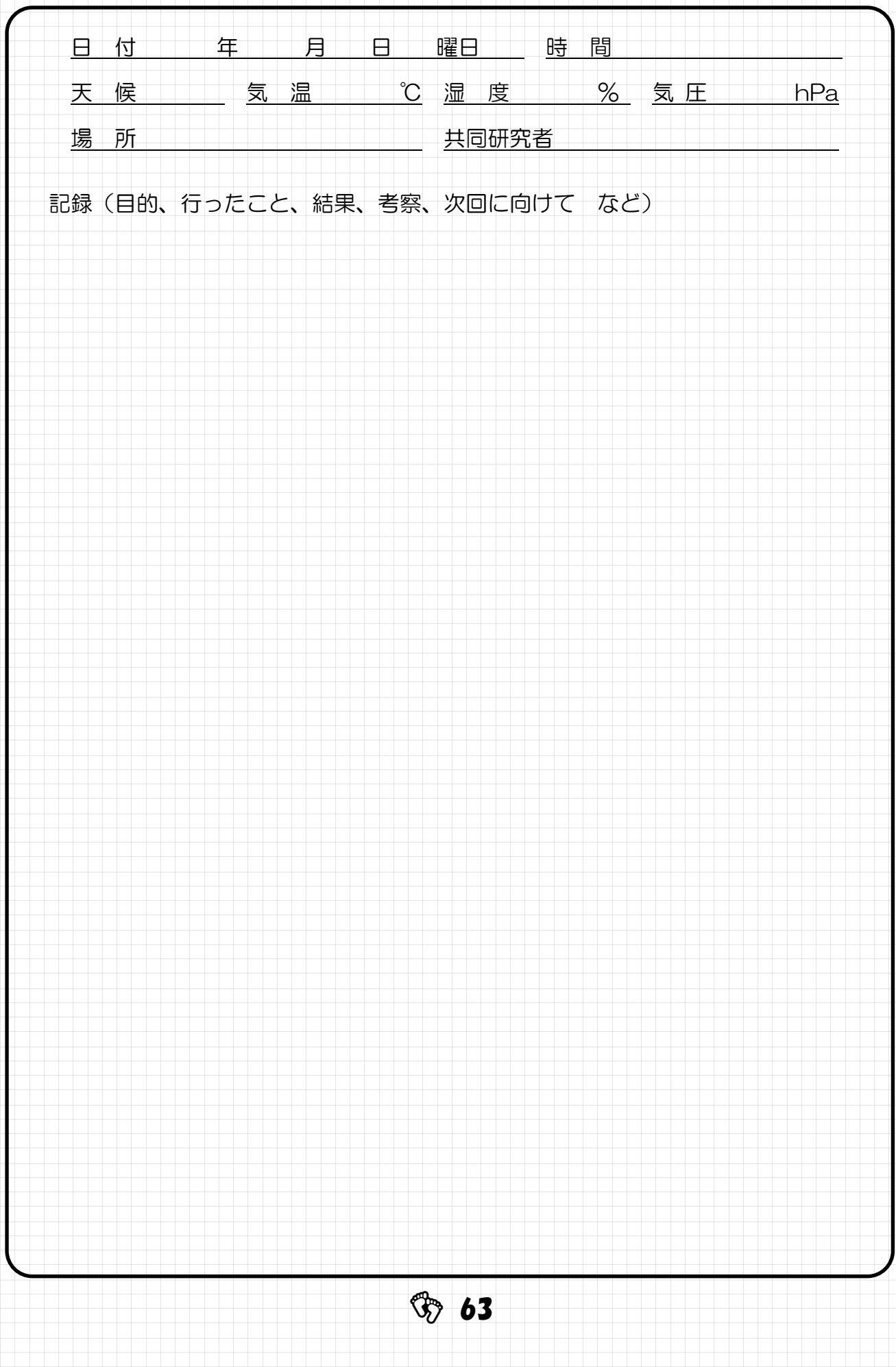

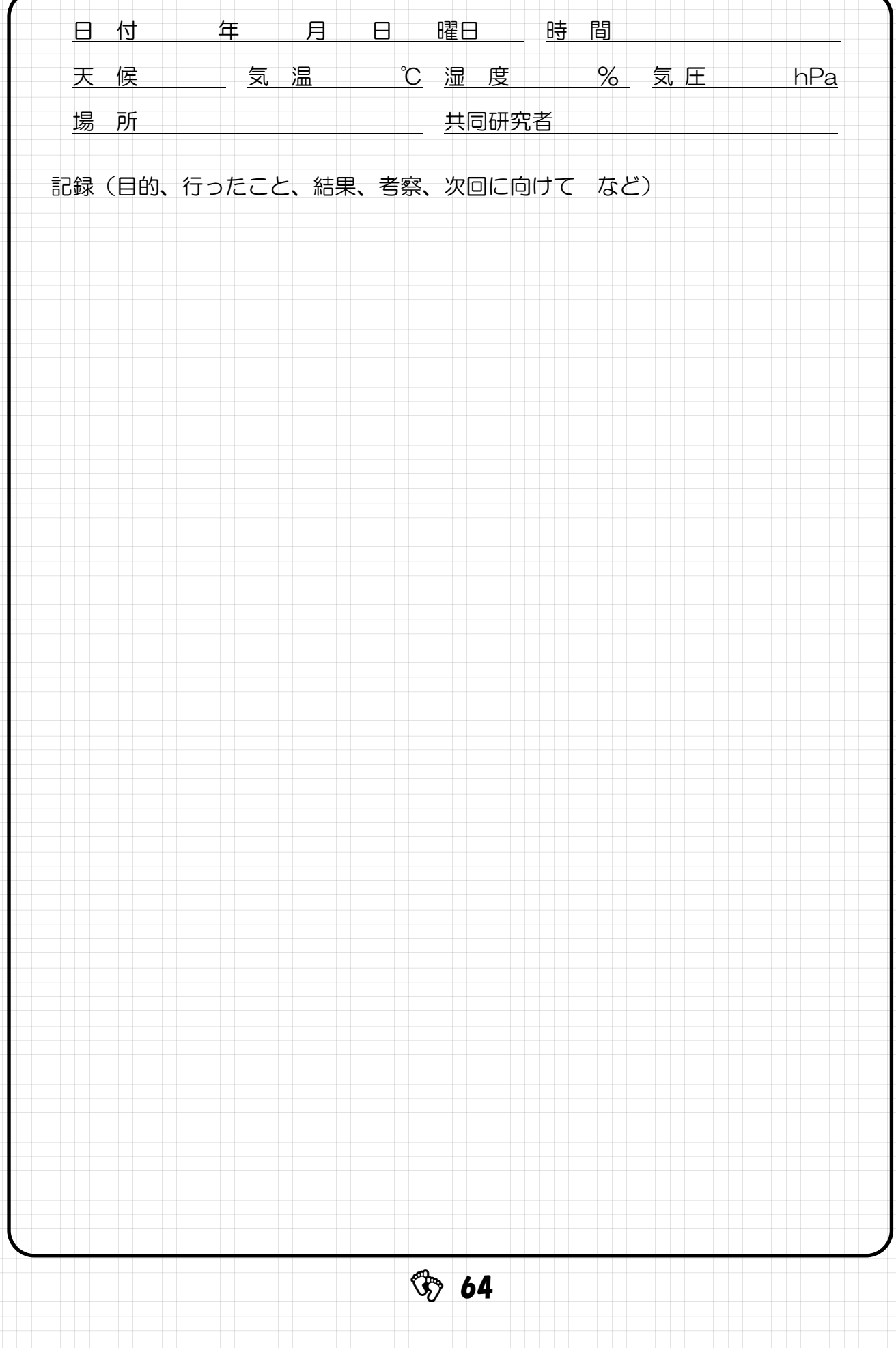

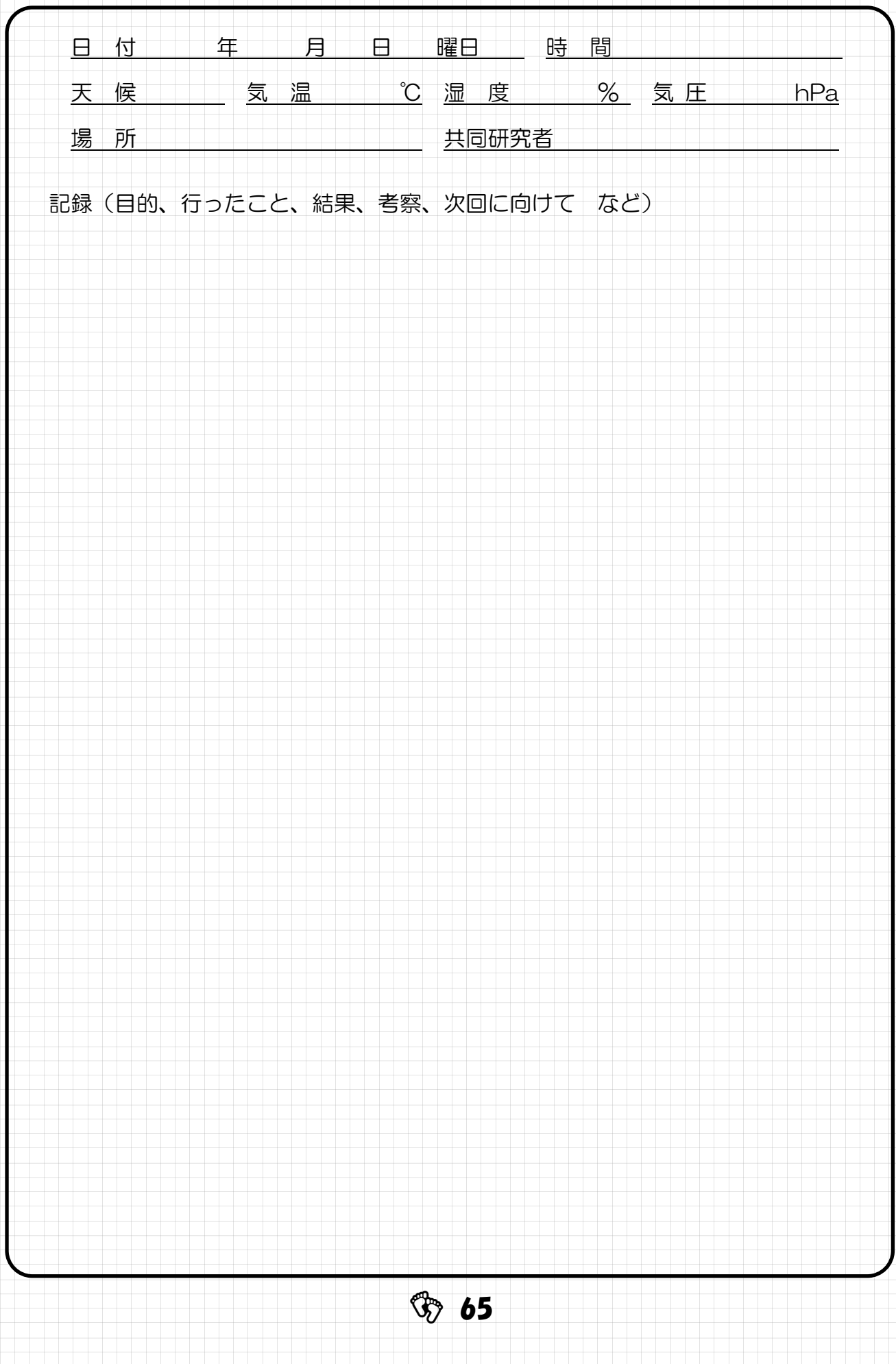

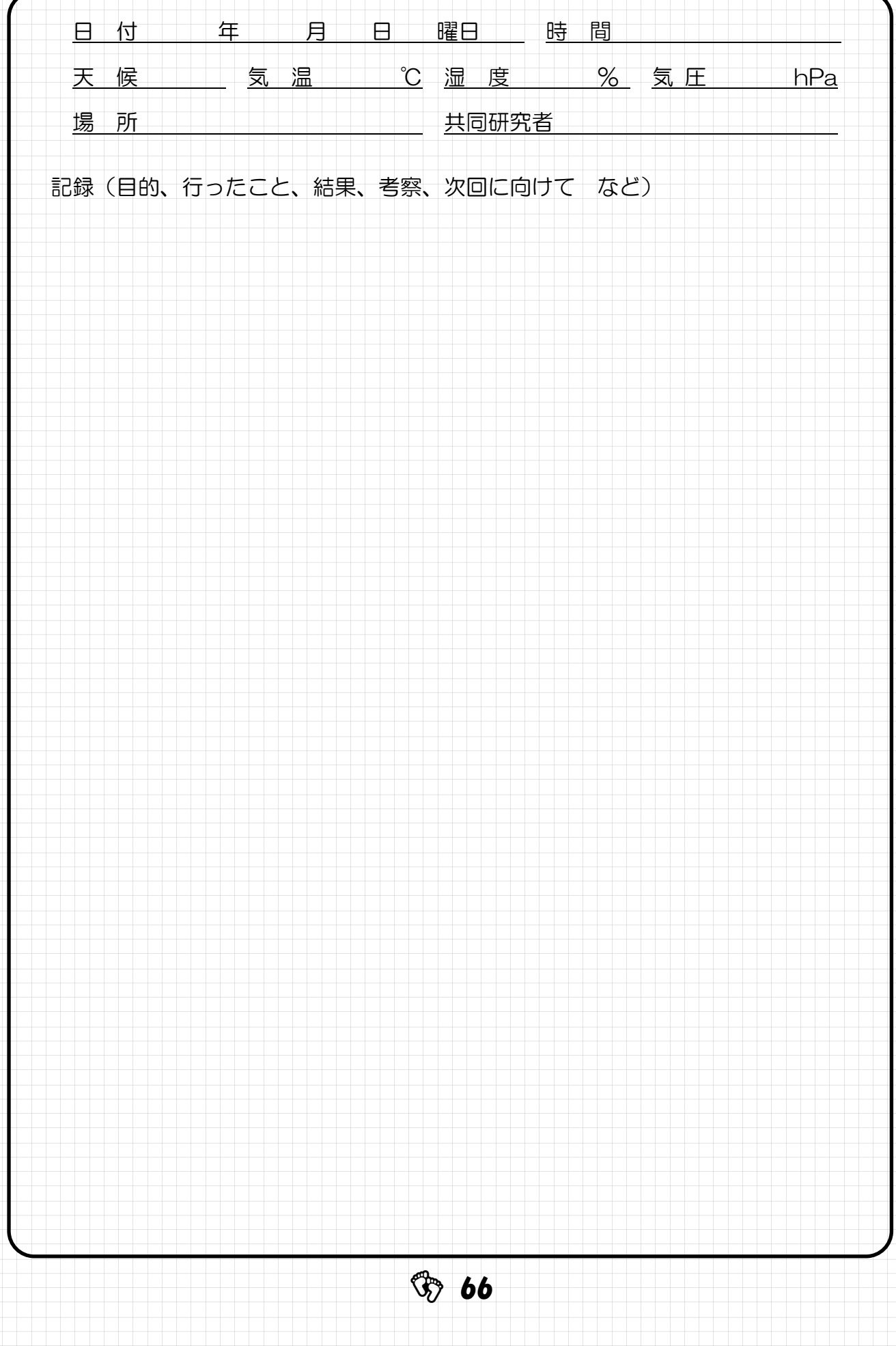

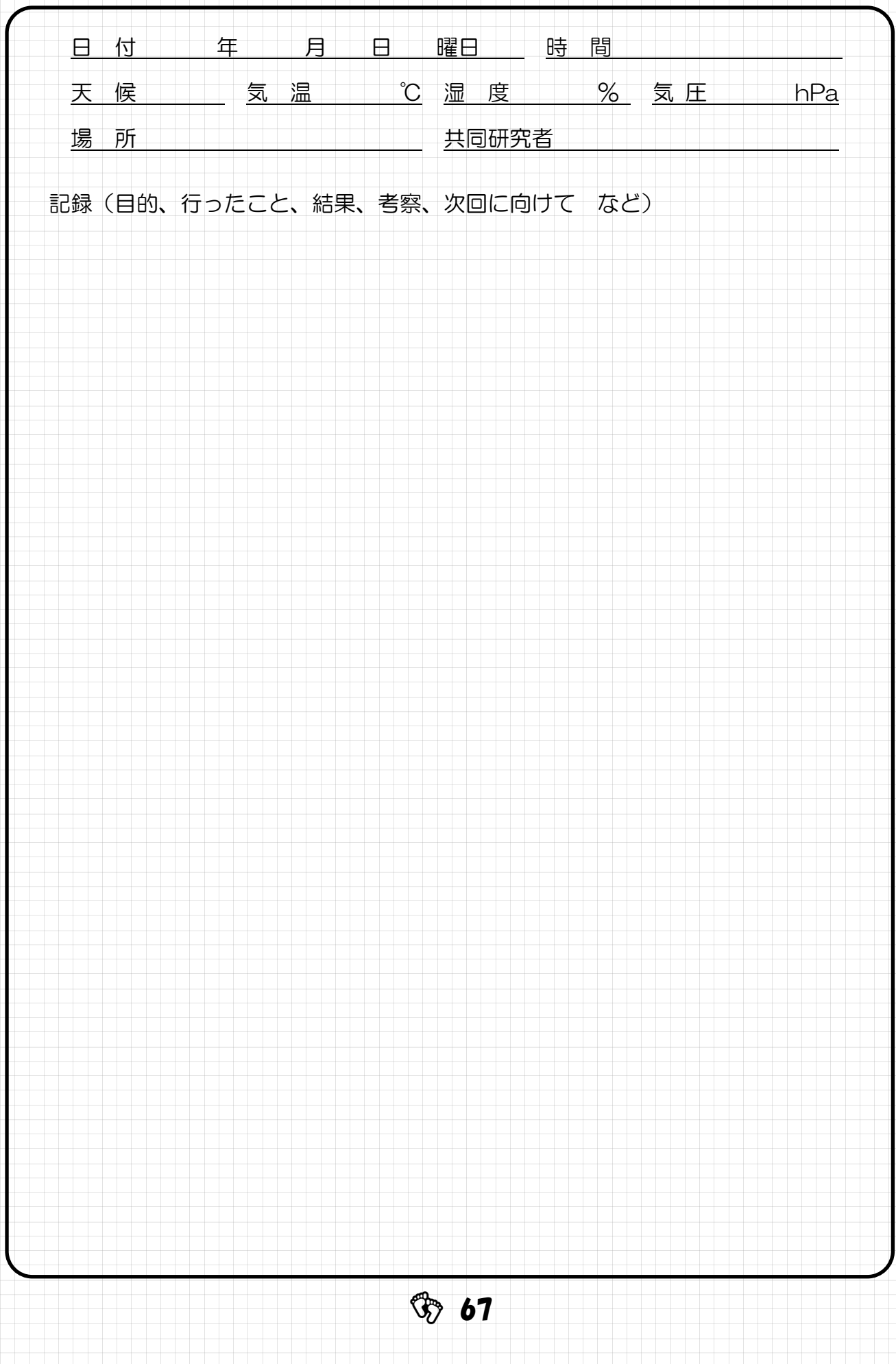

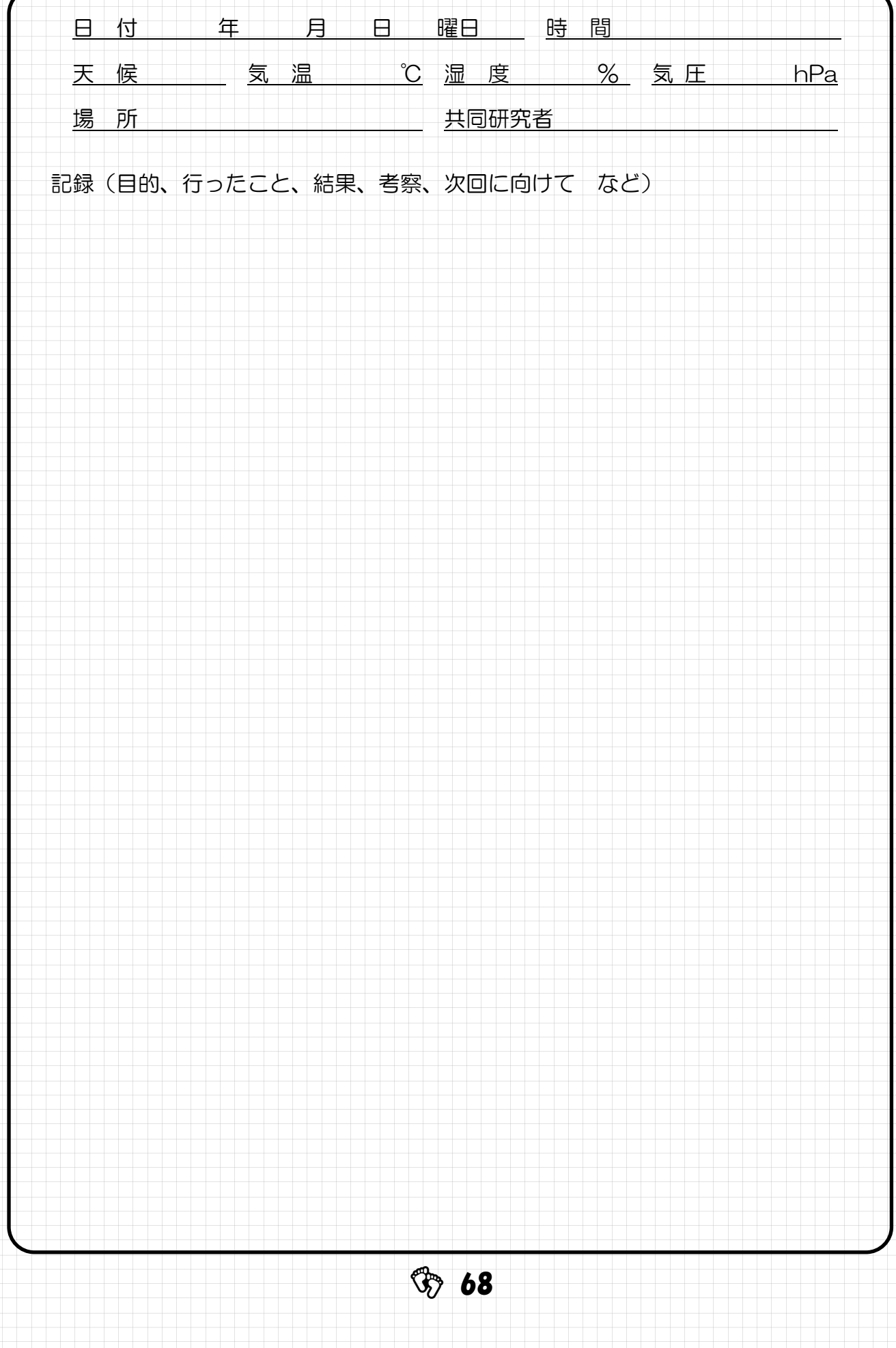

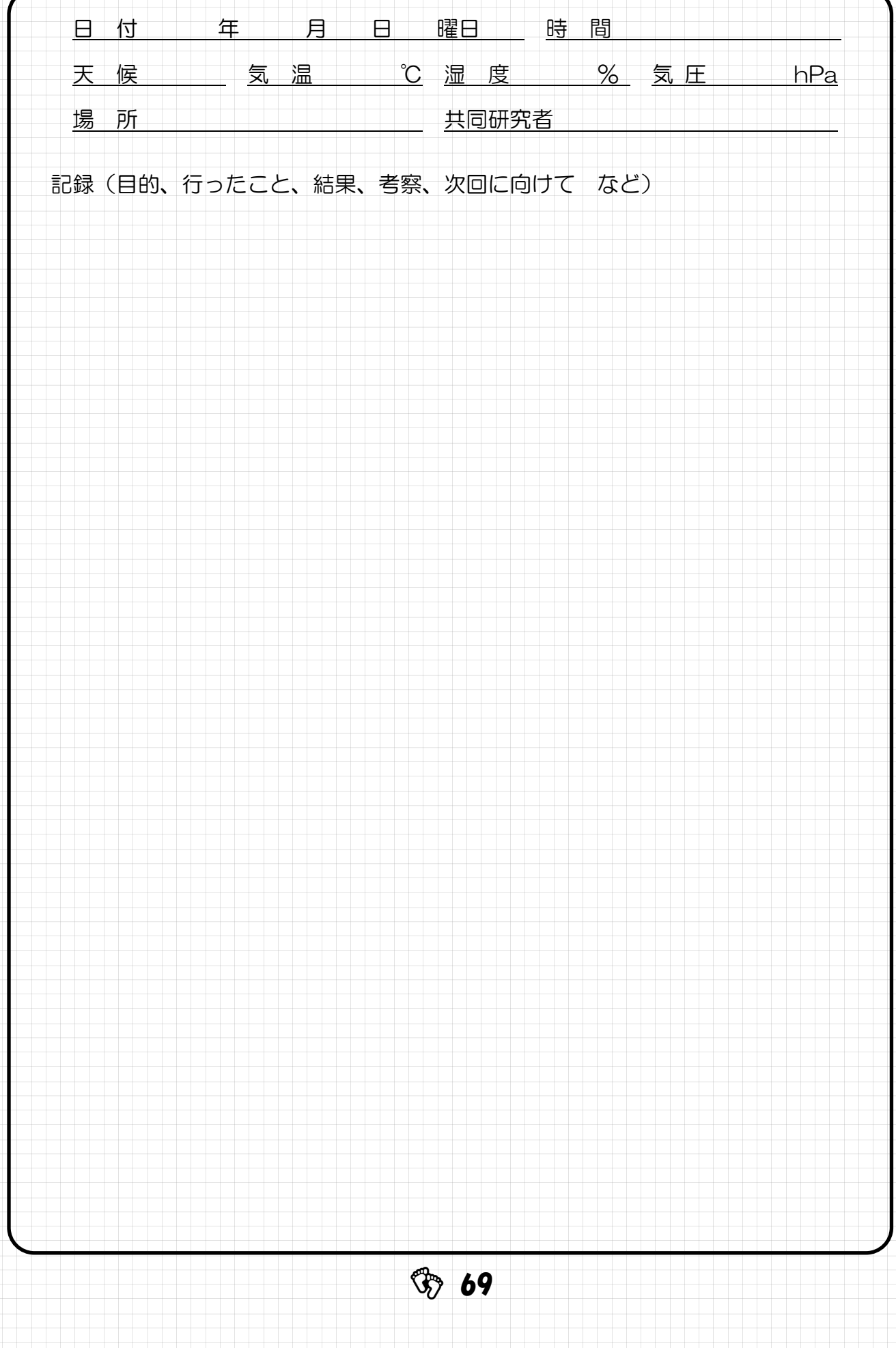

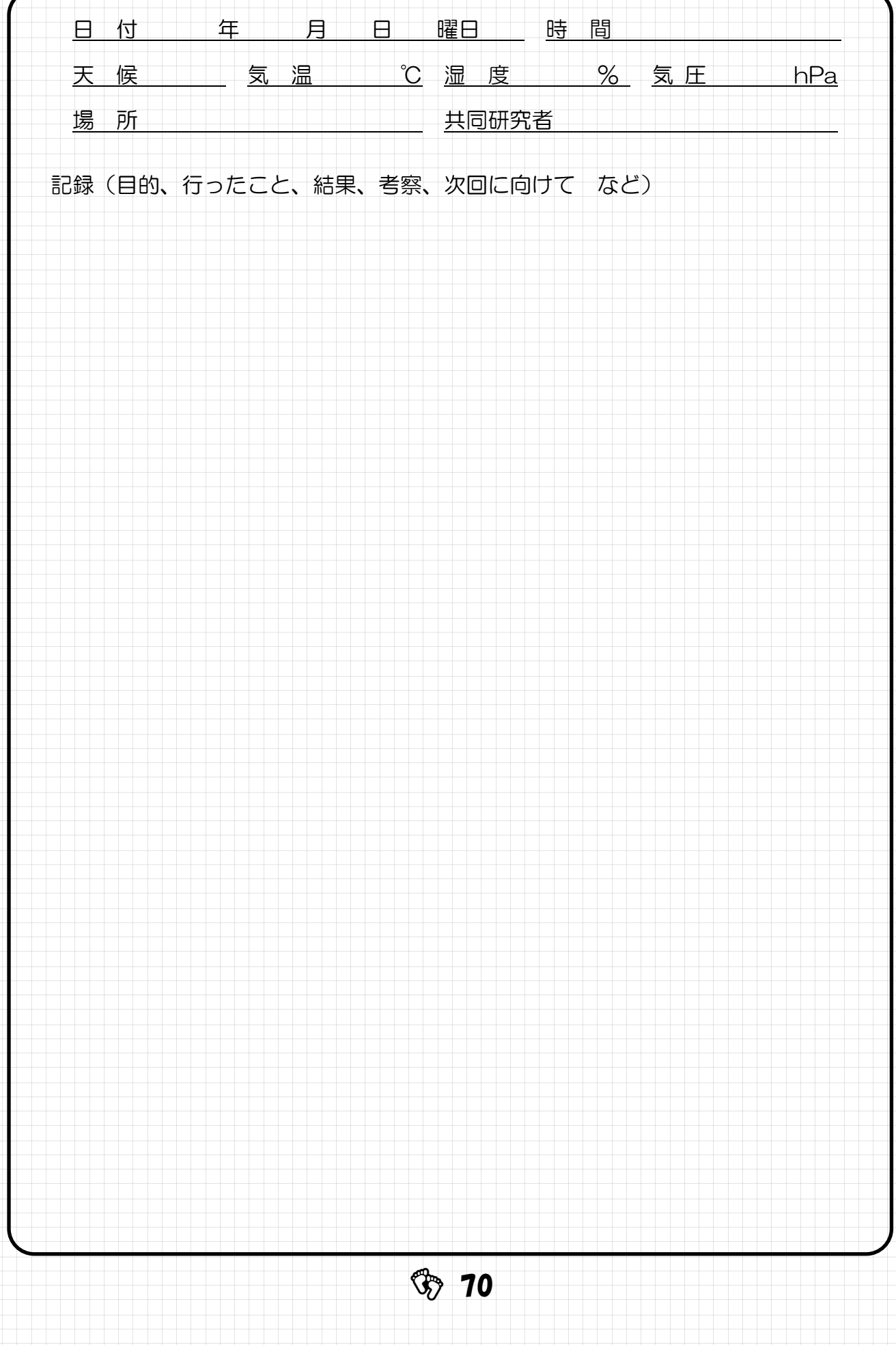

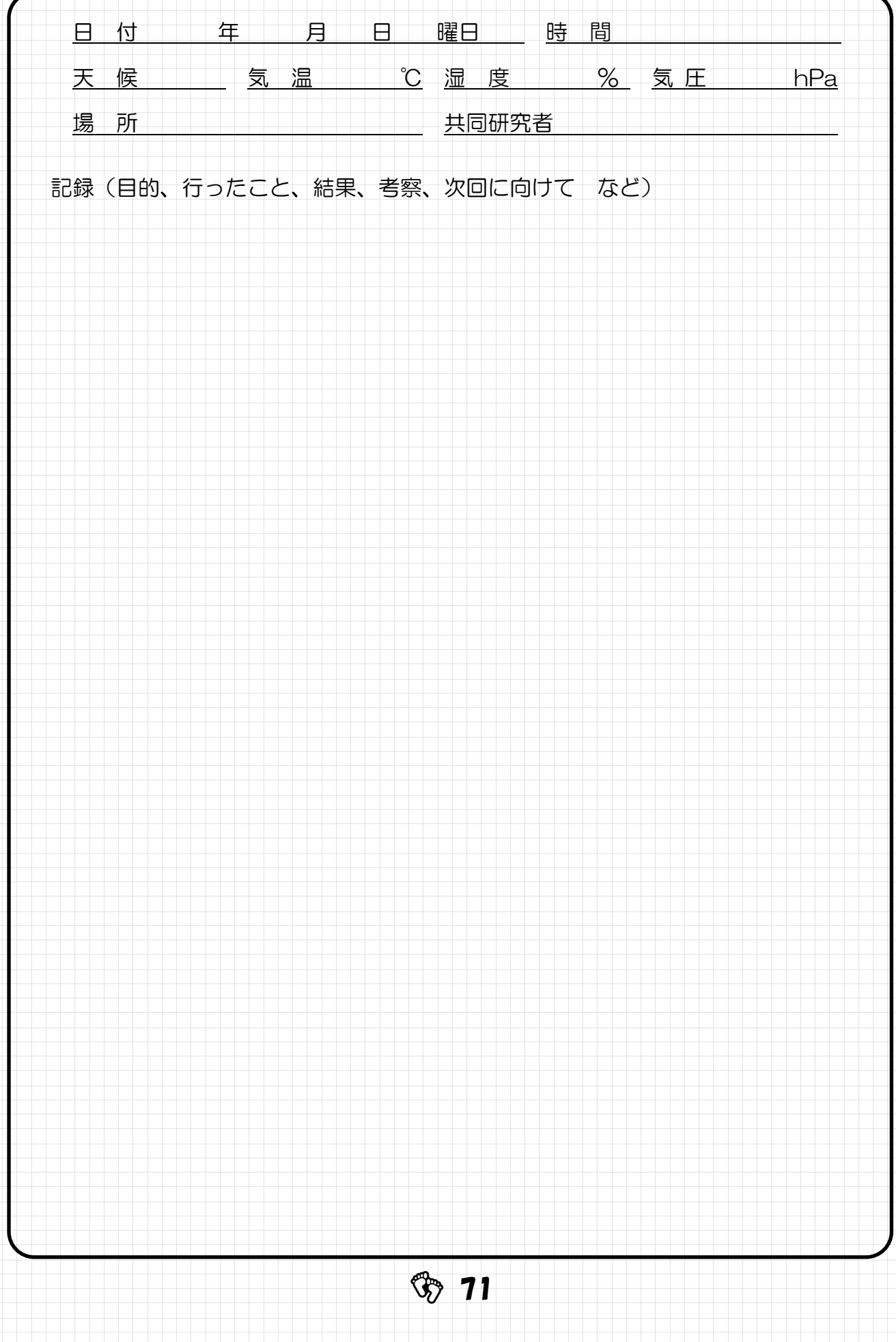
### 記録ページの続き(このページからは、自由書式で必要なことを記録していきます。)

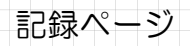

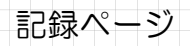

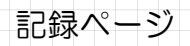

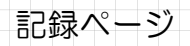

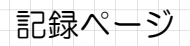

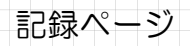

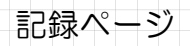

# 研究のヒントを集める

研究を進めていく中で、課題解決や仮説検証のヒントになったことや、思い浮かんだアイ ディアなどを記録しましょう。日付は必ず残しましょう。

(例1) SSHの未来デザインスクールの○○大学△学部□□教授から、乾燥地域でも育ちやすい植物の種類や土 壌改良の方法を聞いた。

(例2)○○株式会社の研修で、これまで廃棄していた△△に□□の効果があり、今後活用する研究が始まってい ることを知った。

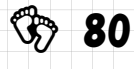

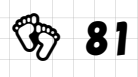

# 参考資料・参考文献を記録する

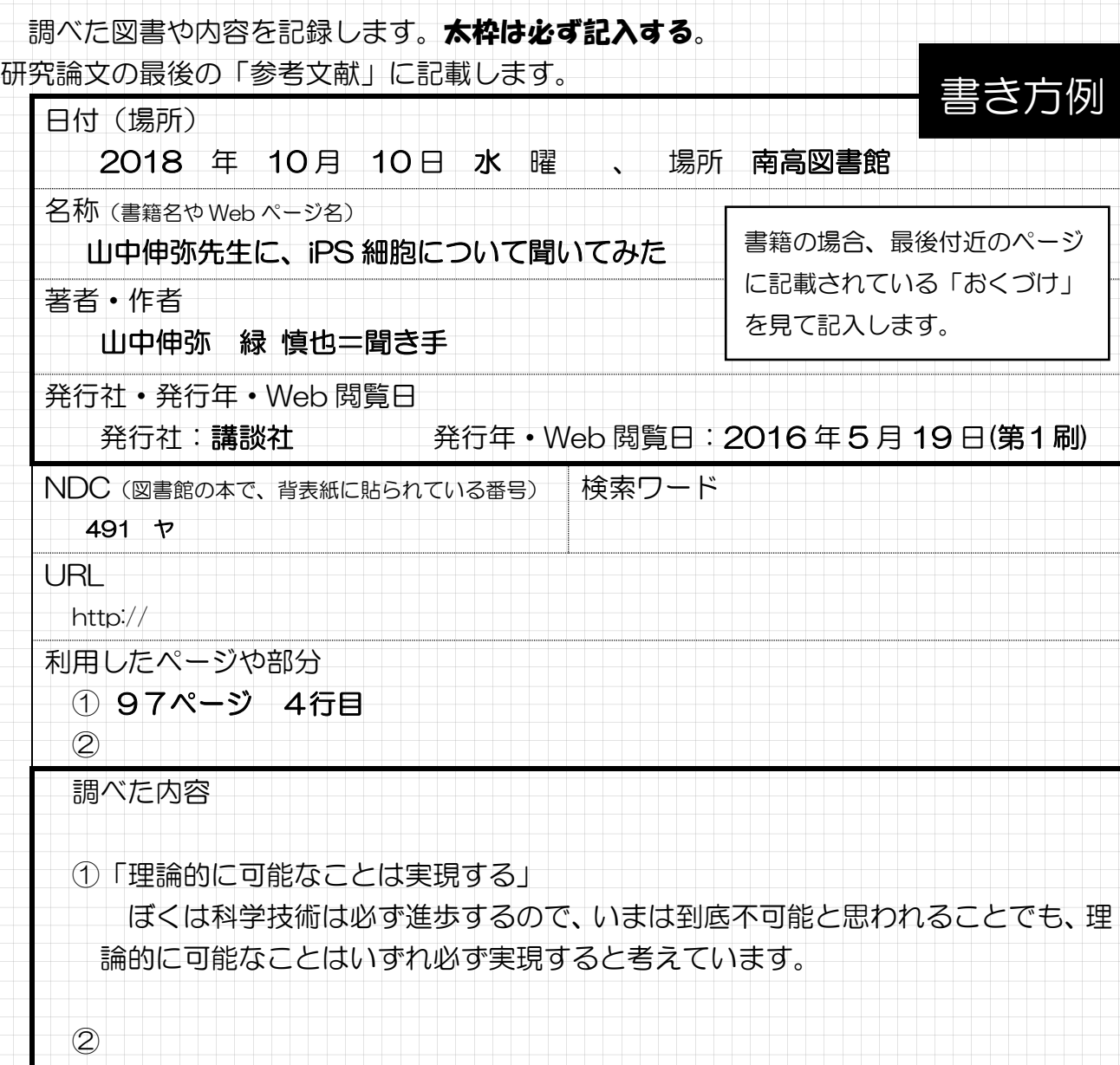

**82** 

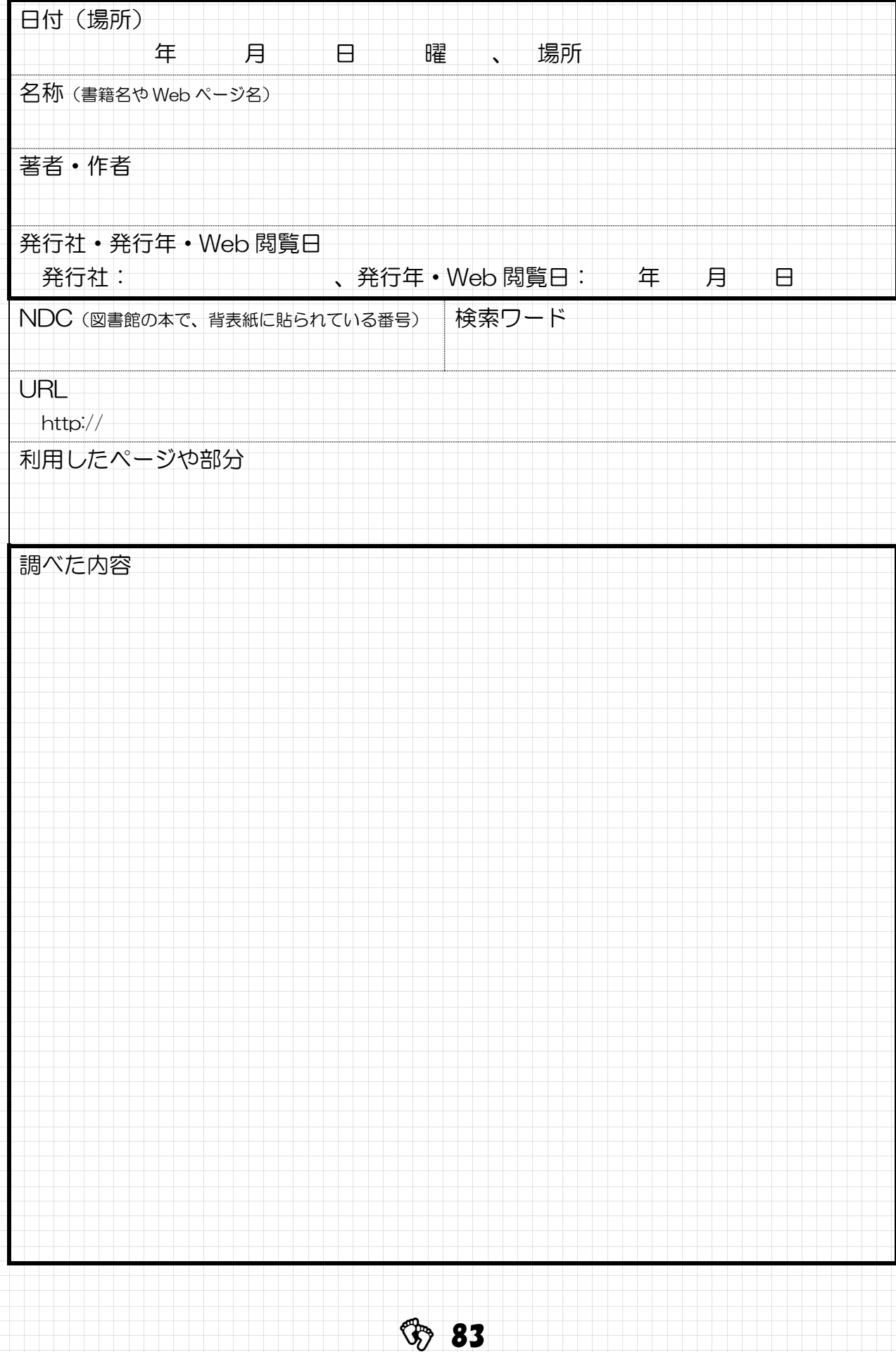

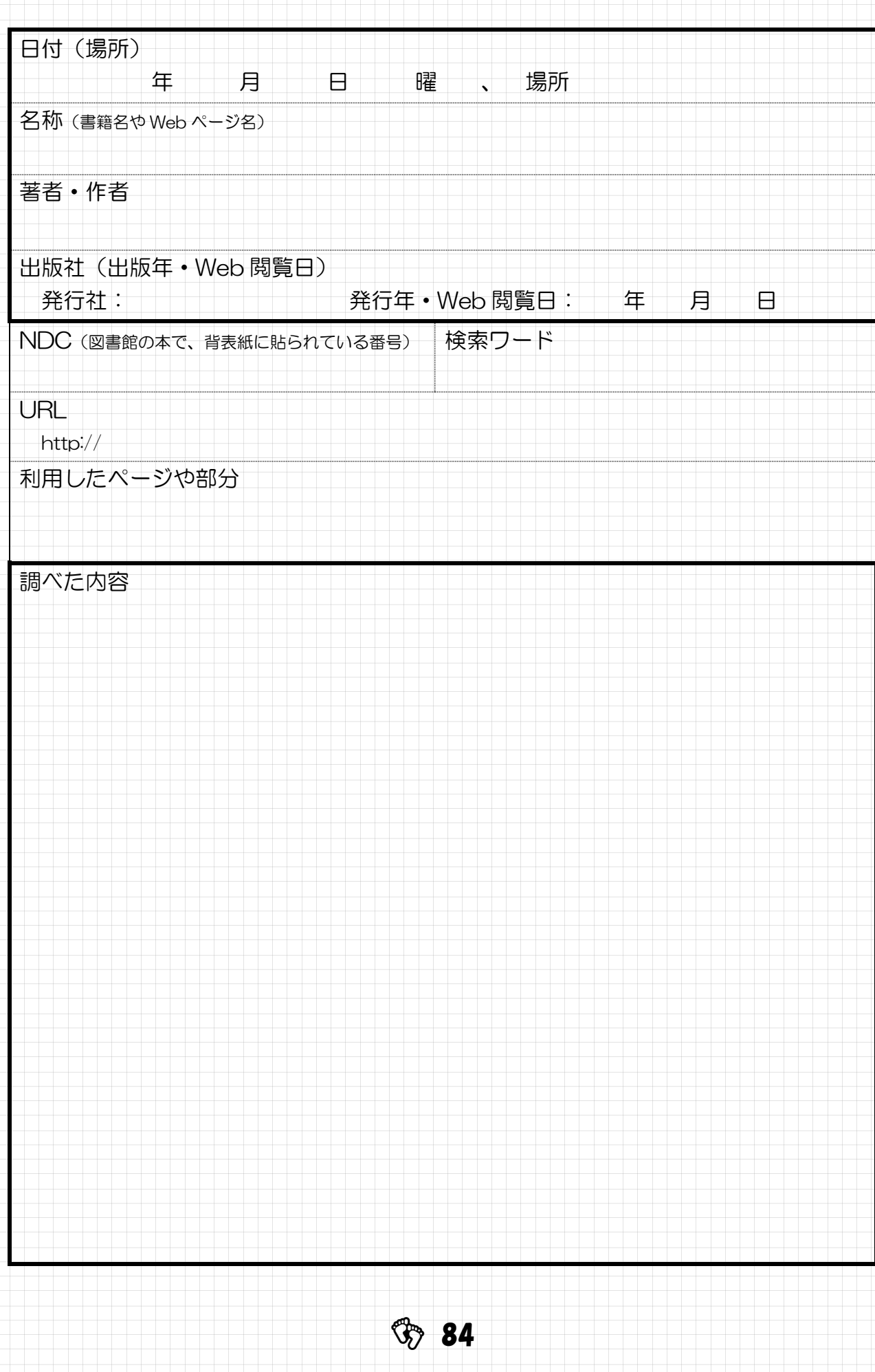

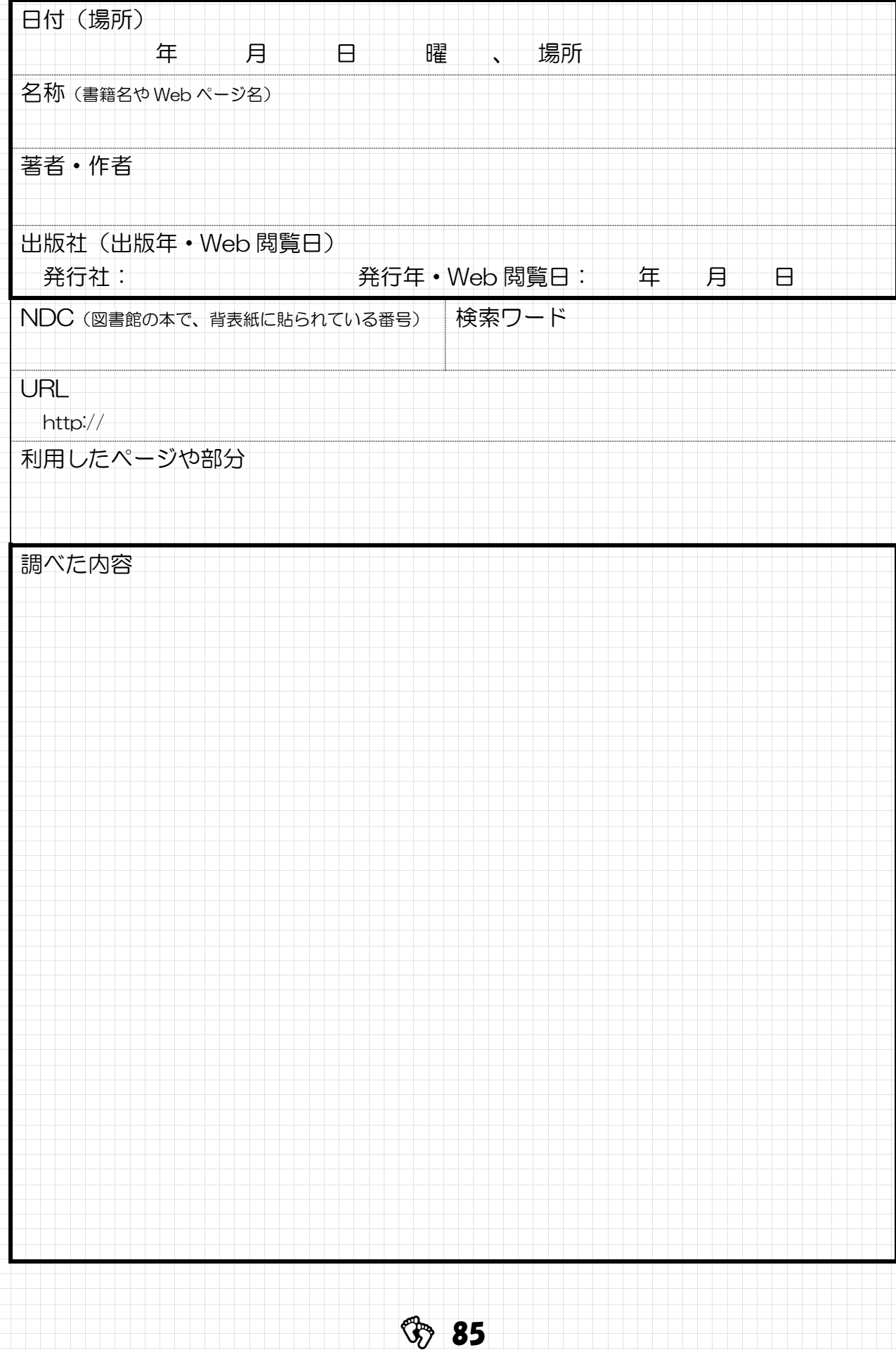

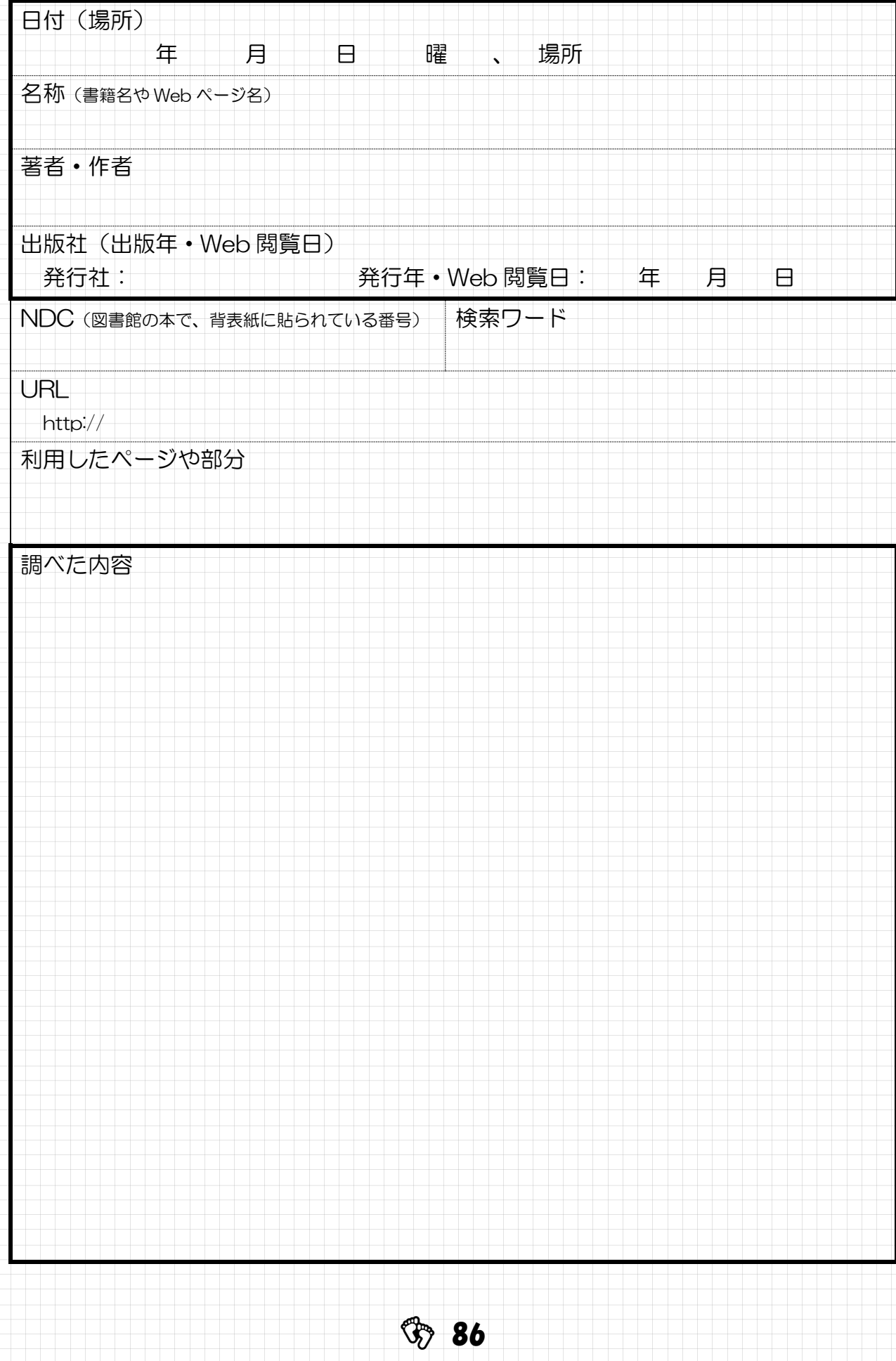

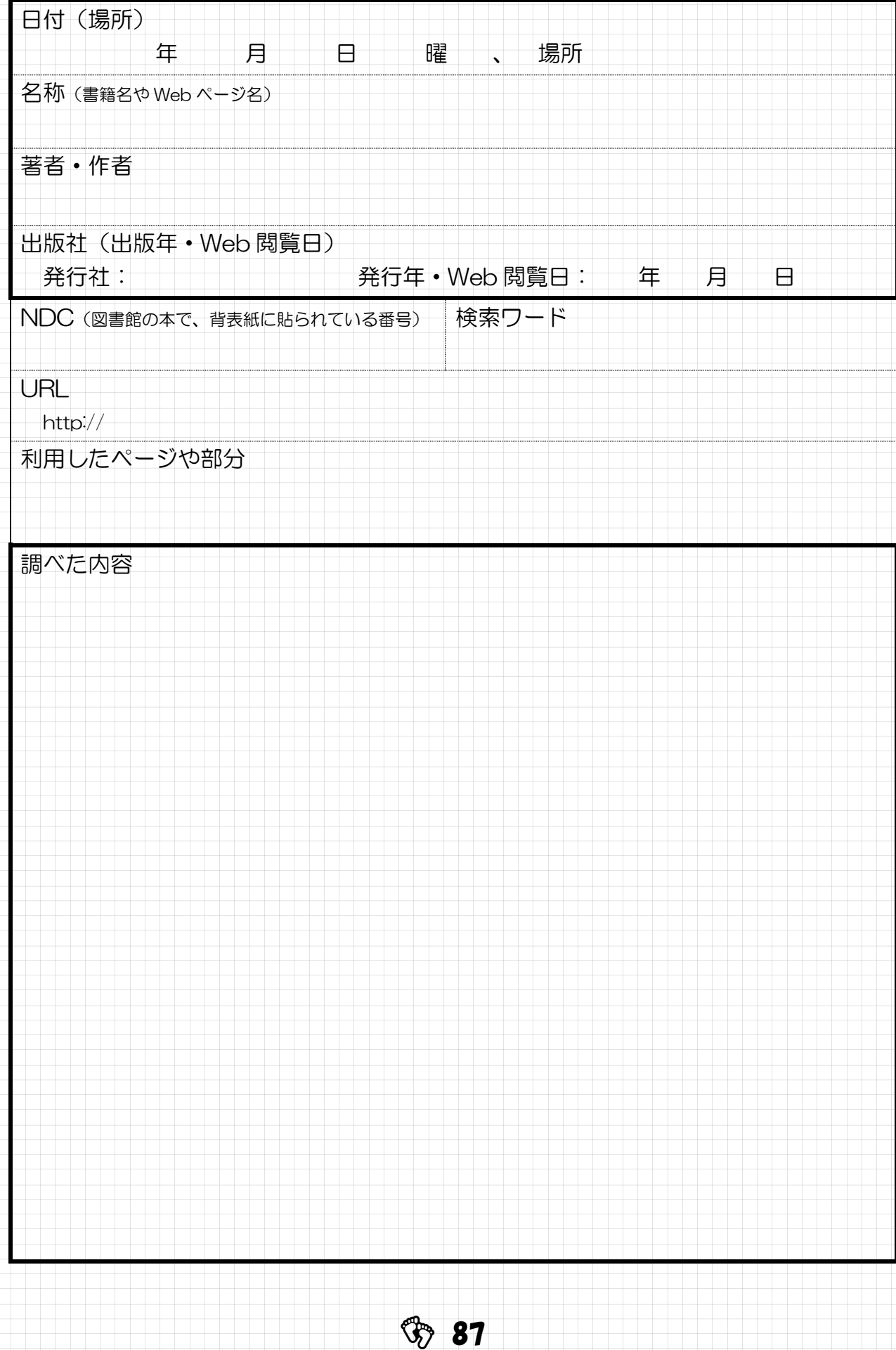

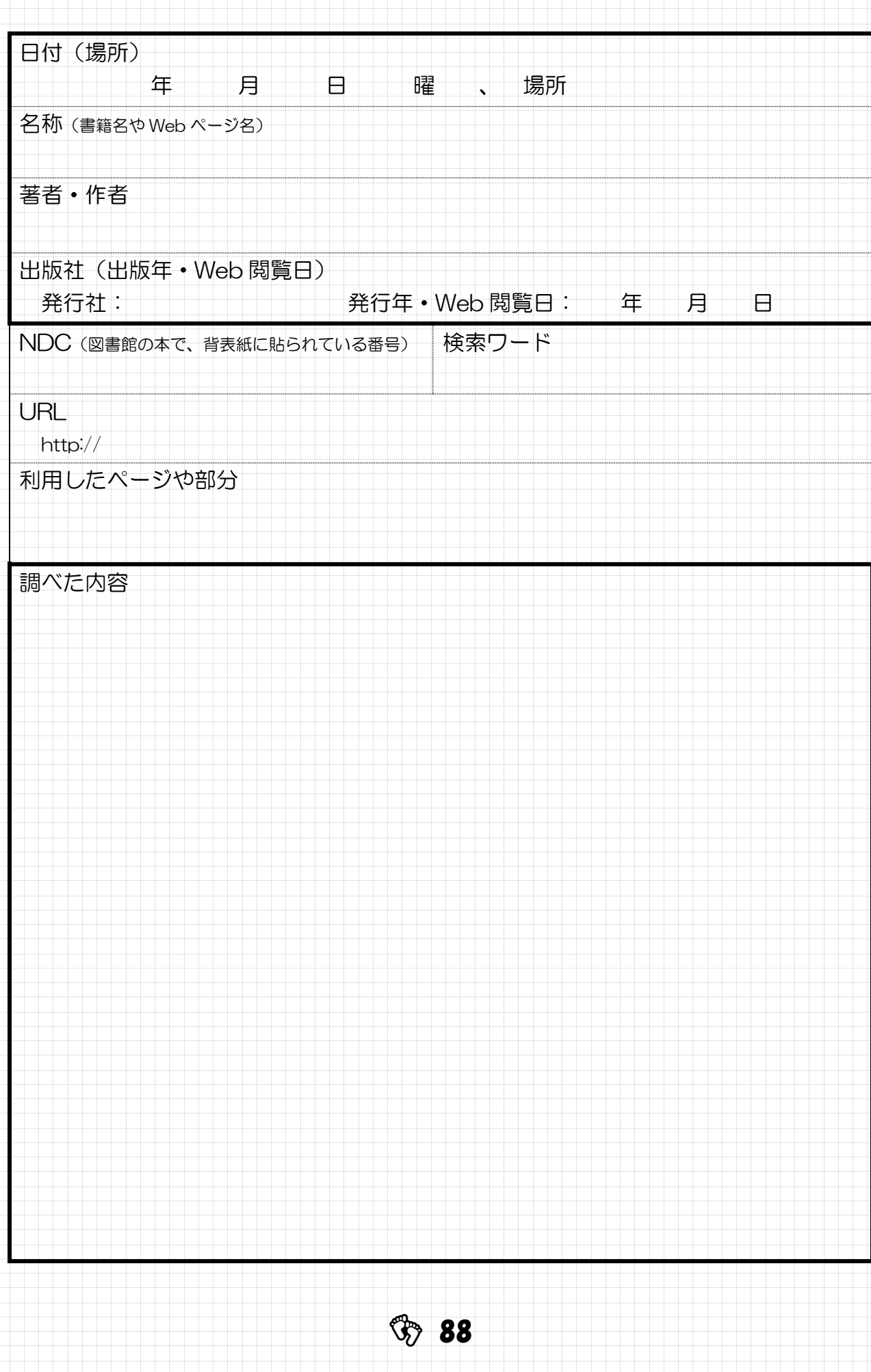

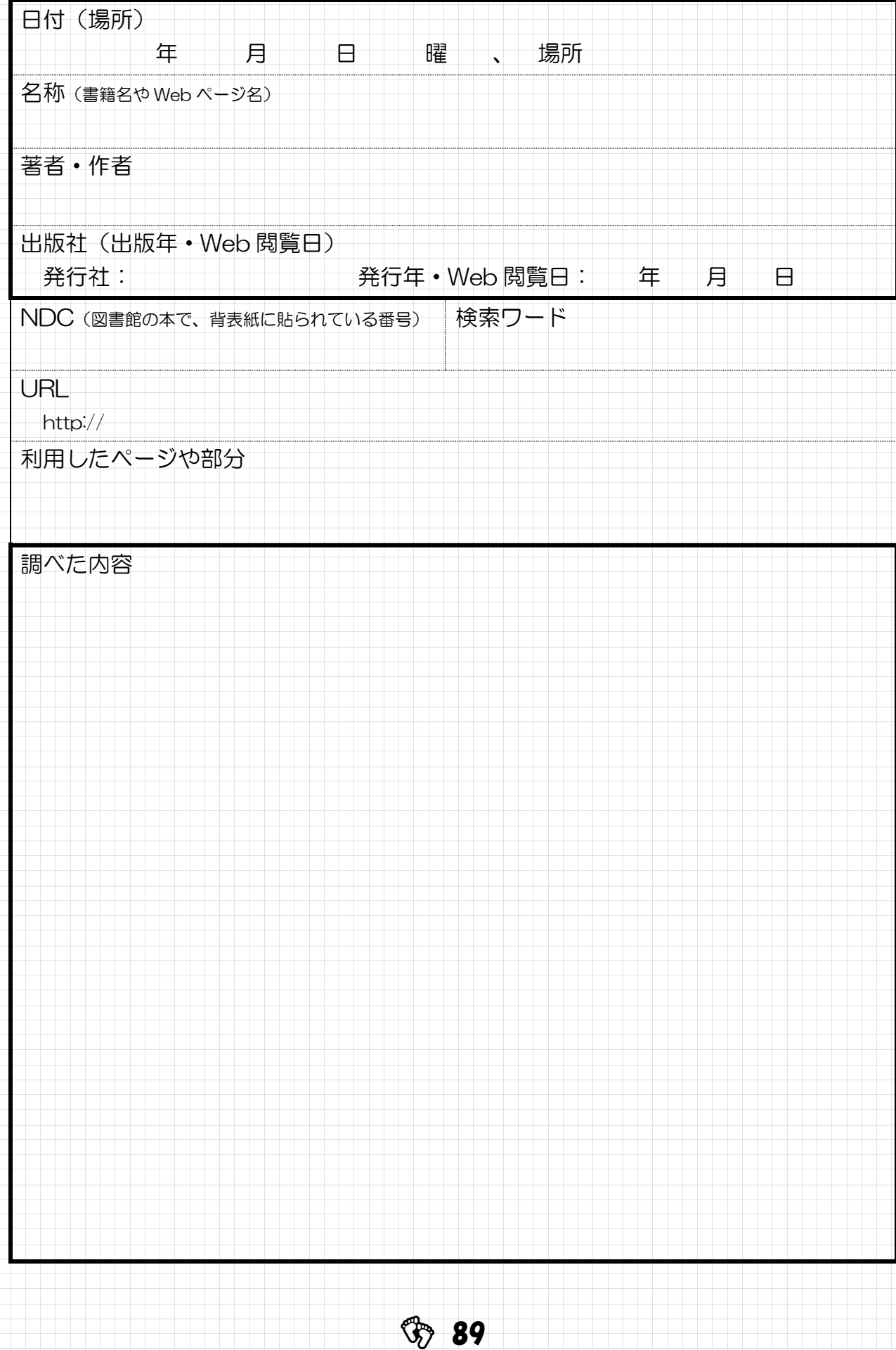

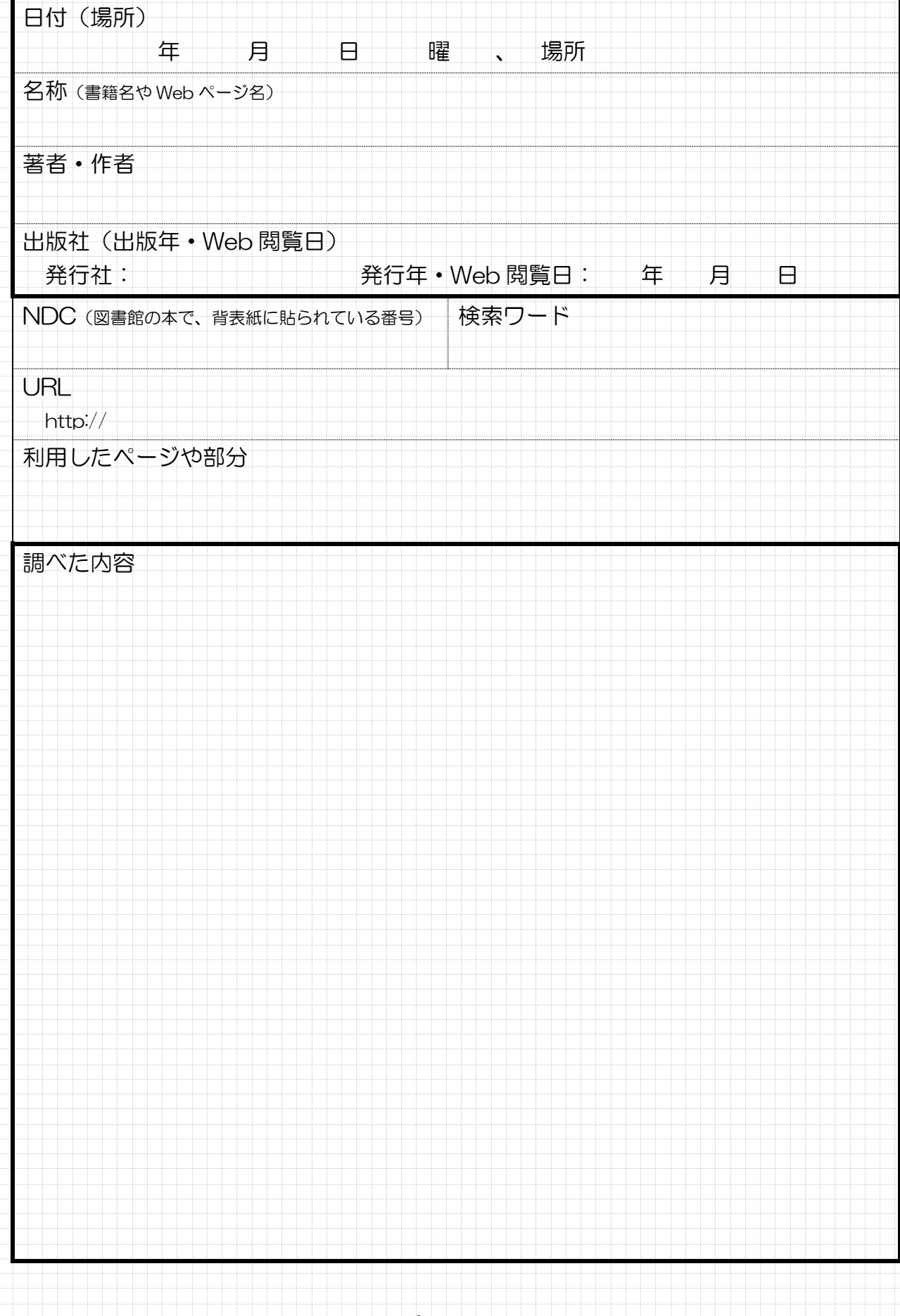

**\$** 90

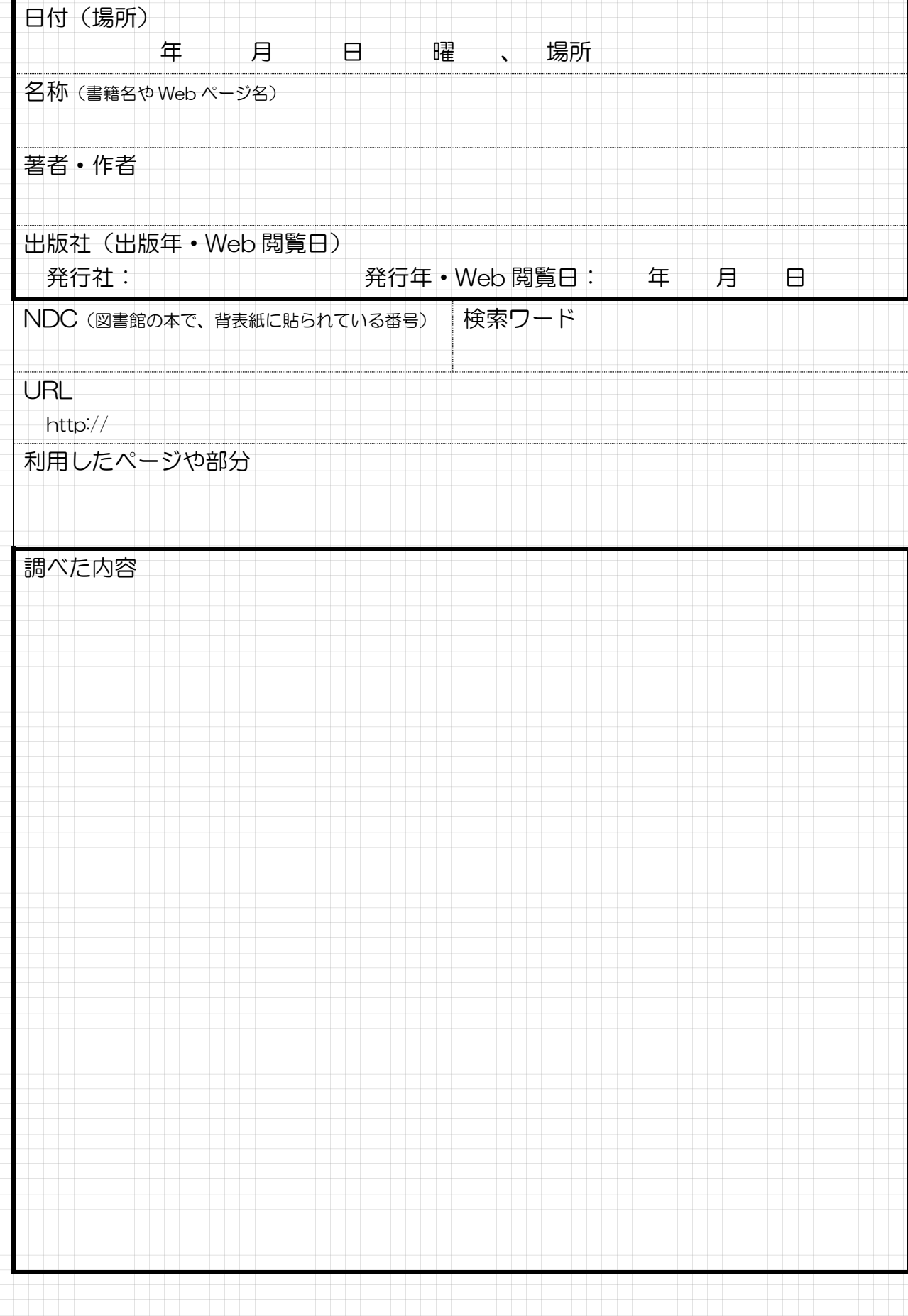

**G** 91

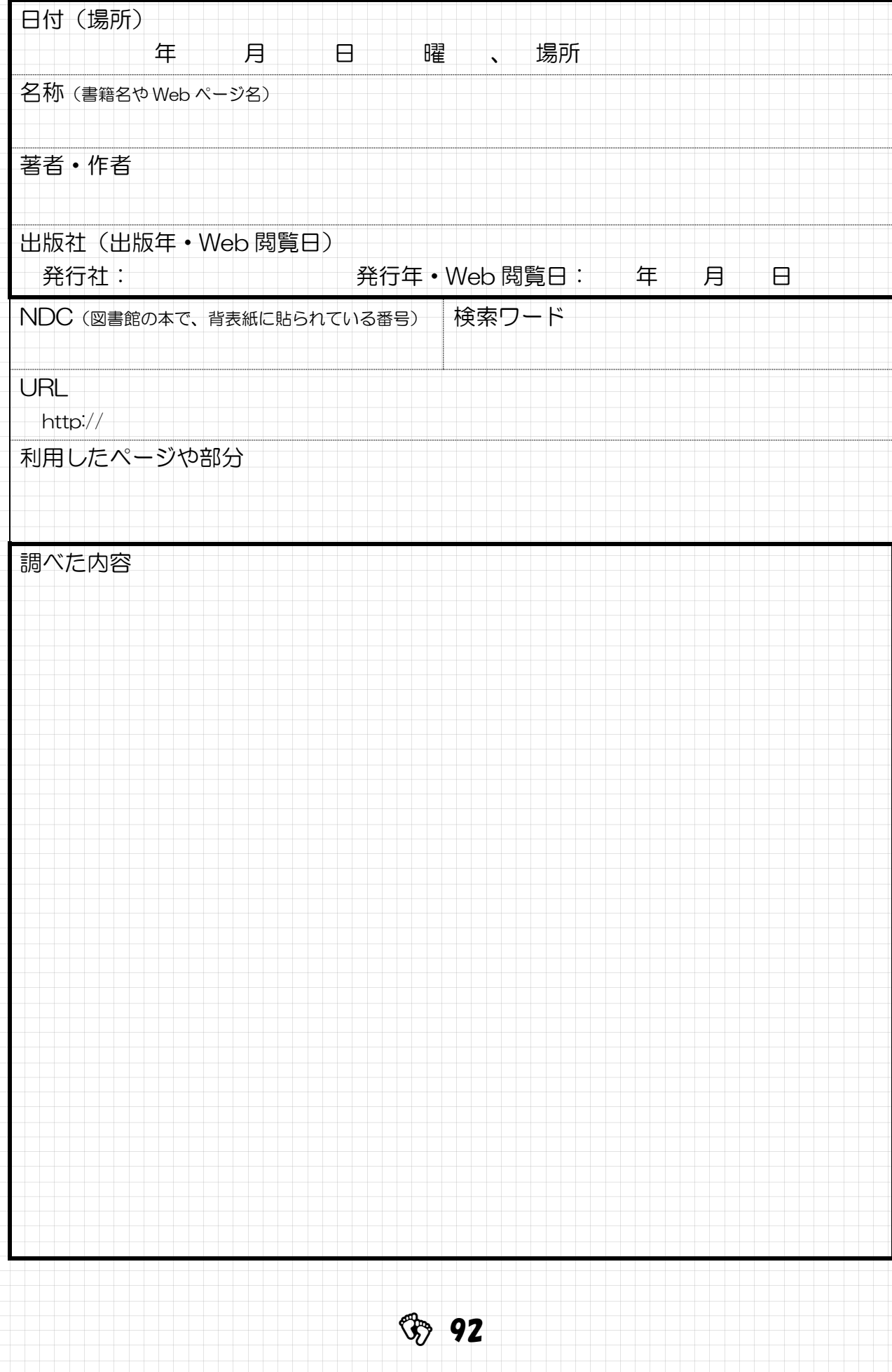

# **Ĝ**》*STEP3* 課題研究をまとめる

## 研究内容を発表する

研究した内容は、発表会や学会などで、ポスター発表や口頭発表で説明します。

(1) 内容の構成 (ポスター・口頭共通)

#### 1.タイトル 興味をもってもらえるかの鍵になる

タイトルを見ただけで内容が想像できて興味が引かれるものがよい。例えば「なぜ雲 は、もくもくとわき上がるのか ~大気の運動と雲の形態の関連について~」など、サ ブタイトルをつけるのもよい。

### 2.要旨 (Abstract) - 研究の「目的」「方法」「結論」までわかる短文。

この文章を読むと、論文全体が把握できるように記します。「はじめに」ではないこ とに注意しましょう。

#### 3.はじめに 冊究の着眼点を示す

「なぜこの研究を始めたのか」や「どういう着眼点で問題に取り組んだのか」を簡潔 に示す。また、先行研究はどのような研究があり、何がわかっていて、何がわかってい ないのかを示します。

#### 4.研究の目的 仮説を提示

どういう観点から、どういう方法で、何について調べるのか「リサーチクエスチョン」 と、予想される結論の「仮説」のを提示します。

#### 5.実験 (調査) 方法の説明 どのようにして検証したか

聞き手が実験の具体的方法を理解できるように、目的とするもの(仮説)を検証でき ると納得させられるように実験の具体的方法を書く。

#### 6.結 果 どのような結果が得られたか

表やグラフを用いて、実験の測定値や観測の結果を示す。実験の精度やバラつき具合、 実験回数なども示す。

#### 7.考 察 結果から考えられることは

実験結果の妥当性や信頼性、実験の結果が目的に対してどのような意味を持っている のか、仮説は検証されたのかなどについて、結果をもとに考察を行う。

#### 8.まとめ わかったこと、新たな課題

最後に、発表全体のまとめをする。研究の結果で何が明らかになったのか、逆に、何が 問題として残ったのか、今後の発展性などについて簡潔に述べる。

#### 9.参考文献 多いほど頑張った証

研究で参考にした論文や書籍、web などを示します。「無し」は考えられません。

**\$3** 93

#### (2) ポスター発表の方法 ① ポスターの作り方

ポスターの内容はタイトル、発表者名(所属)、はじめに(目的)、方法、結果、考 察、まとめ(結論)、文献(主なものだけ)です。とにかく見やすさが命です。そのた めに気をつけることを書く。

> 文字の大きさ: 1メートル離れた場所からでも本文が読める文字の大きさ。

- > 文字のフォント:明朝体よりゴシック体
- ▶ 余白: 周囲の余白はほとんど不要
- ➢ 視線の流れを意識:視線の流れを意識してレイアウトする。

#### ② ポスター発表のこつ

ポスター発表の特徴は、話し手と聞き手が直接向き合って行われるので、一方的に長 い説明は行わない。研究の全体像はポスターに書いてあるので、原稿を読まずに、要点 を押さえて"ゆっくり"・"はっきり"、"簡潔"に説明する。 サンプルや模型の提示、要旨プリント(縮刷版)を用意するとポスター発表がより効

果的になる。

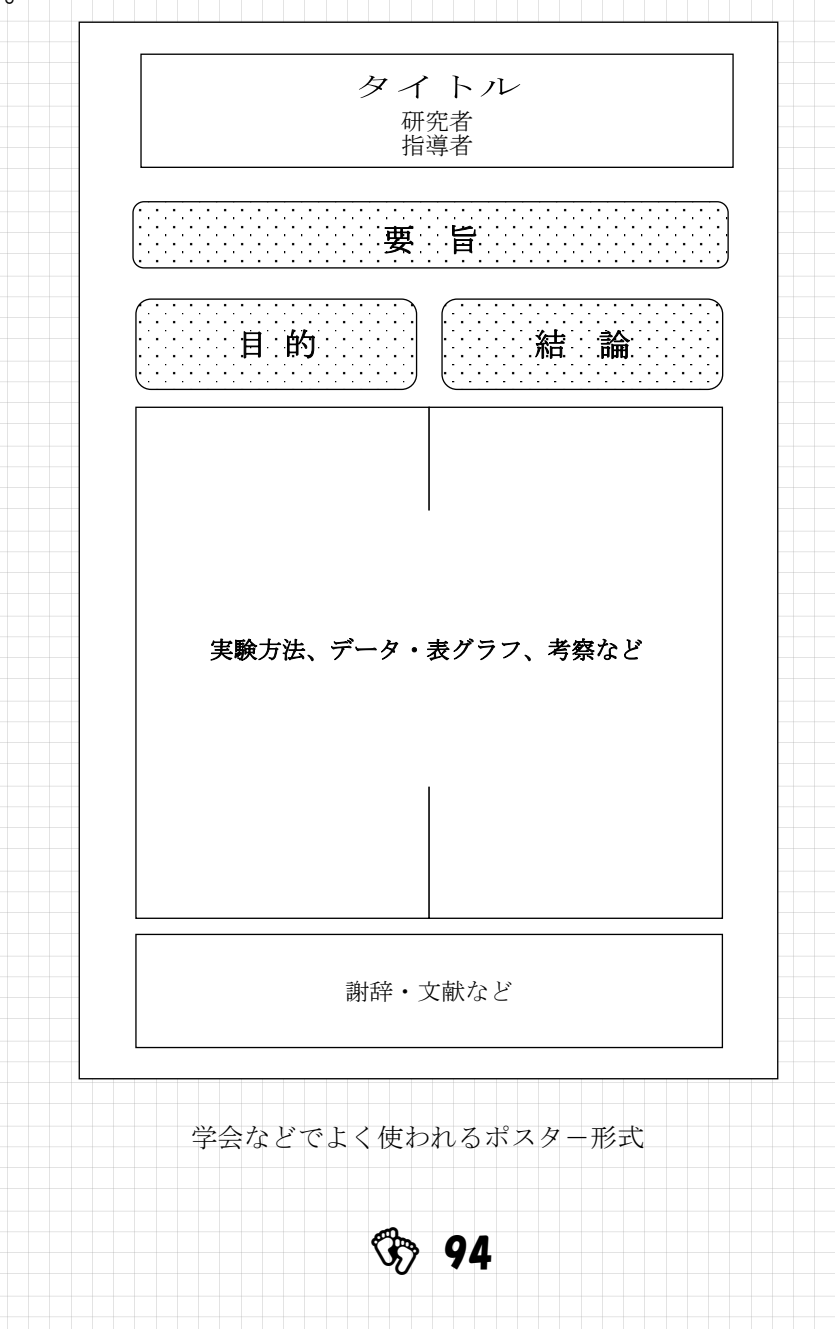

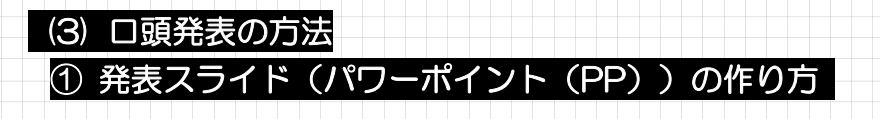

## 大きな文字+短い文章+簡潔な図

- (1) パワーポイントをつくるときの注意点は以下のとおり
	- **➢ スライドの適正な枚数は 1 分1枚**
	- ➢ 長い文章は書かない、箇条書きも有効
	- ➢ 比較する図、グラフは同じスライドに
	- ➢ 文字・図は大きく、はっきり、背景はすっきり
- (特に表や図の項目、目盛、単位などは遠くからでも読めるようにはっきり書く。 ➢ アニメーションは必要最低限に(多用しすぎると目障り)
- (2) スライドの構成

まず全体の構成を考えてタイトルだけを入れてしまう。その後、それぞれのスライ ドに入れる画像を決め、空いたスペースに文字を入れていくと見やすいスライドがで きる。

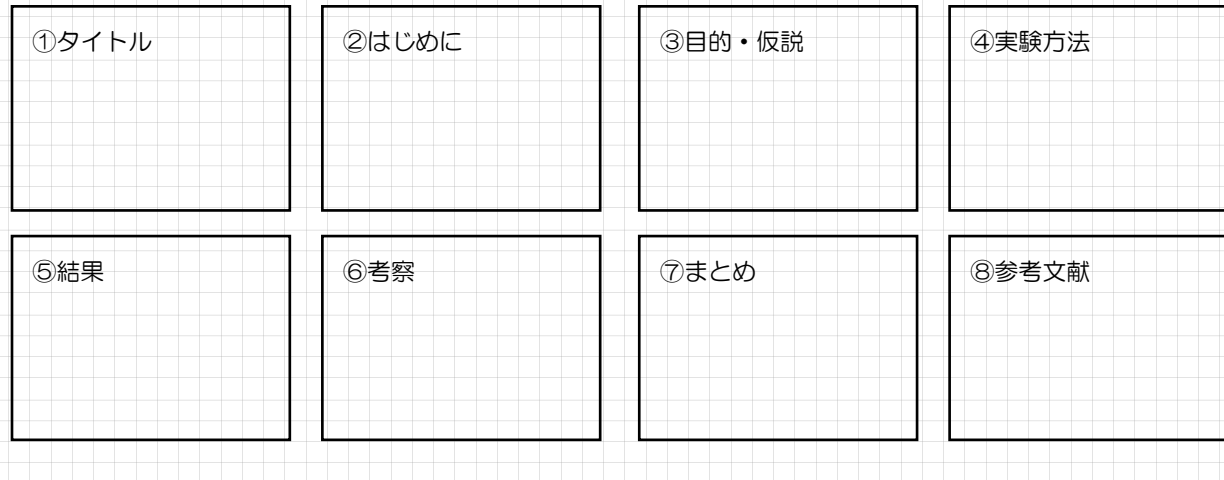

#### 2 口頭発表のこつ

口頭発表を行うときのルールを示す。

- ➢ 発表時間(制限時間)を守り、余裕の持てる内容にする。
- ➢ リハーサルを行う。
- ➢ 論理的な説明を心掛ける。
- ➢ やったこと全てを話す必要はなく、ストーリーを考えて取捨選択をする。
- ➢ きりっとした姿勢で、聞き手の様子を見ながら、ゆっくりと大きな声で、身振り手 振りを交えて語りかけるように話す。
- ➢ 表やグラフは聞き手にとっては初めて目にするものなので、スライドを見せる時 間も考えて丁寧に説明する。
- ➢ 発表原稿はしっかり作りますが、発表当日は、全体の流れやポイントとなる言葉 (キーワード)、重要な数値などを書いたメモを用意して、極力聞き手の方を向い て発表する。

**SS** 95

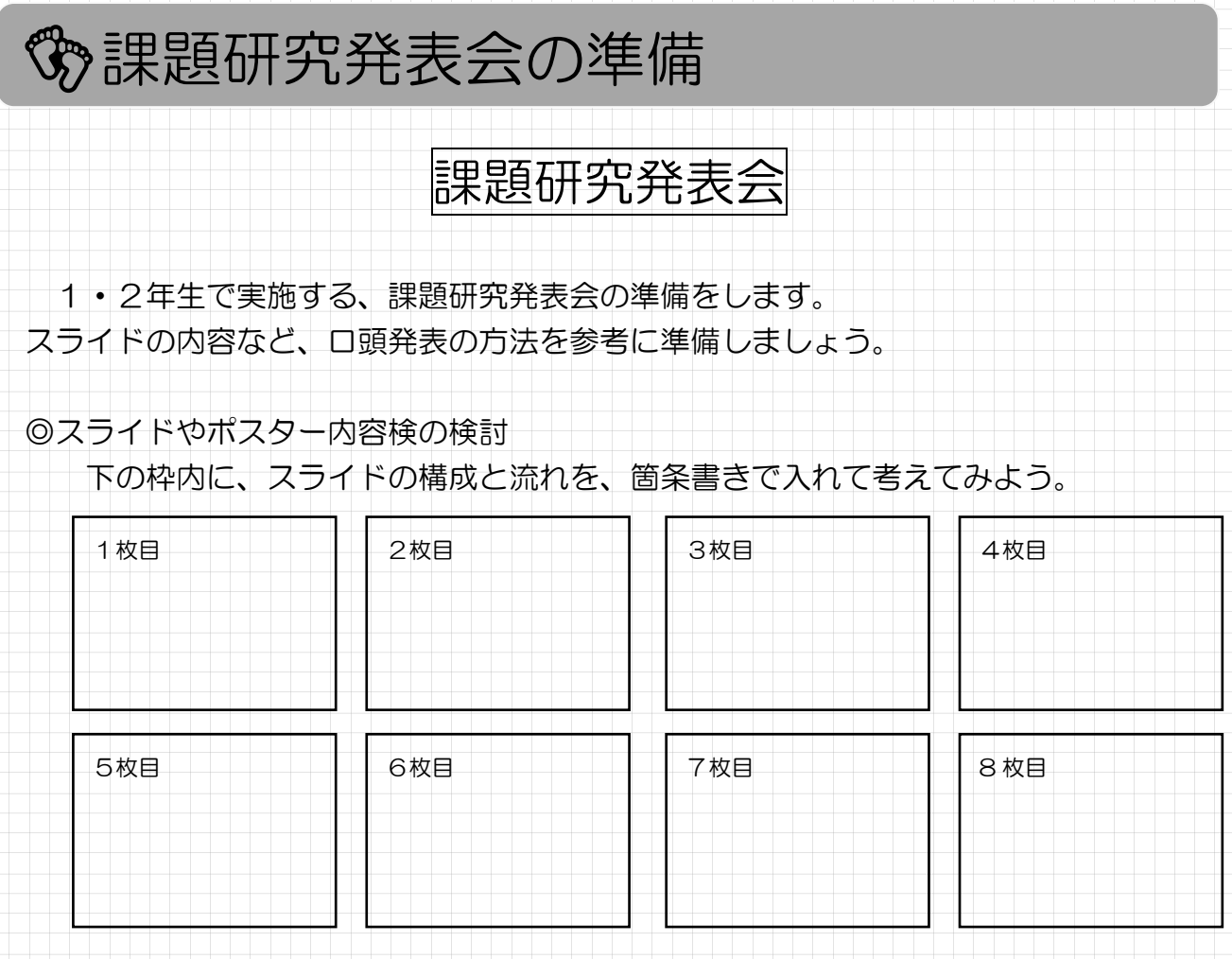

◎発表の流れを準備する(発表原稿・発表の役割分担 など)

 $\circled{3}$  96

(発表会の準備用ページ)

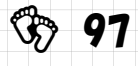

## 3学年 課題研究発表会

3年生で実施する課題研究発表会の準備をします。スライドやポスターの内容などを準 備しましょう。

◎スライドの内容検討・・・下の□の中に、大まかな構成を記入しよう。

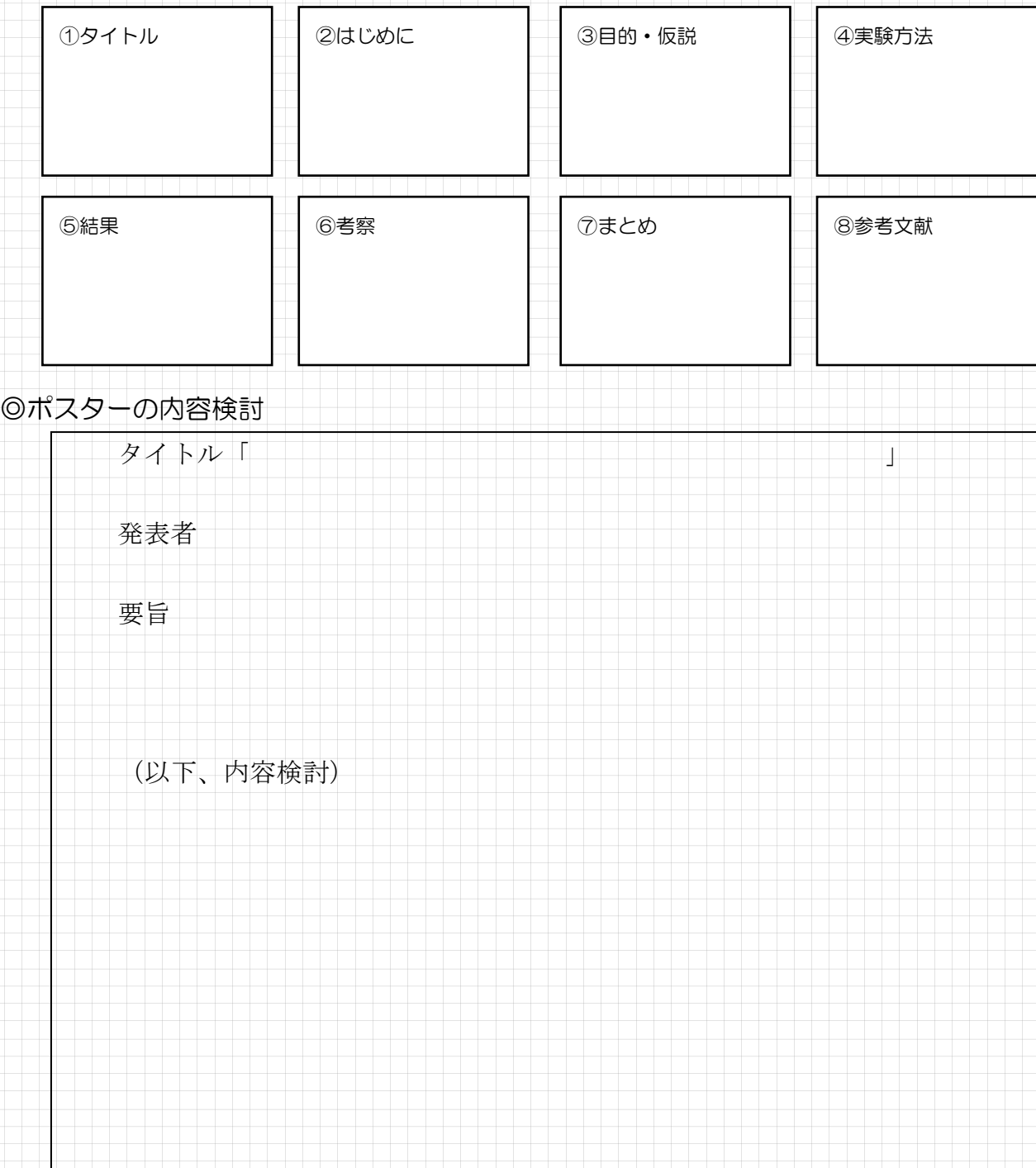

**® 98** 

#### ◎発表の流れ(発表原稿・発表の役割分担 など)

(発表会の準備用ページ)

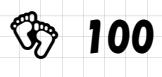

(発表会の準備用ページ)

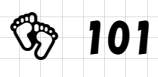

# コンテストに参加しよう

課題研究の内容を、いろいろなコンテストや発表会で報告しよう! 皆さんが参加でき る発表会はたくさんあります。1つといわずドンドン参加して、自分たちの発表を知っても らい、評価してもらおう!

開催内容の詳細や、申し込み方法、応募締め切り等は、各コンテストの要項で確認してく ださい。詳しくは SSH 担当者まで。

## 主な発表会一覧

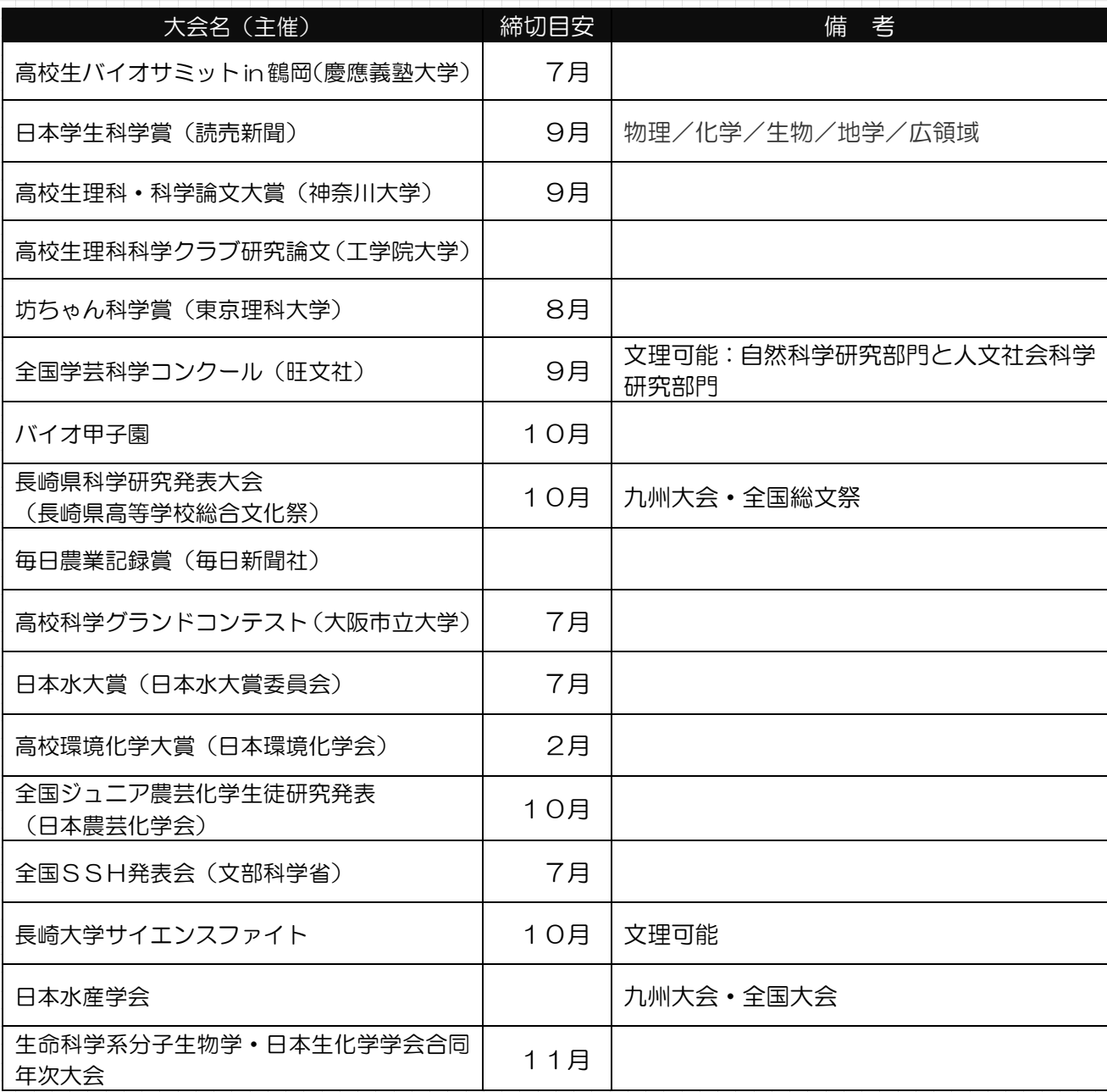

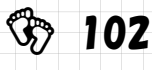

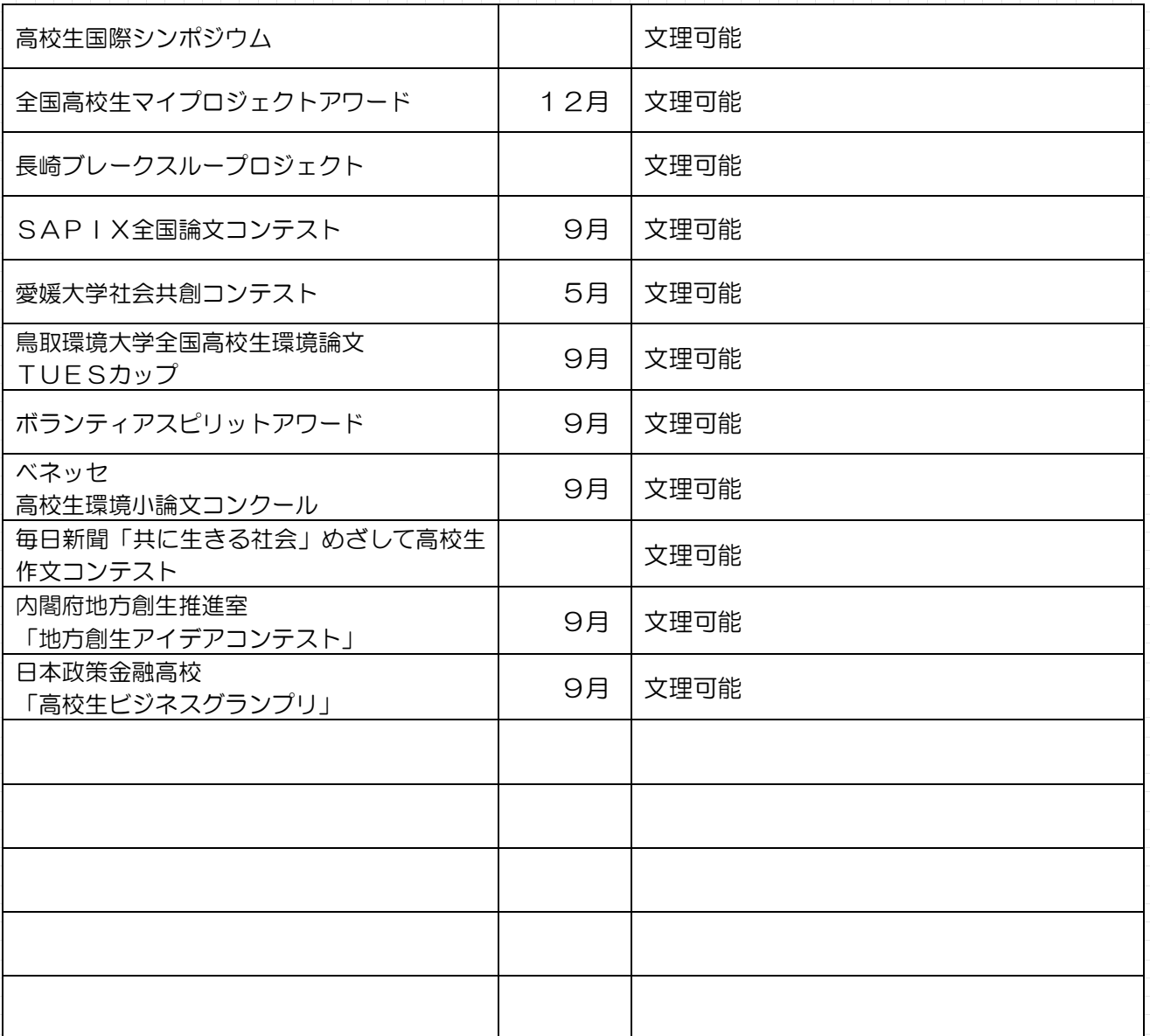

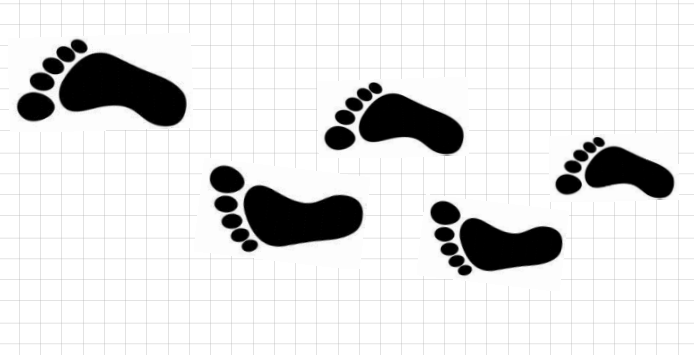

**103** 

## 課題研究論文の書き方

課題研究が終わったらその成果を論文にまとめます。そのまとめ方を次に示します。

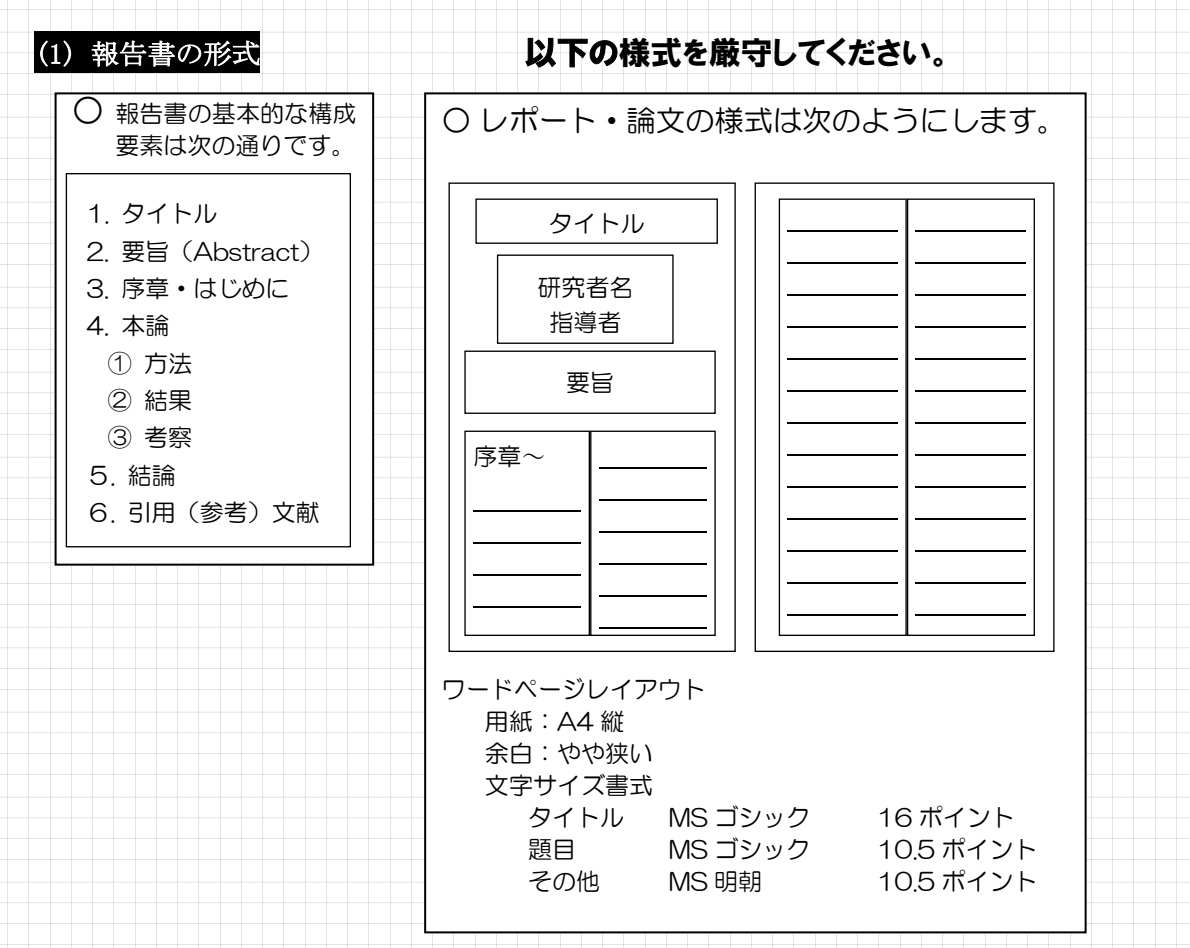

様式は、データで配布します。指定の箇所から文字を入力すると書式は崩れません。全 くの新しいファイルで作成することはやめましょう!!

#### (2) それぞれの構成要素の注意点

1. タイトル 内容が想像でき、興味をひくタイトル(問題と着眼点)

タイトルを見ただけで内容が想像できて興味がひかれ、読んでみようと思わせるタイトルをつける。

2. 要 旨 必要事項:取り組んだ問題、着眼点、主要データ、論理展開、結論

最初に数百字程度で全体の内容を要約する。その中には内容のエッセンスが全て含まれている必要が ある。結論を明確に短い文章でまとめよう。目安は4行です。

実際に要旨を書くときには、内容を全て書き終え、頭の中で整理された状態で最後に書こう。

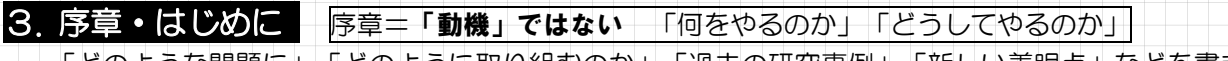

**SR** 104

「どのような問題に」「どのように取り組むのか」「過去の研究事例」「新しい着眼点」などを書き、 本論に誘導します。取り組んだ問題とそれに取り組む理由をここで明らかにします。

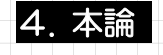

#### ① 方法 分かりやすく、検証方法として適当だと納得させる

実験や調査方法の具体的な内容を示し、目的とするものを検証できると納得させ、実際にその方法 で実験を行えば同一の結果が出ることを示す。

② 結果 結果の処理はグラフなどを用いて工夫し、自分がどう工夫したかを示す

結果についてデータを表やグラフを用いて示す。また、自分の方法がどのように工夫されているの か、いかに優れているかを書く。

#### ③ 考察 読み手を説得させる論理性が必要

これが論文の中心となる。データをもとに、どのように考えて結論を導いたのか、あるいは問題点 に対してどのように自分が考えたのかを示す。

次に考察で書くことを列挙する。

#### 5. 結論 短く最終的な結論を導く

方法や結果を振り返りながら、最終的な結論を書く。1 パラグラフ程度の短いものが普通です。本文 にないことを述べたり、事実と意見を混同したりしないよう注意する。

(1)データの吟味

得られたデータや測定値の信頼性を検討する。 ①実験や測定の回数(回数が多いほど精度が増す) ②精度(誤差や有効数字について考える) ③処理の仕方(あり得ない値の削除)

(2)データの分析

グラフなどを使い実験結果の中にある関係を見つける。

①適切な種類のグラフを用いる(円グラフ、棒グラフ、折れ線グラフ、散布 図など)

②必要な要素をもらさず記入する(タイトル、目盛、単位など) ③実際の測定値をプロットする(実際の値のばらつき(分布)がわかるように する)

(3)データから結論を導く

分析をもとに、自分の考えを展開し、結論を導く。 ①結果をもとに主張する(根拠はあくまで実験結果です) ②当初の「疑問」に対する「結論」になっているか確かめる ③他の主張、過去の研究との比較

#### (4)今後の展望

①実験の改良点 ②発展の可能性

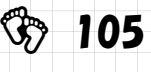

#### 6. 参考文献・引用文献

○基本的な引用文献の書き方••• ( )や「 」も統一様式です。

著者名 (出版年) 「書名」出版社名

詳細

- ➢ 本の場合:著者名、出版年、書名、出版社名を列挙する。(これが基本) 例)小泉治彦(2010)「課題研究の進め方」柏高校出版会 ➢ 学術雑誌の論文の場合:著者名、出版年、題名、学術雑誌名、巻号、ページを列挙する。
- 例) 小泉治彦 (2010):レポート·論文の書き方, 理科教育,25 巻 5 号,34-42
- ➢ ウェブページの場合:ページ名、URL を書く。
- 例)千葉県立柏高等学校公式ホームページ http://www.chiba-c.ed.jp/kashiwa-h/ ※ただし、ウェブページは公共機関や大学、研究所等のものだけにする。信頼性の問題から、 Wikipedia 等の特定の人・団体によらない web 上のフリー百科事典、あるいは個人のホームペー ジは、引用文献には適しない。

○本文中での引用のルールと引用の仕方

- ➢ 引用のルール
	- 大きく次の2つがある。
		- 1) 文献の言葉を一字一句違わずに、そのまま書き写す方法
		- 2) 文献の内容について引用者の言葉で紹介する方法
- ▶ 引用の仕方
	- 本文中での書き方は大きく次の2つがあり、その場合文献リストの書き方も異なる。
		- 1) 本文中:「小泉(2010)によると・・・」「・・・(引用文)・・・(小泉 2010)」 文献リスト:小泉治彦(2010)「課題研究の進め方」柏高校出版会
		- 2) 本文中:「小泉 <sup>1</sup>)によると」「・・・(引用文)・・・<sup>1</sup>)」 文献リスト:「1)小泉・・・」という番号付きで文献を記載する。

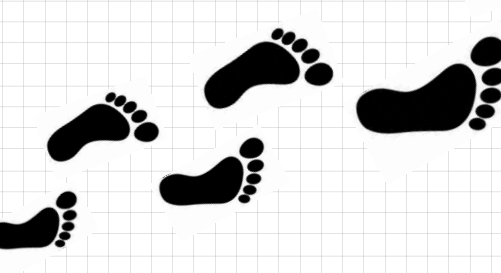

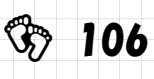

# **③ STEP4 課題研究を深める**

## 評価と振り返り

自分が行っている研究や SSH 活動について定期的に振り返り、これまでの活動を評価 し、今後の活動を深めていきましょう。

評価には、次に示したルーブリック(目標達成度を評価する基準表)を用います。評価項目 で該当するものに☑をします。☑の数をもとにし、自分がどの到達レベルにあるか評価しま しょう。全員の目標はレベル A に定めています。

ルーブリック

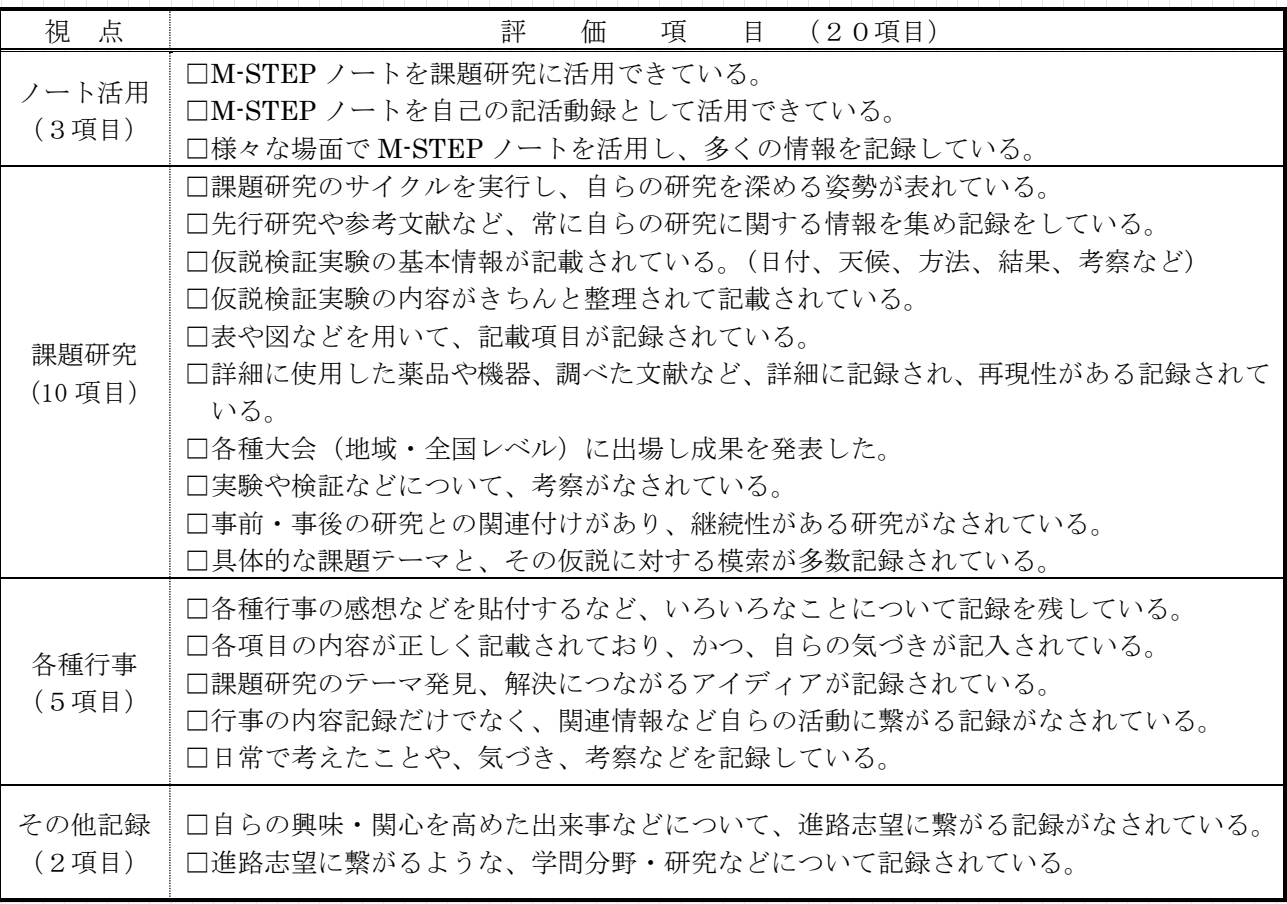

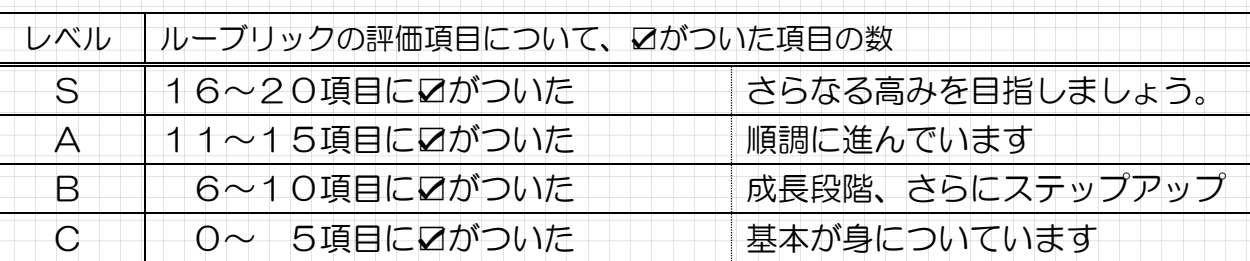

 $\Im$  107
# 評 価

#### ルーブリックで☑がついた項目数でレベル S~C の評価をします。自己反省を記入し、他 者からの評価とコメントを記入してもらいましょう。そして今後の活動の計画を立て直そう。

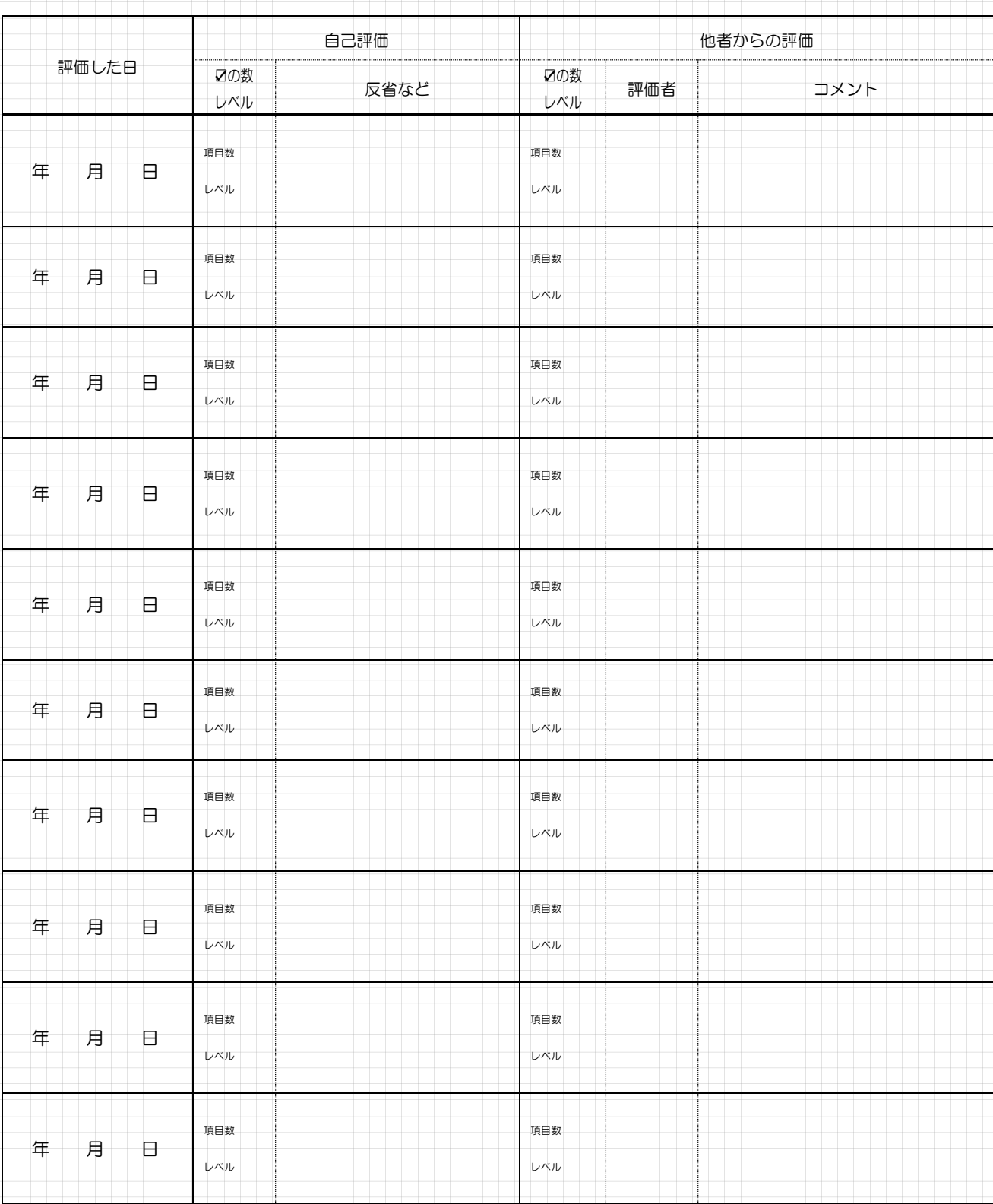

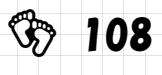

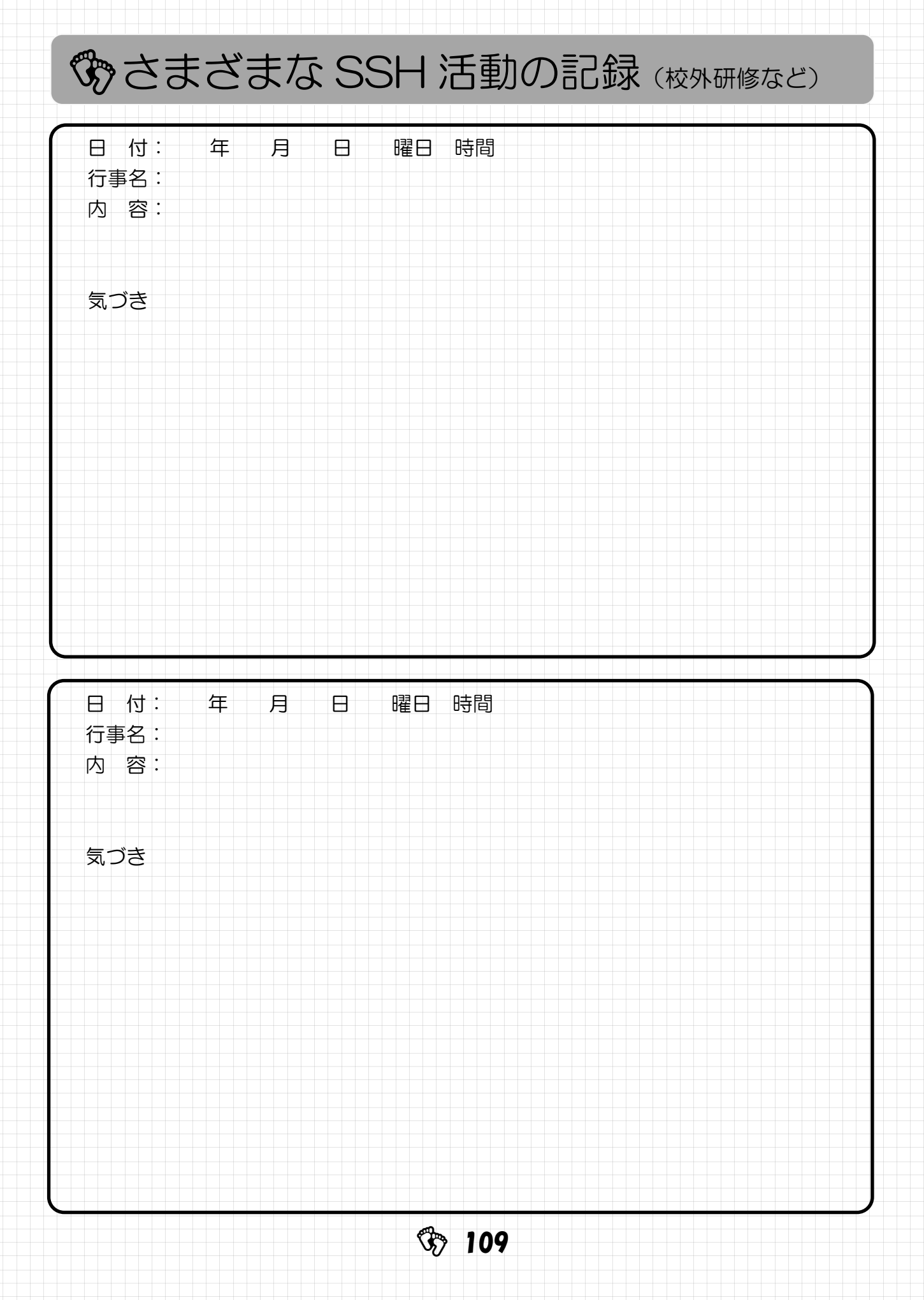

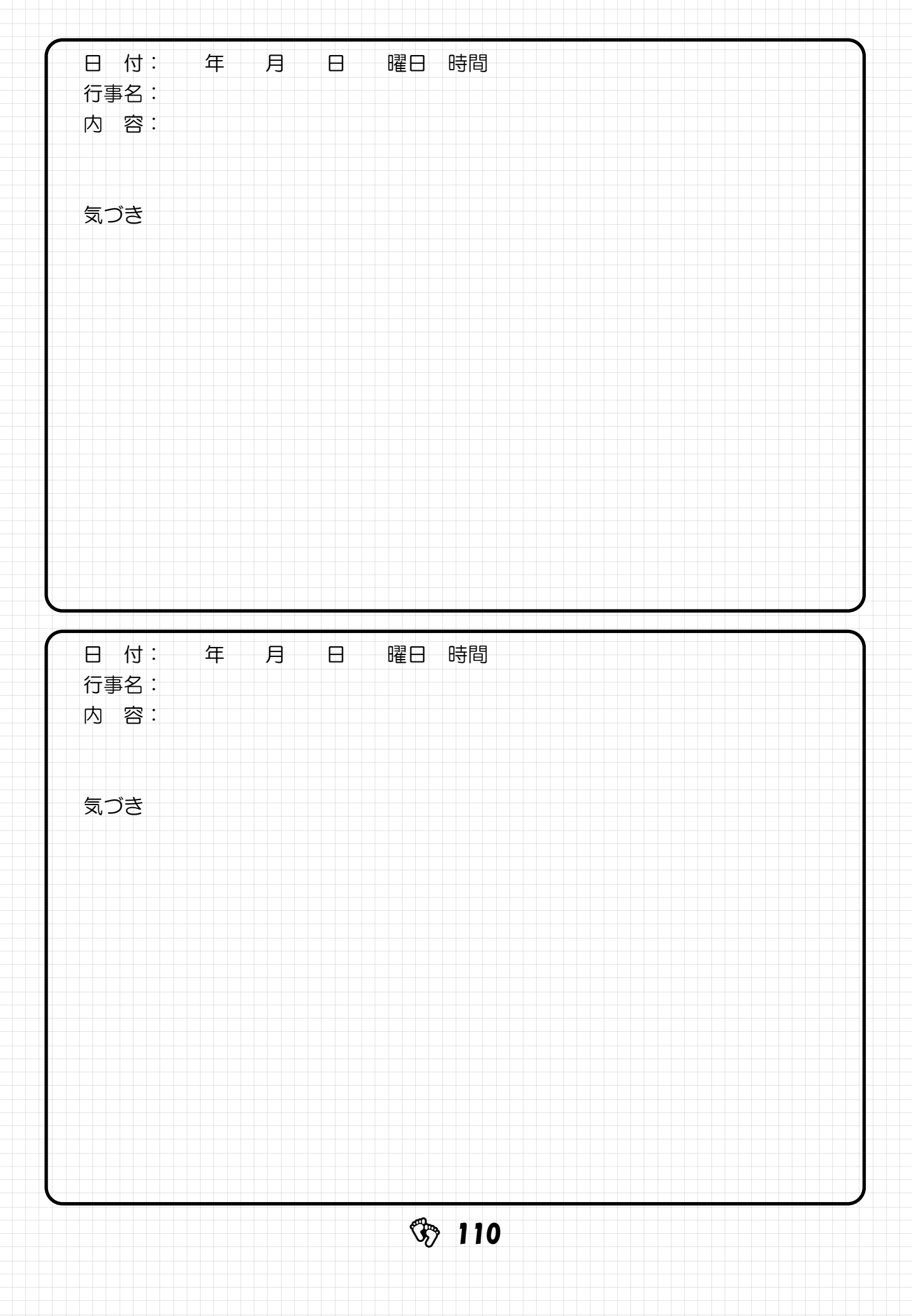

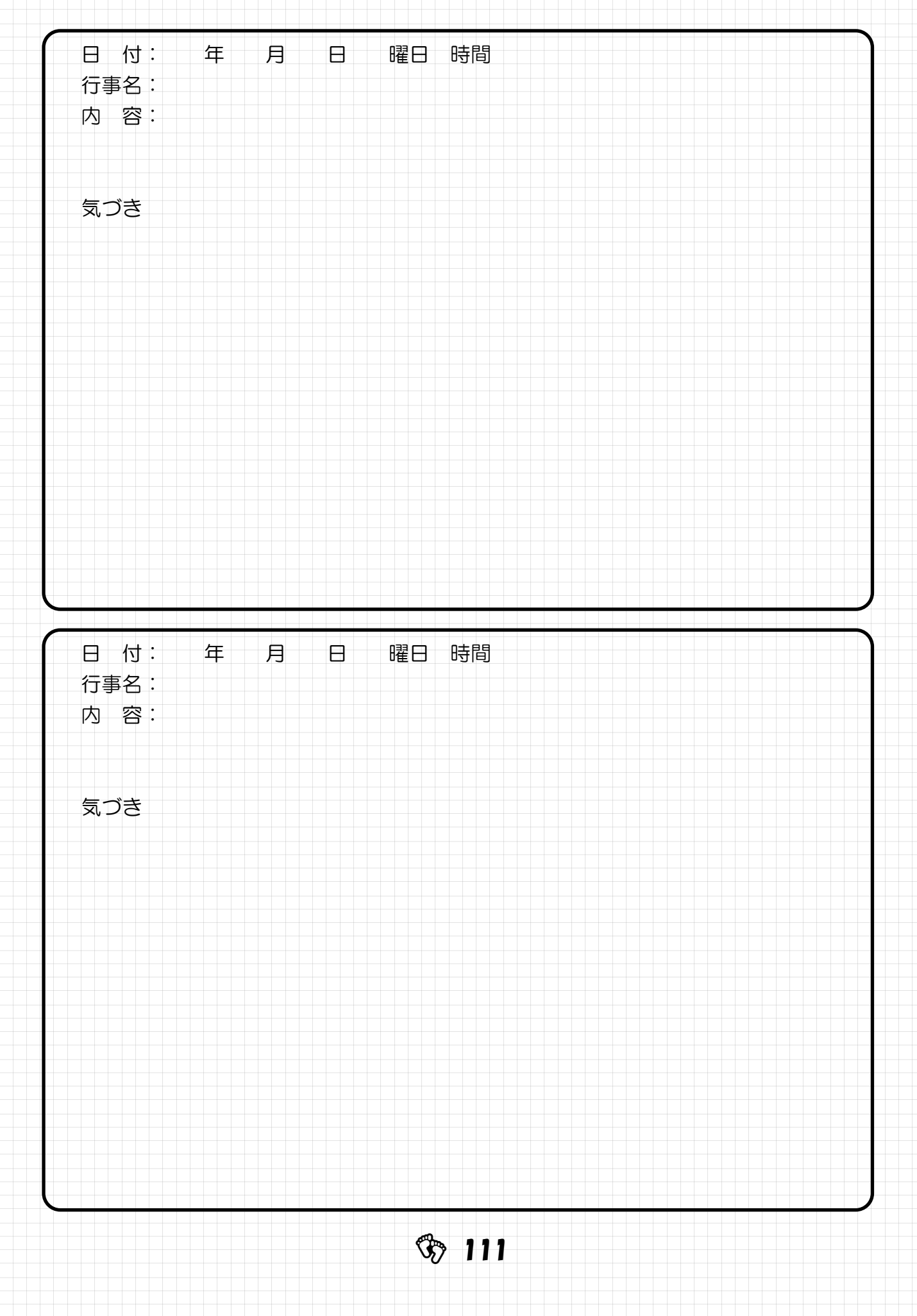

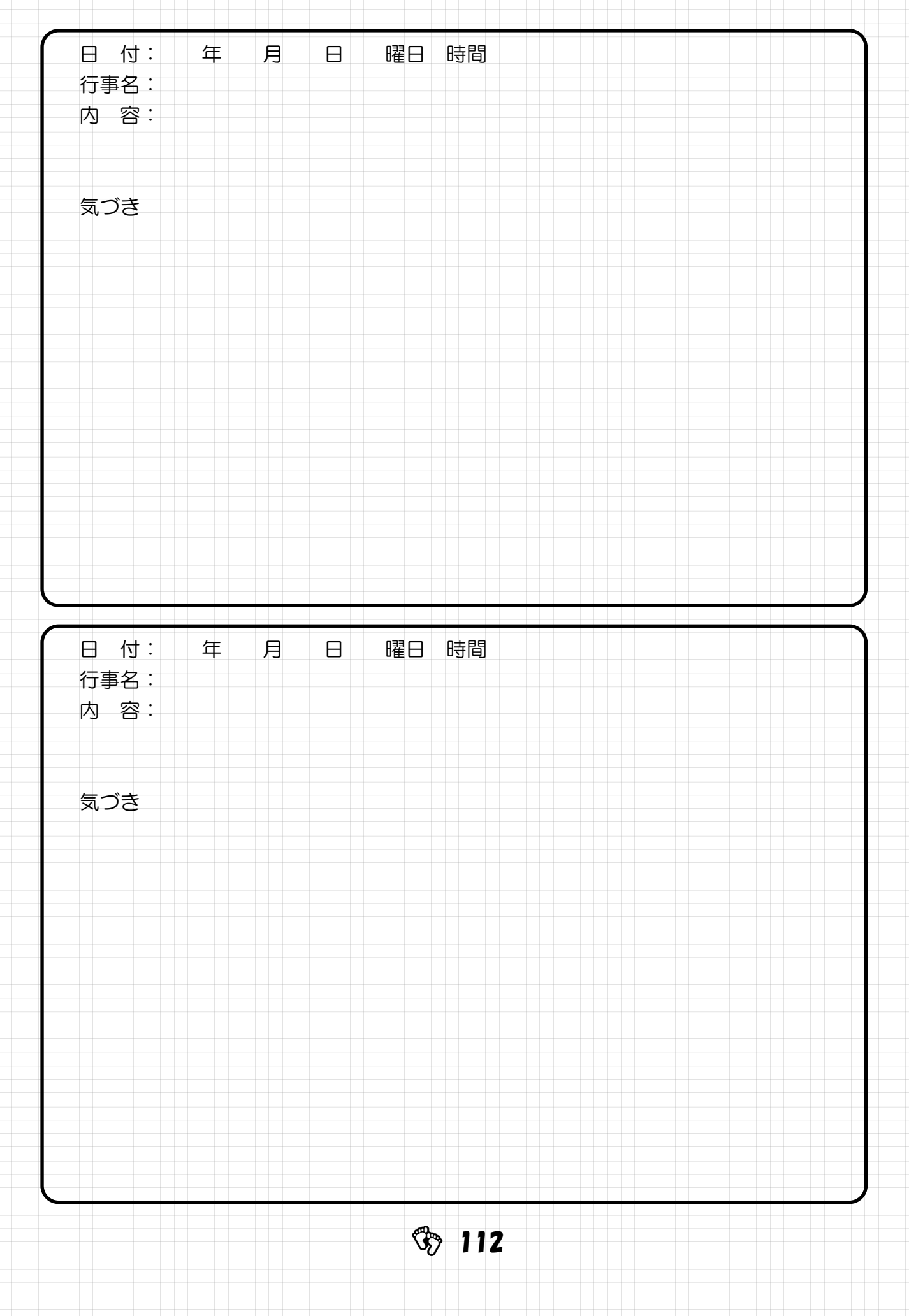

長崎県立長崎南高等学校 SSH

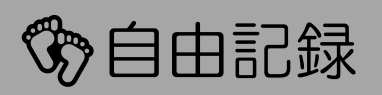

これ以降は資料を張り付けたり、メモをとったり、協議に使ったりなど自由に活用していきましょう。

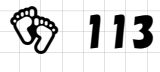

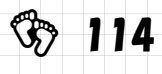

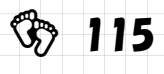

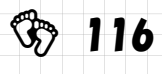

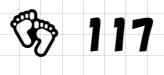

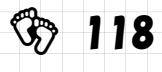

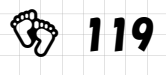

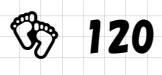

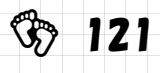

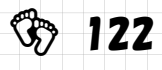

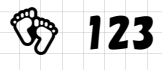

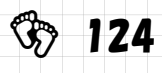

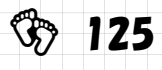

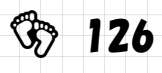

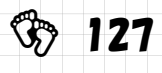

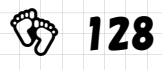

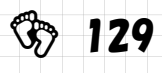

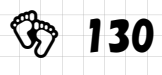

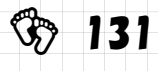

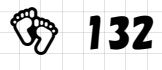

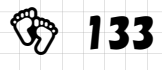

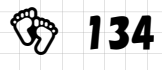

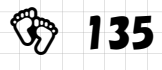

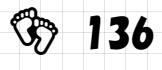

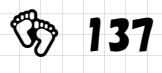

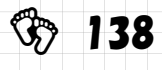

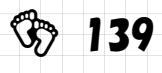

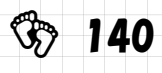

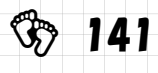

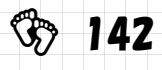

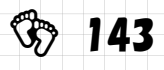
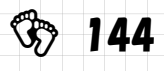

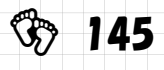

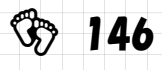

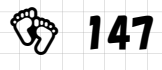

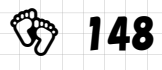

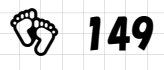

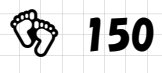

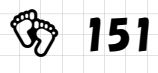

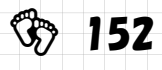

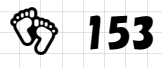

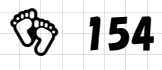

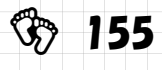

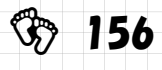

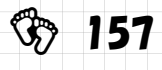

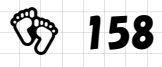

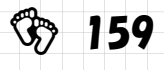

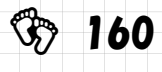

## 参考資料

- 小泉治彦(2010)「理科課題研究ガイドブック」株式会社正文社
- 桑田てるみ (2012)「中学生·高校生のための探究学習スキルワーク」公益社団法人全国学 校図書館協議会
- 長崎県立図書館ホームページ http://lib.city.nagasaki.nagasaki.jp/
- ⚫ アットバイヤーズサーチホームページ http://search.at-buyer.com/index.html
- 独立行政法人科学技術振興機構ホームページ https://ssh.jst.go.jp/research/list
- 岡本尚也 (2017) 「課題研究メソッド」啓林館
- 野島高彦 (2017)「実験ノートの書き方」化学同人
- ダネル・スティーブンス+アントニア・レビ (2016)「大学教員のためのルーブリック評 価入門」玉川大学出版部

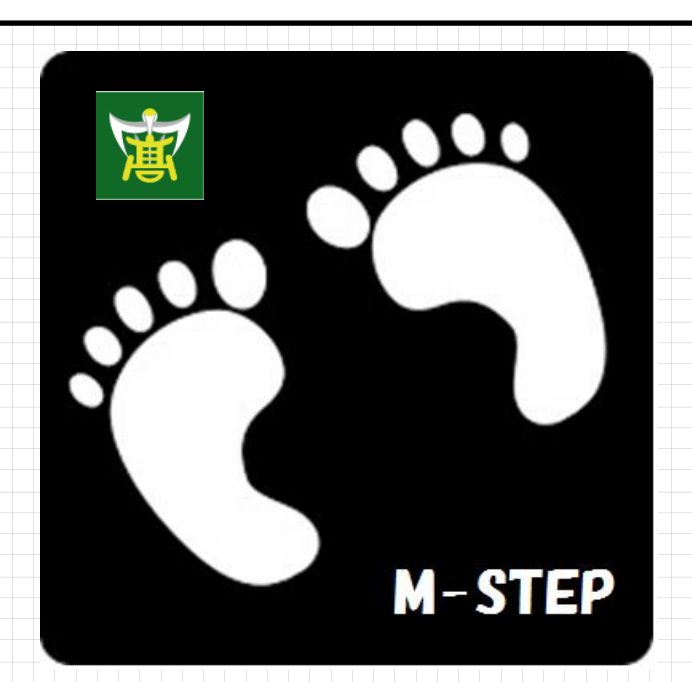

製作・製本・発行・著作 長崎県立長崎南高等学校 平成25年度 SSH 第1期指定 平成30年度 SSH 第2期指定 SSH 研究開発部・図書研修部・長崎南高等学校学而館(図書館)

 $\circled{3}$  161

※複製・利用される場合は長崎南高校の承諾が必要です

2018年3月 初版発行 2019 年3月 第1回改訂 2020 年3月 第2回改訂